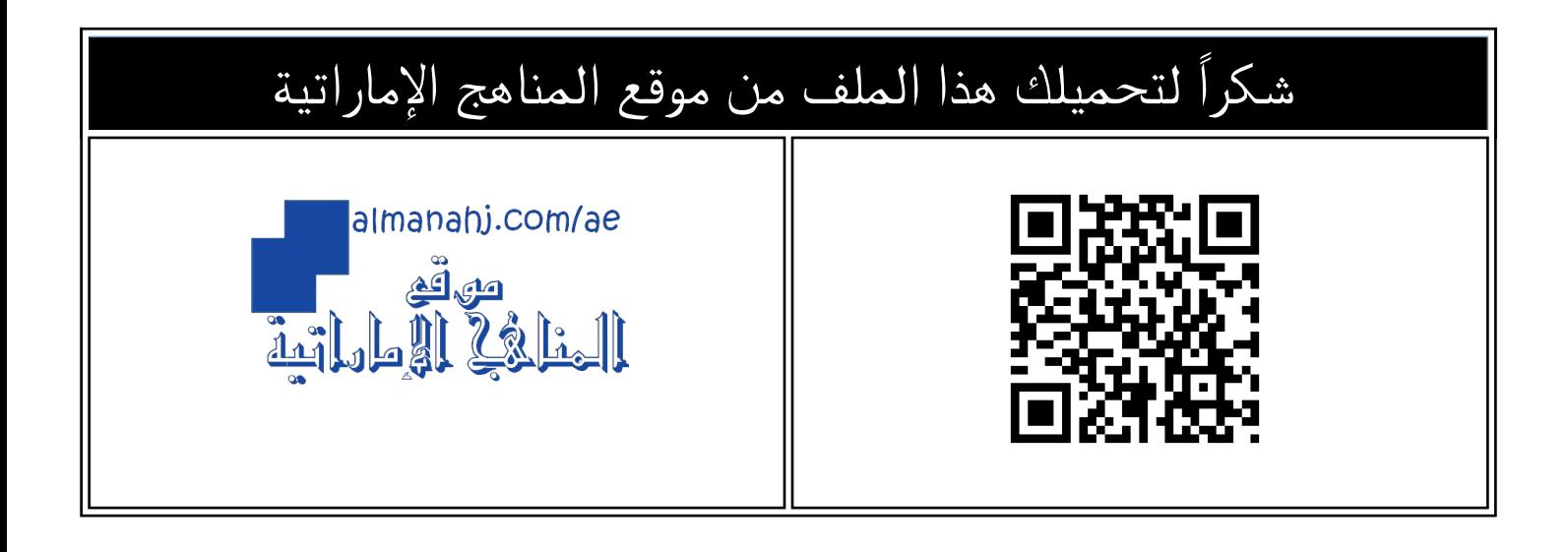

### كتاب التربية الأخلاقية في العصر الرقمي

[موقع المناهج](https://almanahj.com) ⇔ [المناهج الإماراتية](https://almanahj.com/ae) ⇔ [الصف الحادي عشر](https://almanahj.com/ae/11) ← [اجتماعيات](https://almanahj.com/ae/11social) ← [الفصل الثالث](https://almanahj.com/ae/11social3) ← [الملف](https://almanahj.com/ae/id=21360)

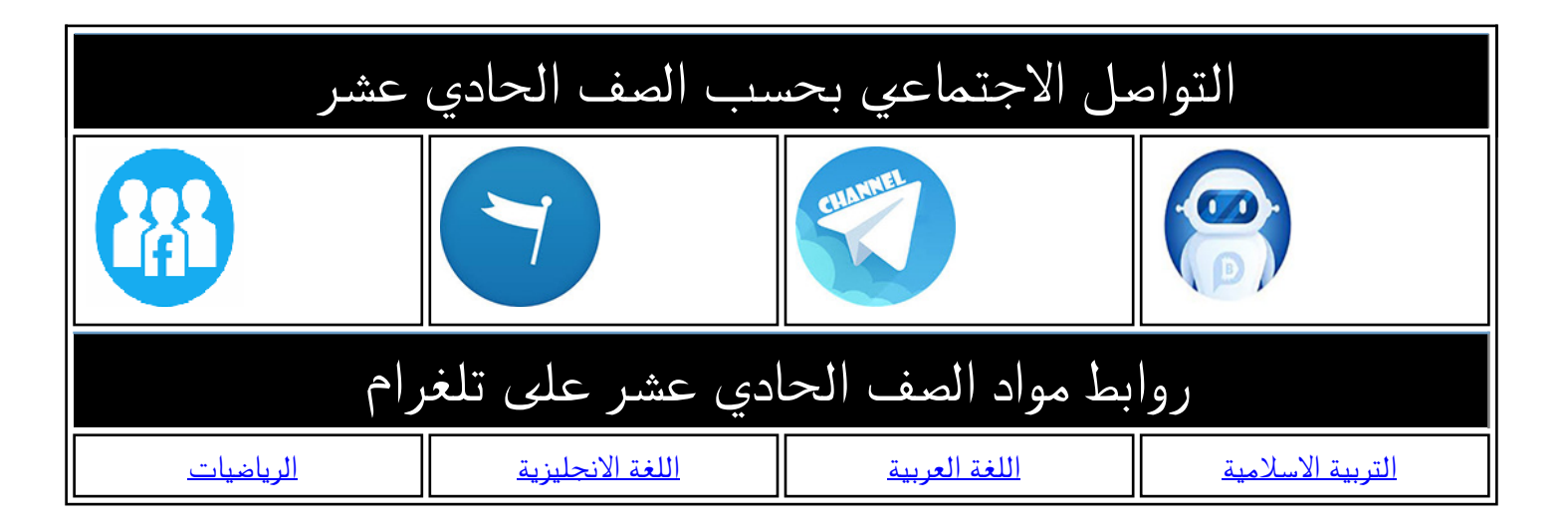

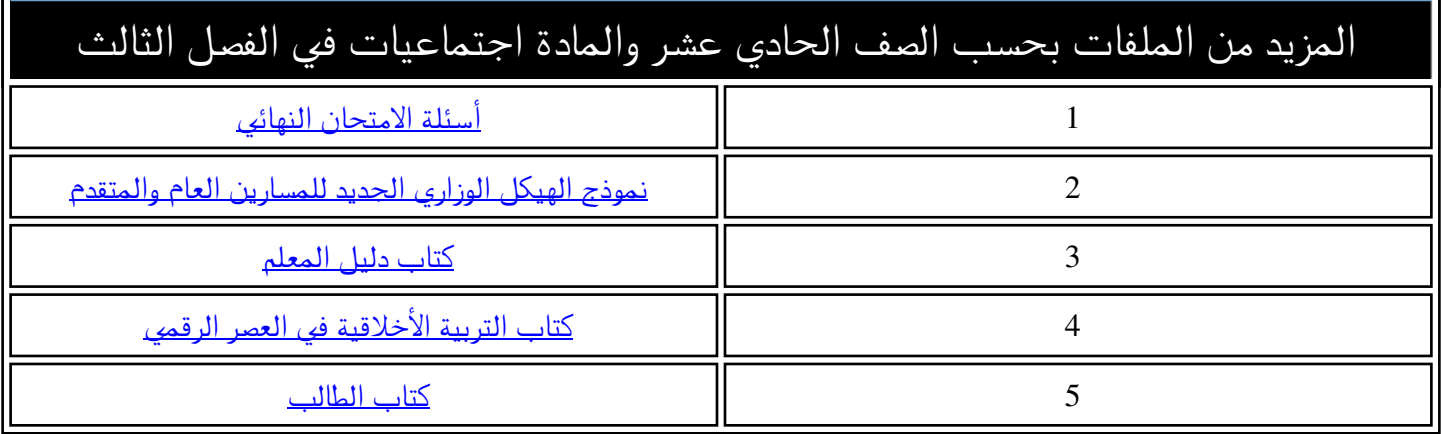

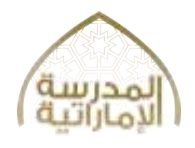

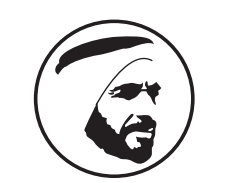

الإمارات العربية المت وزارة التسربيبة والتنع

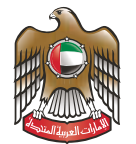

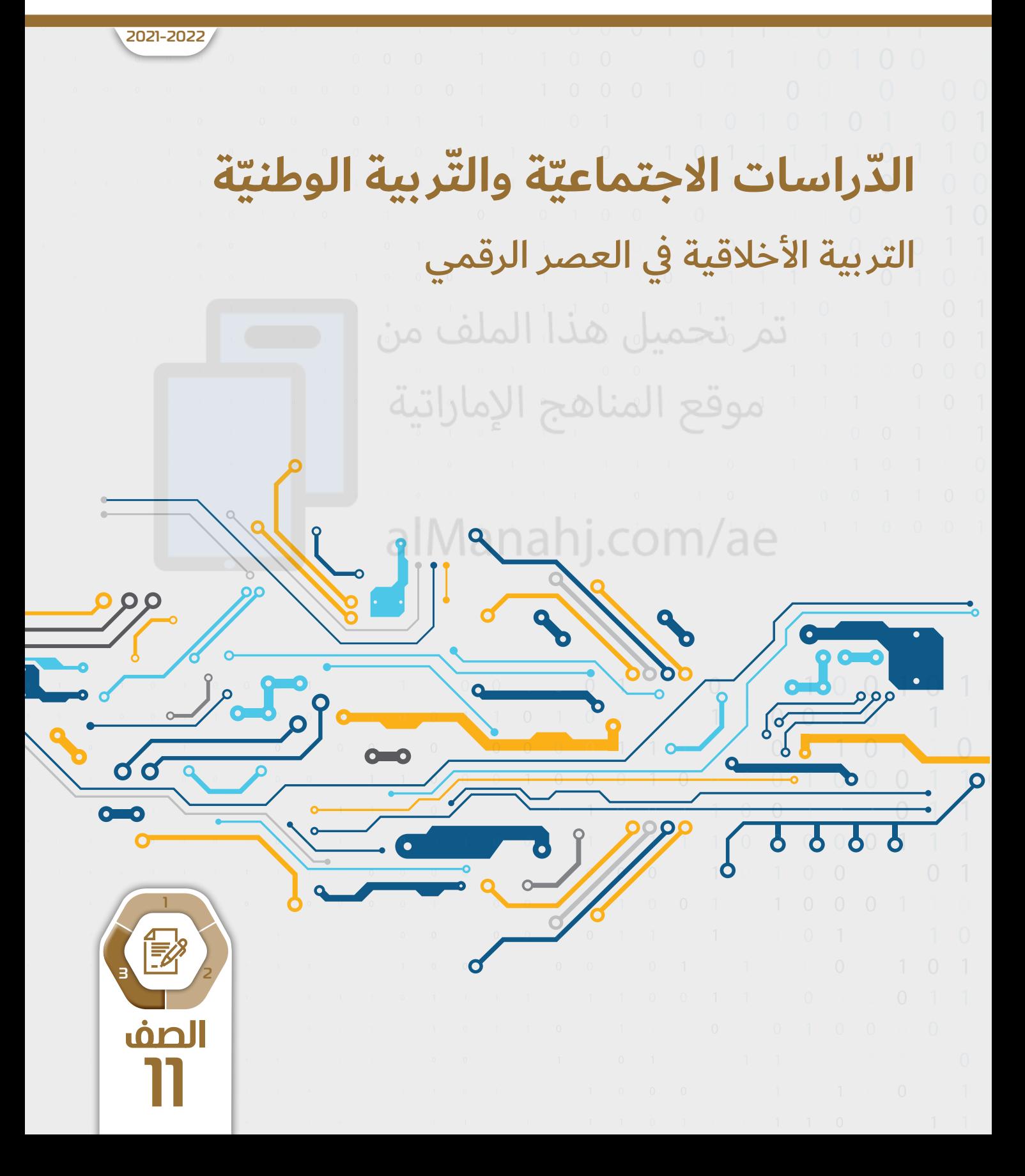

## الدراسات الاجتماعية والتربية الوطنية

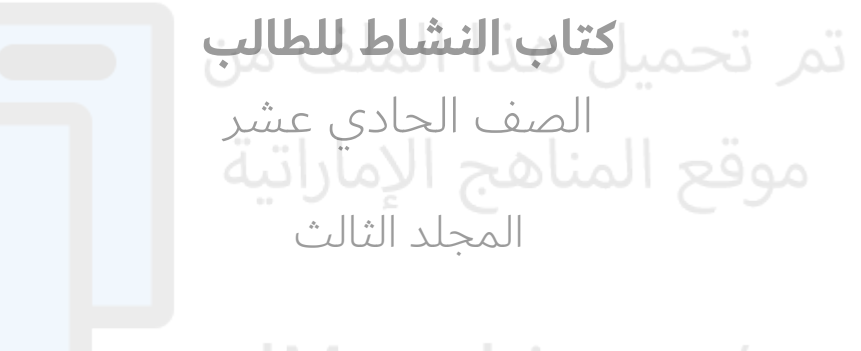

## alManahj.com/ae

رؤية وتحليل لكتاب التّربيةُ الأخلاقيّةُ في العصر الرّقميّ

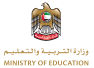

 $\triangle 1443 - 1442$ / $\triangle 2022 - 2021$ 

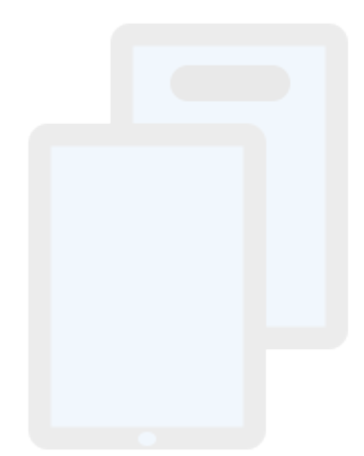

## تمر تحميل هذا الملف من موقع المناهج الإماراتية

## alManahj.com/ae

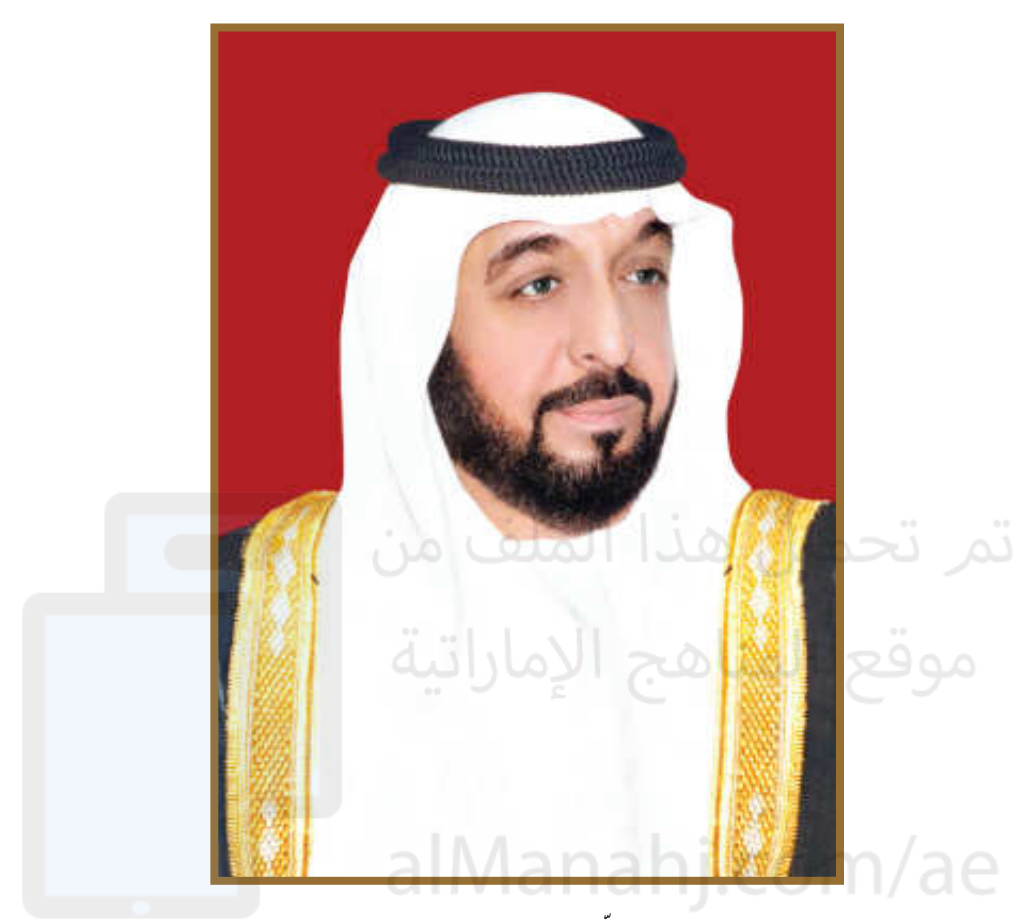

صاحب السّمو الشّيخ خليفة بن زايد آل نهيان رئيس دولة الإمارات العربيّة المتّحدة، حفظه الله

"يجب التزوُّد بالعلوم الحديثة والمعارف الواسعة والإقبال عليها بروح عالية ورغبة صادقة، حتى تتمكّن دولة الإمارات خلال الألفيّة الثّالثة من تحقيق نقلة حضاريَّة واسعة." 66

من أقوال صاحب السّمو الشّيخ خليفة بن زايد آل نهيان

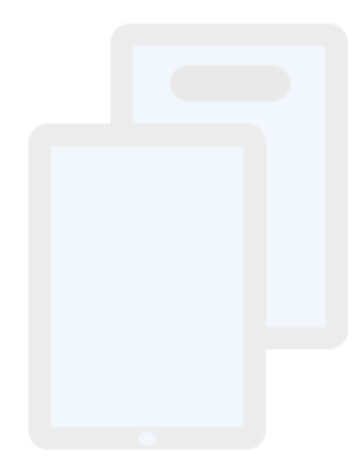

## تمر تحميل هذا الملف من موقع المناهج الإماراتية

## alManahj.com/ae

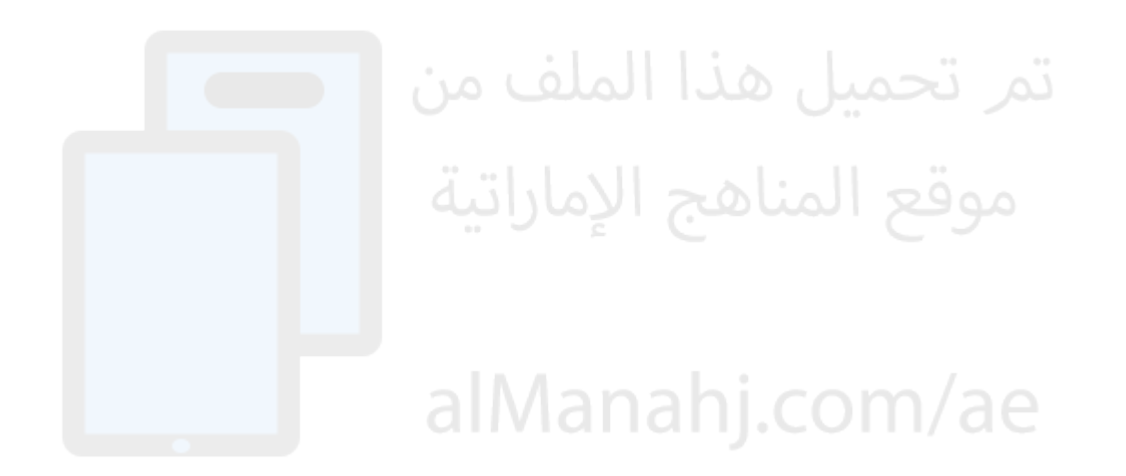

#### تعليمات:

- تخزين برنامج ماسح رمز الاستجابة السريعة (QR Code Reader) على الجهاز.
	- مسح الرمز الوارد في الصفحة لمشاهدة (الفيديو). ي ف

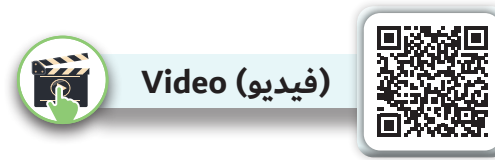

#### اإلمارات تسطر التاريخ بوصول مسبار األمل إلى المريخ

نجح "مسبار الأمل الإماراتي" في الوصول إلى مدار كوكب المريخ مساء التاسع من فبراير 2021م بعد رحلة استمرت (7) أشهر قُطع خلالها مسافة (494) مليون كيلومتر٬ لتصبح بذلك دولة الإمارات أول دولة عربية٬ وخامس دولة في العالم تصل إلى كوكب المريخ٬ وذلك بهدف تقديم أول صورة متكاملة للغلاف الجوى للمريخ٬ وفهم أعمق للتغيرات المناخية على سطح الكوكب الأحمر. وتزامنًا معَ الذكرى الخمسين لقيام دولة الإمارات العربية المتحدة أطلقت الدولة في العشـرين مـن يوليـو2020م مسـبار الأمـل الـذي بُنـي في مركـز محمـد بـن راشـد للفضاء وصنع بأيدي إماراتية. ونشـر صاحـب السـمو الشـيخ محمـد بـن راشـد آل مكتـوم، نائـب رئيس الدولة رئيس مجلس الـوزراء حاكـم دبي - رعـاه الله -أول صـورة للمريـخ سـجلها "مسـبار الأمـل" قائـلًا سـموه : " مـن ارتفـاع 25 ألـف كـم عـن سـطح الكوكـب الأحمـر .. أول صورة للمريخ بأول مسبار عربي في التاريخ". ص<mark>ل</mark>

> السالم عليكم، اإلمارات تحيكم من كوكب المريخ "أبناء اإلمارات حولوا الحلم إىل واقع، وحققوا طموحات أجيال من العرب، ظل يراودها أمل وضع قدم راسخة في سباق ً الفضاء، الذي ظل حكرا على عدد محدود من الدول". صاحب السمو الشيخ خليفة بن زايد آل نهيان رئيس الدولة – حفظه الله

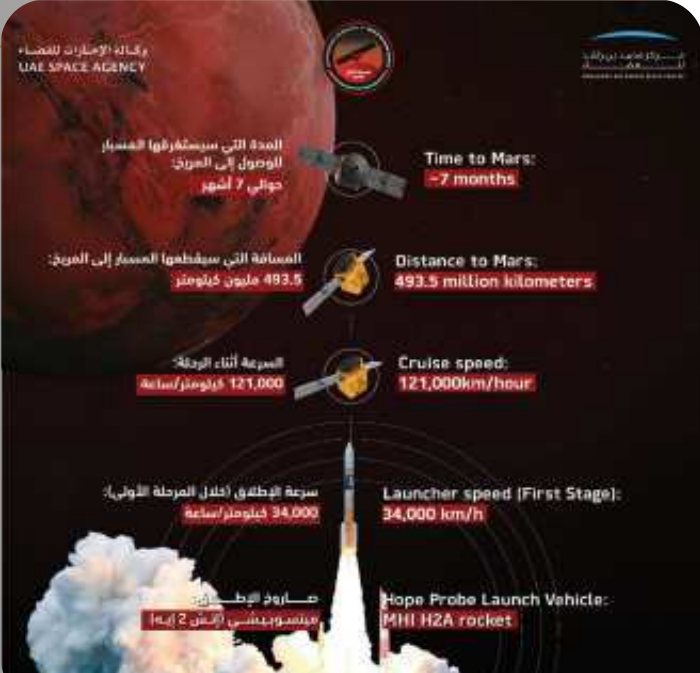

"بــدأت مرحلــة جديــدة مــن التاريــخ العلمــي العــريب.. أبــارك لشــعب اإلمــارات، ونبــارك لجميــع الشـعوب العربيـة و الإسـلامية.. نبـارك للبشـرية وصـول أولى بعثاتهـا في 2021 لكوكـب المريـخ".. اليـوم بـدأت مرحلـة جديـدة مـن التاريـخ العلمـي العـريب. مرحلـة عنوانها الثقة.. الثقة بأنفسـنا وبشـبابنا وبشـعوبنا العربيـة.. الثقـة بأننـا نسـتطيع أن ننافـس بقيـة األمـم والشـعوب". صاحــب الســمو الشــيخ محمــد بــن راشــد آل مكتــوم نائــب رئيــس دولــة اإلمــارات رئيــس مجلــس الـوزراء حاكـم دي – رعـاه الله.

"وصــول مســبار األمــل إىل المريــخ، هــو موعــد مــع التاريــخ، الــذي ســيكتب أن إرادة التقــدم اإلماراتيـة انتصـرت علـى كل التحديـات، وأن الرهـان علـى شـبابنا المسـلح بالمعرفـة حقـق أهـم إنجـاز علمـي عـريب يف العصـر الحديـث، وإننـا نسـتطيع تحقيـق كل طموحاتنـا، مهمـا بـدت صعبـة أو حتـى ،ا الملف من مســتحيلة"

صاحــب الســمو الشــيخ محمــد بــن زايــد آل نهيــان، ويل عهــد أبوظبــي نائــب القائــد األعلــى للقــوات المســلحة – حفظــه هللا.

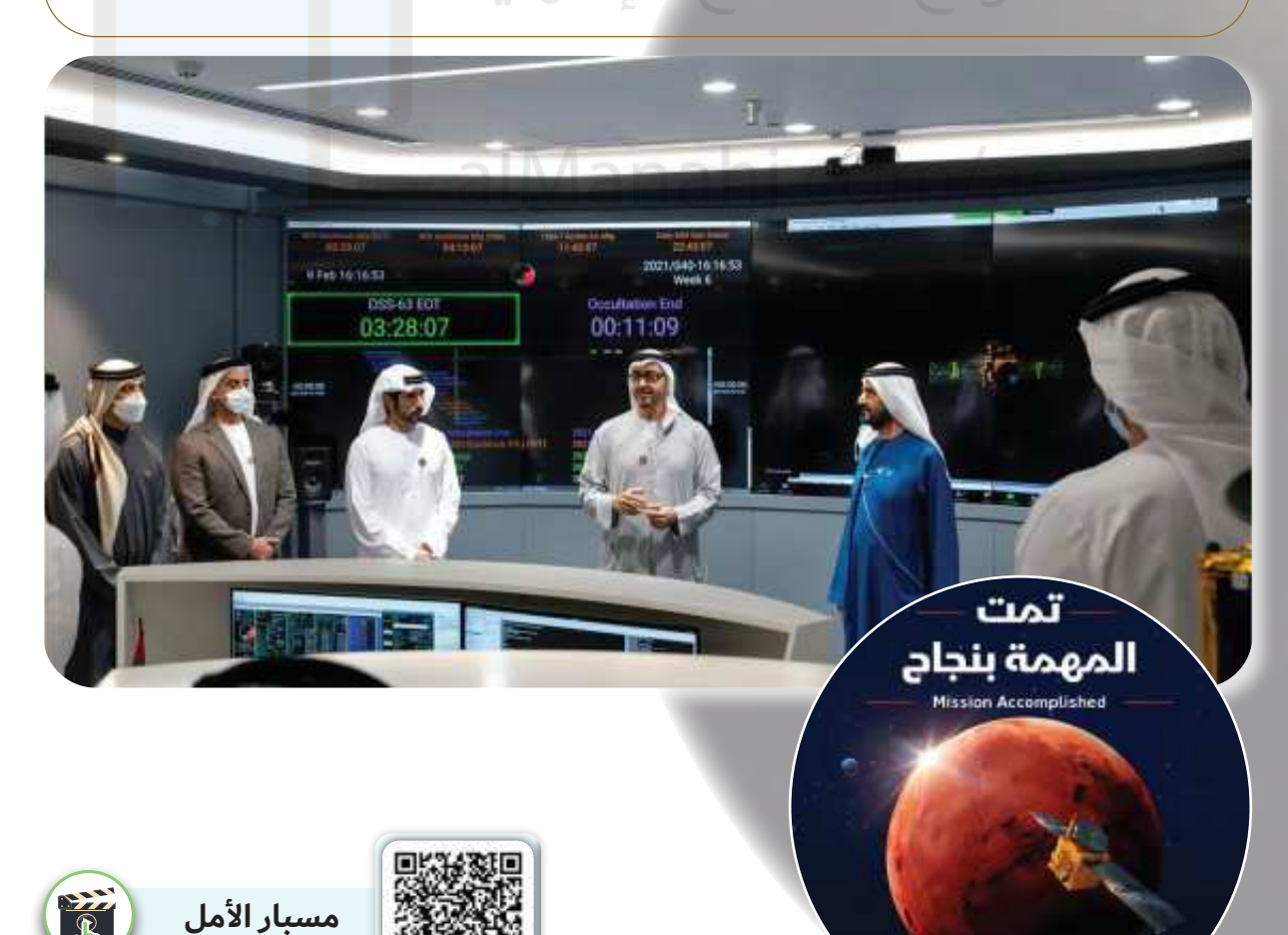

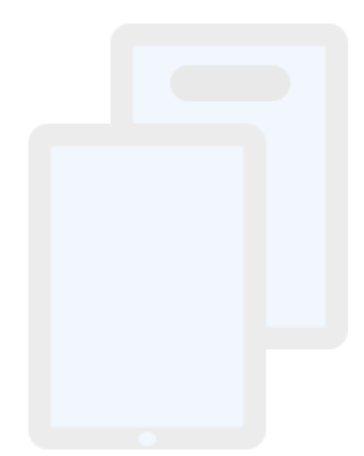

## تمر تحميل هذا الملف من موقع المناهج الإماراتية

## alManahj.com/ae

## من فكر قيادتنا

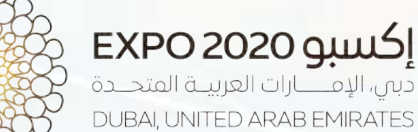

## alManahj.com/ag

موقع المناهج الإماراتية

«سيحتفظ إكسبو 2020 دبي باسمه، وسيظل ملتزما باستضافة حدث دولي استثنائي يحتفي بالإنسانية وإبداعاتها، وسيكون أول إكسبو دولى يقام في منطقة الشرق الأوسط وأفريقيا وجنوب آسيا، وأكبر حدث عله الإطلاق يقام في العالم العربي، بمشاركة 192 بلدا إله جانب شركات ومنظمات دولية ومؤسسات أكاديمية. سيستضيف إكسبو دبي، عله مدى ستة أشهر، مئات الدول والشركات والأفراد، لاستشراف المستقبل وتبادل وجهات النظر بشأن الموضوعات المتعلقة بالفرص والتنقل والاستدامة. وسيتمكن ملايين الزوار من شته أنحاء العالم من خوض تجربة تحمل هدفاً واحداً: التعاون <mark>من أ</mark>جل مستقبل أفضل».

صاحب السمو الشيخ محمد بن راشد آل مكتوم – رعاه الله.

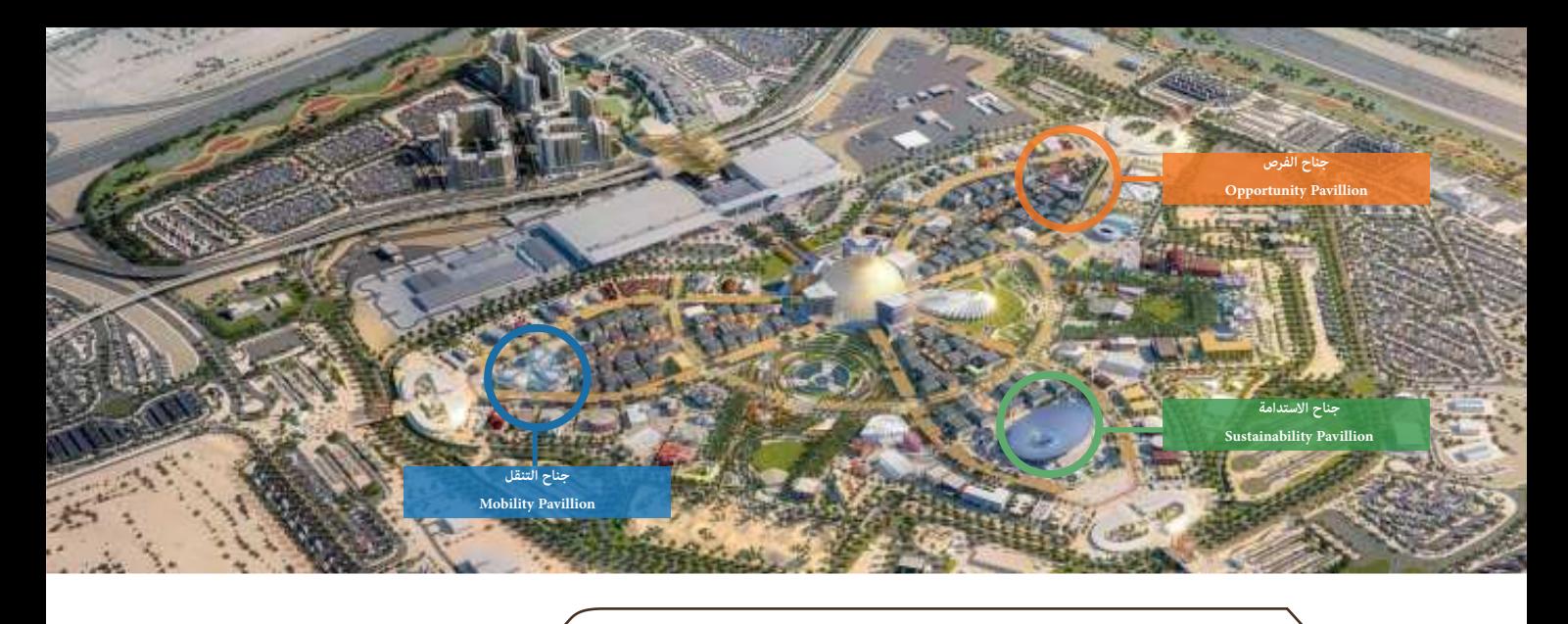

## **إكسبو 2020 ديب يجمعنا**

- الحدث: إكسبو الدولي هو ملتقى فكري إبداعي من أقدم الفعاليات الدولية وأكبرها، يقام كل خمسة أعوام ويستمر مدة ستة أشهر. عثل إكسبو 2020 دي لحظة فخر لدولة الإمارات العربية المتحدة لاستضافتها حدثًا دوليًّا بهذا الحجم، وسيتزامن مع هذا الحدث احتفال الدولة باليوبيل الذهبي لقيام ֧֘<u>֕</u>֖֚֚֚֓֕֓׆֧ الاتحاد ما يتيح لها مشاركة العالم قصتها المذهلة وخططها المستقبلية في هذه المنصة الدولية.
	- ا**لمكان:** دولة الإمارات العربية المتحدة (دبي في منطقة دبي الجنوب في الطرف الجنوبي الغربي لإمارة دبي).
	- **الشعار الرئييس:** سيعمل إكسبو 2020 ديب عىل تشجيع اإلبداع من خالل شعاره الرئييس "تواصل العقول وصنع املستقبل" ومواضيعه الفرعية الثالثة: الفرص، والتنقل، واالستدامة.

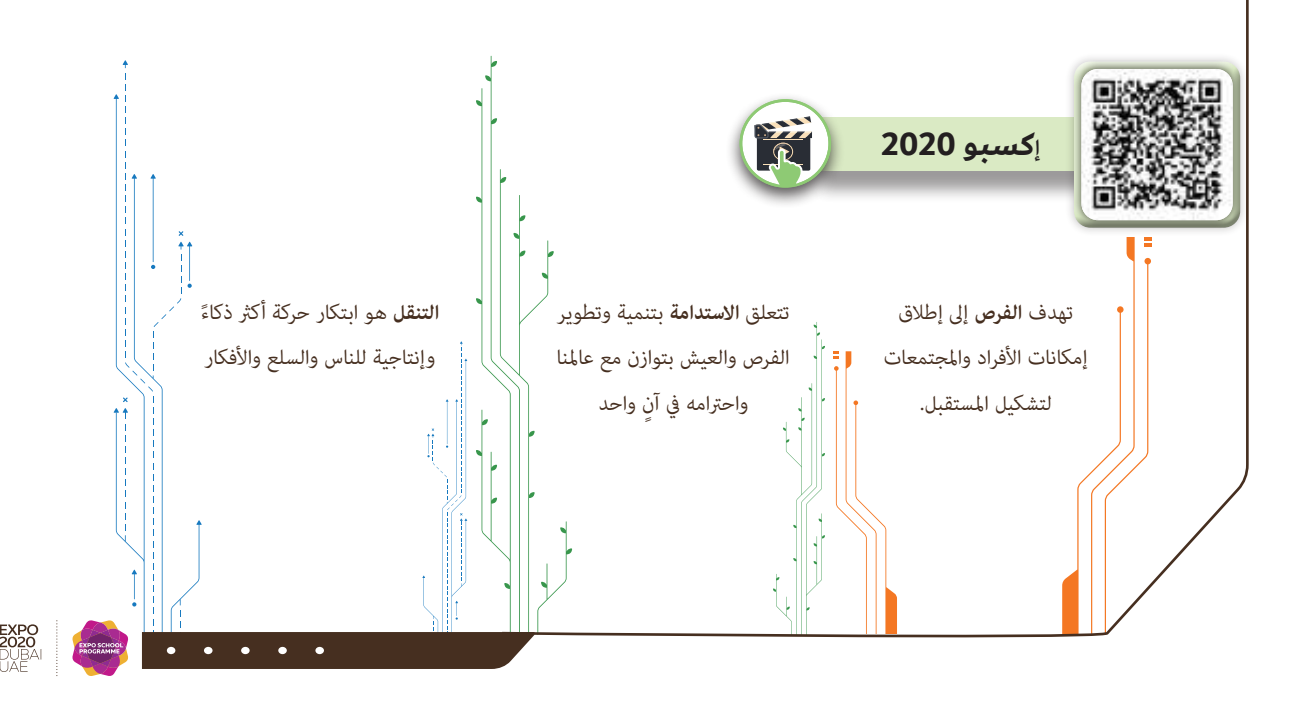

يعـد البعـد الآخـلاقي ركنـًا اساسـيًّا في العمليـة التربويـة، واحـد ثوابتهـا، حيـث يعجـز اي كان عـن الفصل بين الأخلاق والتربية٬ ولا يستقيم حال أحدهما دون الآخر٬ ويتجلى هذا التصور للعلاقة بيـن الأخـلاق والتربيـة في مقولـة (هربـرت سبنسـر ) الأخلاقيـة: "إن الغـرض الجـزئي والكلـي مـن التربيـة يتمثـل في فكـرة واحـدة هـي (الفضيلـة)".

ً واعتمـادا علـى هـذه المقولـة ال يمكـن لألخـاق أن تنفـك عـن التربيـة جوهريًّـا، ويـكاد يسـتحيل إيجـاد الحدود الفاصلة بين الأخلاق والتربية، إنهما عنصران متكاملان في بنـاء شـخصية الفرد وسـلوكه، والنهوض به إلى أعلى المراتب الإنسـانية والأخلاقيـة.

وفي عالـم اليـوم الـذي يعـج بأشـكال التقنيـات الحديثة،والتحـولات التكنولوجيـة والعلميـة، فرضـت هـذه التقنيـات نفسـها كأحـد المسـتحدثات التربويـة والتعليميـة التـي أثـرت علـى مصـادر المعرفـة التـي يمكـن للطالـب أن ينهـل منهـا، وتغيـر دور المعلـم مـن كونـه المصـدر الوحيـد للمعلومـة، وتبـدل الاهتمـام مـن التعليـم المباشـر والتلقيـن إلى التعلـم الـذاتي الـذي بـات يلقـي بمسـؤولية أكبـر علـي الطالب للتعلـم مـن خـلال الاستكشـاف والبحـث والتجريب، ولـم يعـد <mark>هنـاك مفـر لأي كان مـن</mark> الخـوض يف أسـبار التقنيـة.

لقـد جـاءت الحاجـة إلى اسـتحداث كتـاب التربيـة الأخلاقيـة في عصـر التكنولوجيـا بسـبب الإيمـان العميـق بأهميـة تعزيـز الفضيلـة لـدى المتعلميـن، ولأن المجتمعـات الإنسـانية لا يسـتقيم حالهـا دون الأخـلاق كمـا التقنيـة.

ولأن التعامل مع أفراد المجتمع في العالـم الحقيقـي لا يختلف في جوهـره عـن التعامـل معهـم مـن خلـف شاشـات مضيئة.

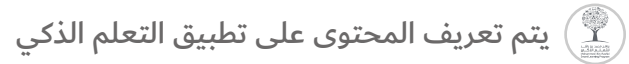

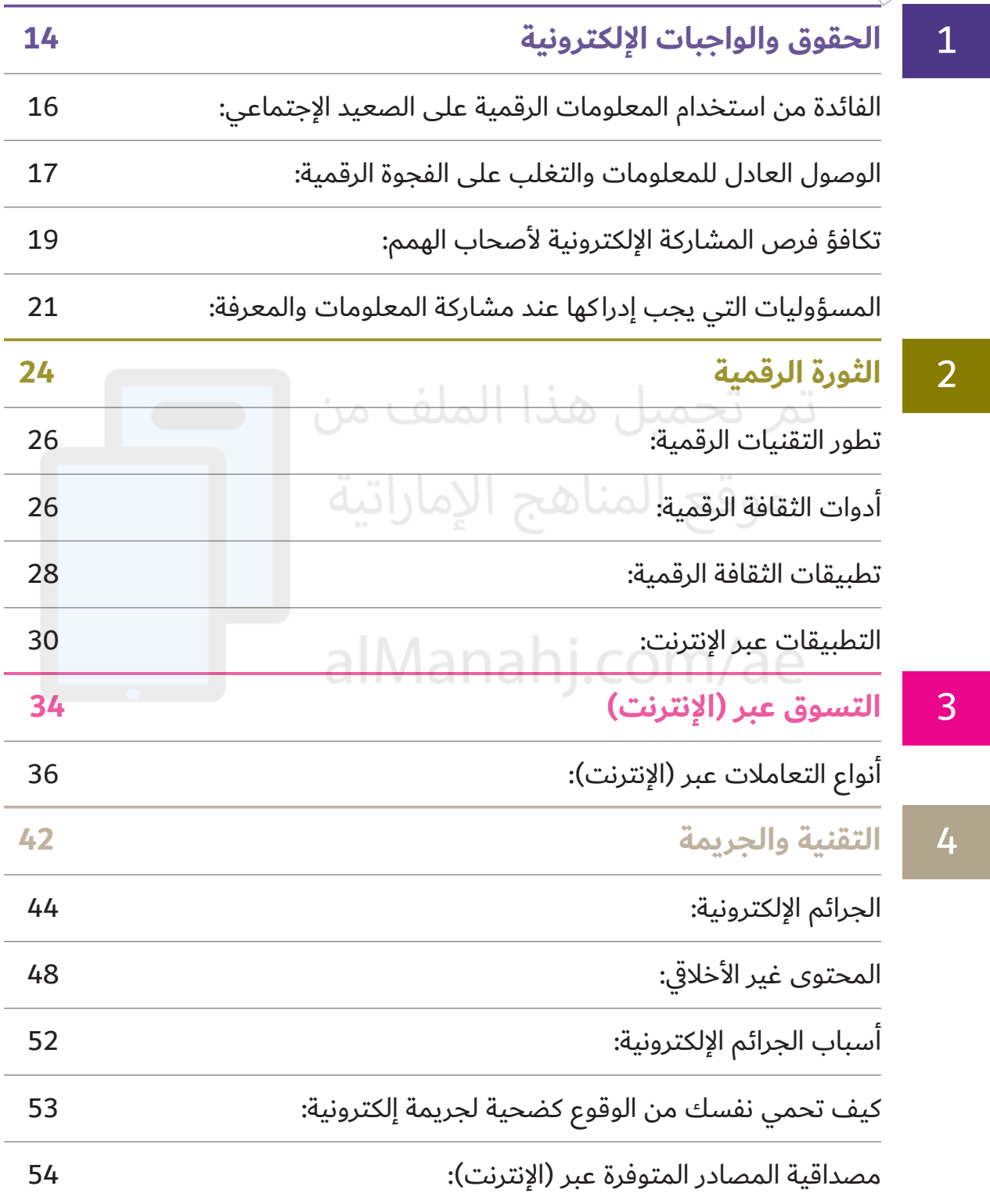

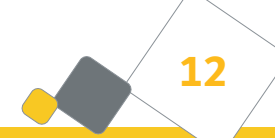

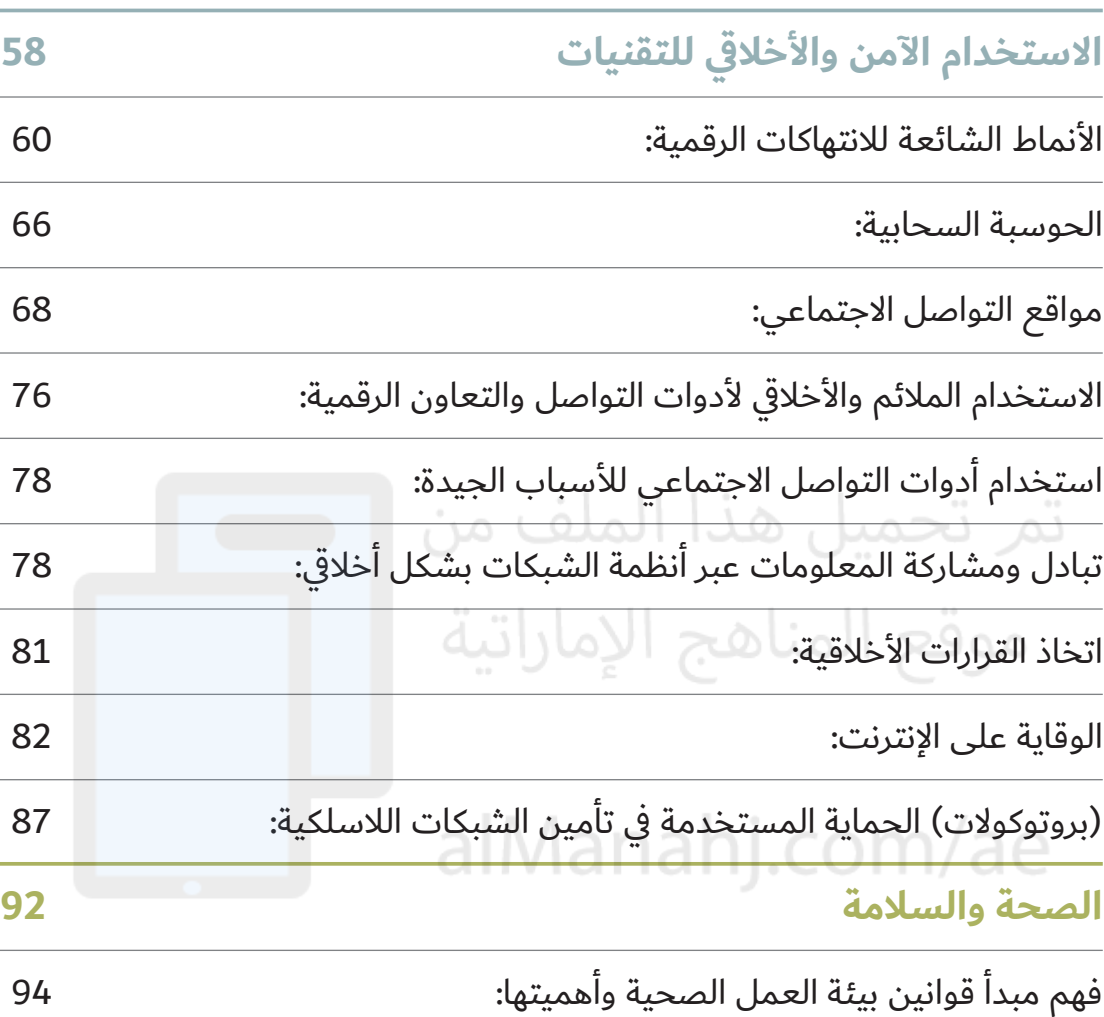

وضعية الجسم والبيئة المحيطة في أثناء استخدام لوحة المفاتيح: 97

استخدامات الحاسوب التي تؤثر على الصحة الجسدية:

المشاكل الاجتماعية المرتبطة باستخدام الحاسوب و(الإنترنت): 100

التخلص من معدات الحاسوب وتدويرها بالشكل المائم:

ًّا من حاسوبك القديم: كيف يمكنك مسح البيانات نهائي

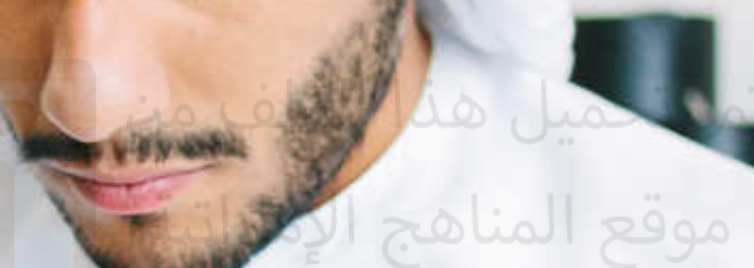

**TANDAL** 

## alManahj.com/ae/

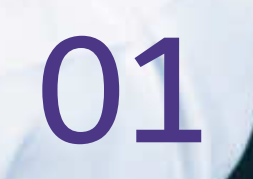

## الحقوق والواجبات اإللكترونية

## تم تحميل هذا الملف من طلمناهج الإماراتية

#### **الفائدة من استخدام المعلومات الرقمية على الصعيد اإلجتماعي:**

مـع التّطـور الحاصـل في مجـال المعلوماتيـة علـى الصعيـد الاجتماعـي يتزايـد الإقبـال علـى اسـتخدام تقنيـات الاتصـال والمعلومـات كأداة لنشـر المعلومـات يف وقتنـا الحاضـر، حيـث تمكـن تقنيـات المعلومـات واالتصـال من نشـر المعلومات بشـكل متزامـن أو غيـر متزامـن، كمـا تمكـن الأفـراد مـن الحصـول علـى المعلومـات في أي زمـان ومـكان وحـول أي موضـوع يمكنهم اسـتغلاله لتطويـر انفسـهم اجتماعيًّـا وثقافيًّـا واقتصاديّـا.

الوصول يعني (القدرة على الدخول) أو (النفاذ من أو إلى مكان ما) أو (التواصل مع شخص أو شيء ما).

عملت (الإنترنت) على جعـل المعلومـات متوفـرة بطريقة سـهلة وسـريعة متاحـة للعامـة، وفي متنـاول اليـد، كمـا قامت بإحـداث ثـورة في مجـال الاتصـالات والتواصـل الاجتماعـي مـن خـلال إنشـاء نطـاق عالمـي، يسـتطيع الأفـراد مـن خلالـه التواصـل مـع بعضهـم، ومشـاركة البيانـات والعمـل مـن خـلال (الإنترنت)، كمـا يلعـب (الإنترنت) دورًا كبيـرًا في إزالـة الحـدود بيـن الأمـم.

- يبلغ العدد الإجمالي لمستخدمي (الإنترنت) لعام 2020م في دولة الإمارات العربية المتحدة (99) مستخدمًا لكل (100) نسمة.
- يبلغ العدد اإلجمايل لمستخدمي )اإلنترنت( لعام 2017م على الصعيد العالمي (50) مستخدمًا لكل (100) نسمة.

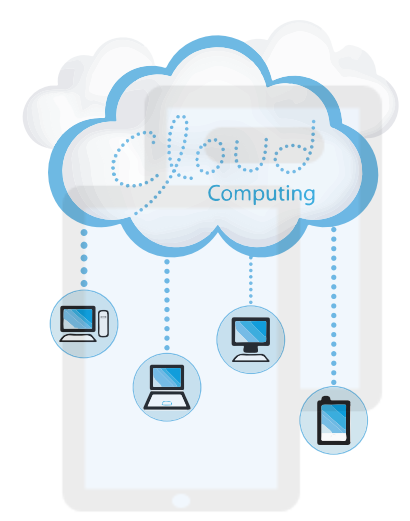

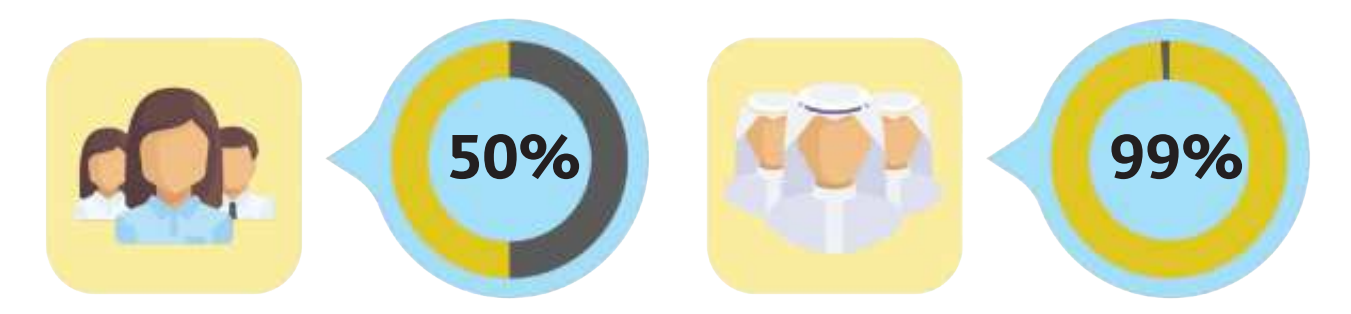

#### **قد يشير عدد مستخدمي )اإلنترنت) إىل المستخدمين من مرحلة عمرية ما.**

ارتفع عـدد مسـتخدمي (الإنترنت) في جميع أرجاء العالـم عـام 2020م إلى (4.8)مليـار مسـتخدم بحـوالي (62 %) مـن إجمـالي سـكان العالـم المقـدر بأكثـر مـن (7.7) مليـار إنسـان.

# **1**

#### **الوصول العادل للمعلومات والتغلب على الفجوة الرقمية:**

على النقيض من سـابقًا كان النـاس يعتمدون وبشكل أساسي على الجرائد والمجلات والكتب والمواد المطبوعة الأخرى للحصول على المعلومات، فإننا في الوقت الحاضر نعتمد على وسائط أكثر تطورًا وعلى (الإنترنت)، والجيد حول هذا الأمر هو توفر العديد من الطرائق للوصول إلى (الإنترنت).

تعـد دولـة الإمـارات العربيـة المتحـدة مـن الـدول الرائـدة علـى الصعيـد الإقليمـي في التغلب علـى الفجـوة الرقميـة مـن خـال عـدة مشـاريع رياديـة مثـل:

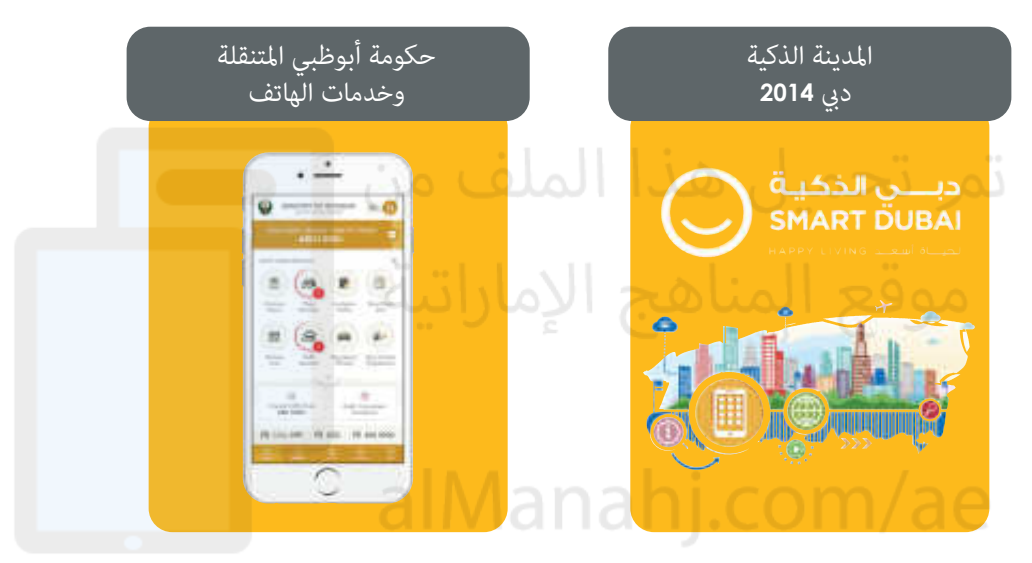

توجد عـدة طرائـق للوصـول إلى (الإنترنت)، ولـكل طريقـة خصائصها وعيوبها، وحتـى تكـون قـادرًا علـى اختيـار أمثـل طريقـة تناسـب احتياجاتـك فإنـه يتعيـن عليـك تقييـم الخيـارات المتاحـة.

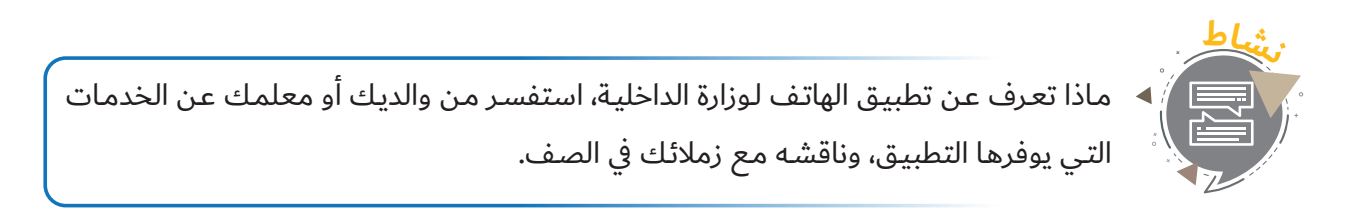

### **)المودم):**

يعـد اسـتخدام (المـودم) الطريقـة الأقـدم للوصـول إلى (الإنترنت)، كمـا يقـوم مصنعـو الحاسـوب في الوقت الحالي بتزويد منتجاتهم بـ (مـودم) مدمـج بهـا.

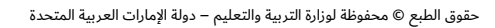

#### **الحقوق والواجبات اإللكترونية**

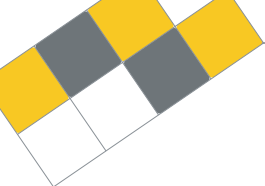

#### **خدمات )اإلنترنت) العامة:**

في الوقت الحاضر يمكنك الاتصال بـ (الإنترنت) بسهولة؛ نظرًا لوجود العديد من المؤسسات التي بـدأت بتوفيـر شـبكات النطـاق العريـض، عاليـة السـرعة والتـي يسـهل اسـتخدامها، ولكـن قـد يتعيـن عليك دفع مبلغ بسيط في مقابل الحصول على هذه الخدمة بناء على السرعة التي تحصل عليها. تعـد المكتبـات العامـة والمرافـق الحكوميـة مثـالًا علـى الأماكـن التـي يمكنـك الحصـول فيهـا علـى اتصال مجاني بـ (الإنترنت).

#### **باإلضافة إىل ما سبق، يمكنك الحصول -عادة- على اتصال بـ )اإلنترنت) يف األماكن اآلتية:**

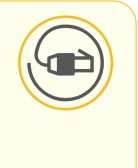

- الكليات والجامعات.
- المرافق التجارية، مثل الفنادق والمراكز التجارية، ومراكز الاجتماعات والمطارات. مقاهي (الإنترنت).

#### **الوصول إىل )اإلنترنت) من خالل شبكات )الواي فاي) المفتوحة أو المدفوعة:**

بدأت العديد من الدول ببناء نقاط لاسلكية للاتصال بـ (الإنترنت) سـواء أكانت مجانيـة أم برسـوم قليلـة، حيـث تعـد المطـارات والمكتبـات والمراكـز التجاريـة واألماكـن المعروفـة والمقاهـي مـن األمثلـة علـى الأماكـن التـي توفـر هـذه الخدمـة في دولـة الإمـارات العربيـة المتحـدة، ولكـن قـد يتحتـم عليـك التسـجيل في خدمـة (الـواي فـاي) مـن أجـل الحصـول علـى الاتصـال في المواقـع المختلفـة.

#### **الهواتف الخلوية والمساعدات الرقمية الشخصية:**

عرفت الهواتف الخلوية والمسـاعدات الرقميـة الشـخصية باسـتخدامها للحصـول علـى خدمـات (الإنترنت) لبعـض الوقت. إن ميـزة اسـتخدام الهواتـف المحمولـة للاتصـال بـ (الإنترنت) هـي أنهـا مائمة، وتتوفر بتكاليف زهيدة، وإن شـراء هاتف محمول يعد أقل تكلفة بالطبع من شـراء حاسـوب <mark>محمـول، كمـا أن حمـل الهاتـف المحمـول في الأوقـات كافّـة أكثـر سـهولة إذا مـا قارنـاه بالحاسـوب</mark> المحمـول.

#### **تكافؤ فرص المشاركة اإللكترونية ألصحاب الهمم:**

يعاني أصحاب الهمم من صعوبات متعددة عند محاولتهم الوصول إلى المعلومات من خلال استخدام (الإنترنت)، ولكن وزارة تنمية المجتمع في دولة الإمارات العربية المتحدة تعمل على وضع إستراتيجيات وخطط سياسات محـددة لتمكيـن أصحـاب الهمـم مـن الحصـول علـى المعرفـة وصـولًا إلى تمكينهـم مـن اسـتخدام مواقـع (الإنترنت) وتطبيقـات الهواتـف الذكية.

**1**

**19**

تهـدف هـذه المبـادرة إىل تمكيـن األشـخاص الذيـن يحتاجـون إىل الوصـول إىل المعلومـات، بغـض النظر عن مصادرها المختلفـة، خاصـة مـن خـال تعزيـز مبـادئ وممارسـات الحكومـة الذكيـة التـي تهـدف إليهـا وزارة تنميـة المجتمـع مـن أجـل ضمـان أن أصحـاب الهمـم قـادرون علـى الحصـول علـى المـواد المرئيـة والسـمعية والمكتوبـة بشـكل يتوافـق ً مـع المحتـوى الرقمـي، وقـد بـدأت بعـض الهيئـات بـإدراك أهميـة هـذا الوصـول، وخصوصـا يف ديب، حيـث بـدأت هيئـة الطيران المدني والتـي تعـد مـن أهـم القطاعـات بالبحث عـن المواقـع التـي يتـم تصميمها لتلائـم احتياجـات أصحـاب الهمـم، وال سـيما أصحـاب التحديـات البصريـة، والتـي تبيـن كيفيـة التواصـل معهـم بشـكل سـهل وميسـر. يعـاني أصحـاب الهمـم مـن بعـض العوائق عنـد محاولـة الوصـول إلى المعلومـا<mark>ت عبـر (الإنترنت)، لكنـه توجـد حلـول</mark> ً عديـدة للتغلـب علـى هـذه العوائـق، وخصوصـا تلـك التـي تتعلـق بإيجـاد مزايـا خاصـة.

لتمكين الوصول لأصحاب الهمم، يمكن تقسيمهم إلى أربع فئات رئيسة على النحو الآتي:

- .1 أصحاب التحديات الحركية.
- .2 أصحاب التحديات البصرية.
- 3. أصحاب الصعوبات الإدراكية واللغوية.
- ّ أصحاب الصعوبات السمعية والصم. .4

#### **الحقوق والواجبات اإللكترونية**

تظهـر المعلومـات التاليـة التفاصيـل المتعلقـة بالمشـاكل التـي يواجههـا أصحـاب الهمـم، بالإضافـة إلى مـا يمكـن فعلـه، أو مـا تـمّ فعلـه لمسـاعدتهم للوصـول إلى (الإنترنت) واسـتخدامه.

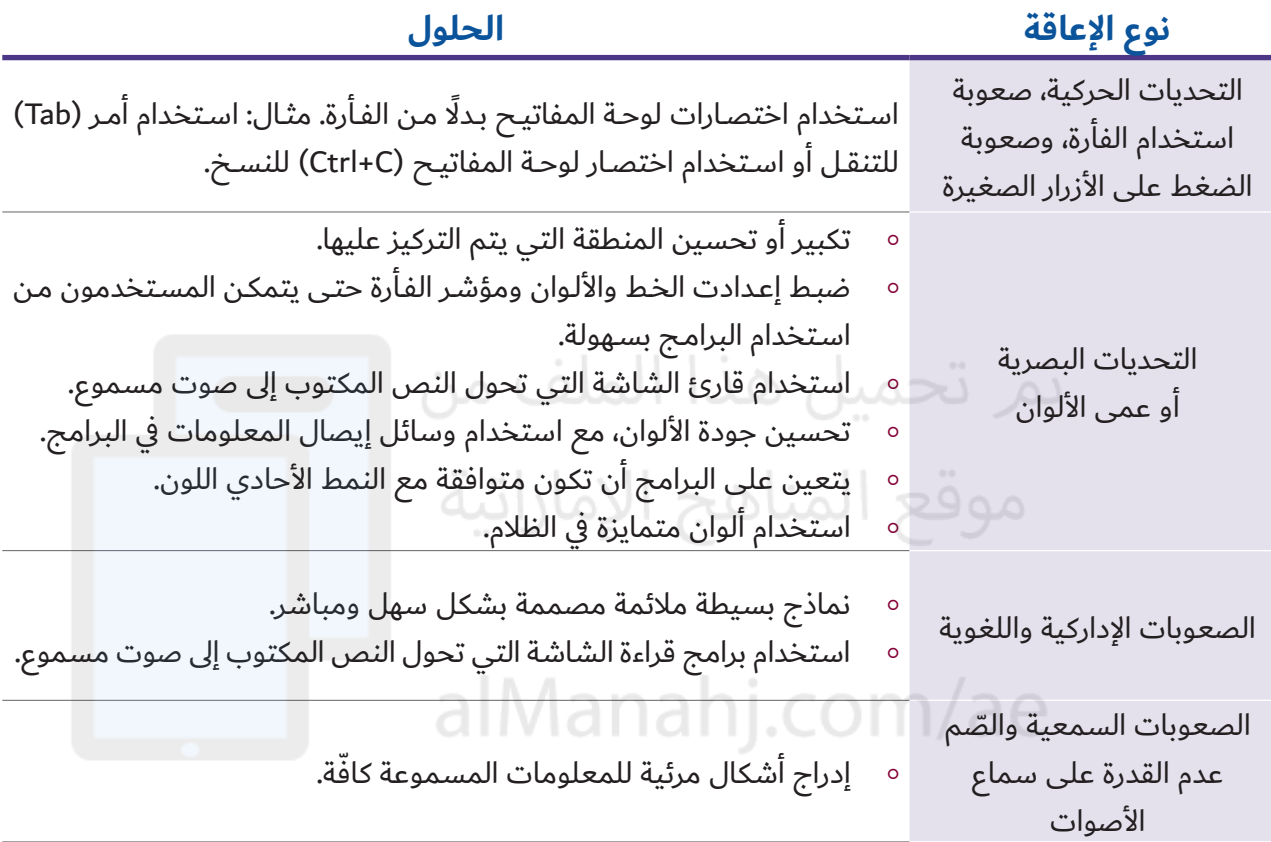

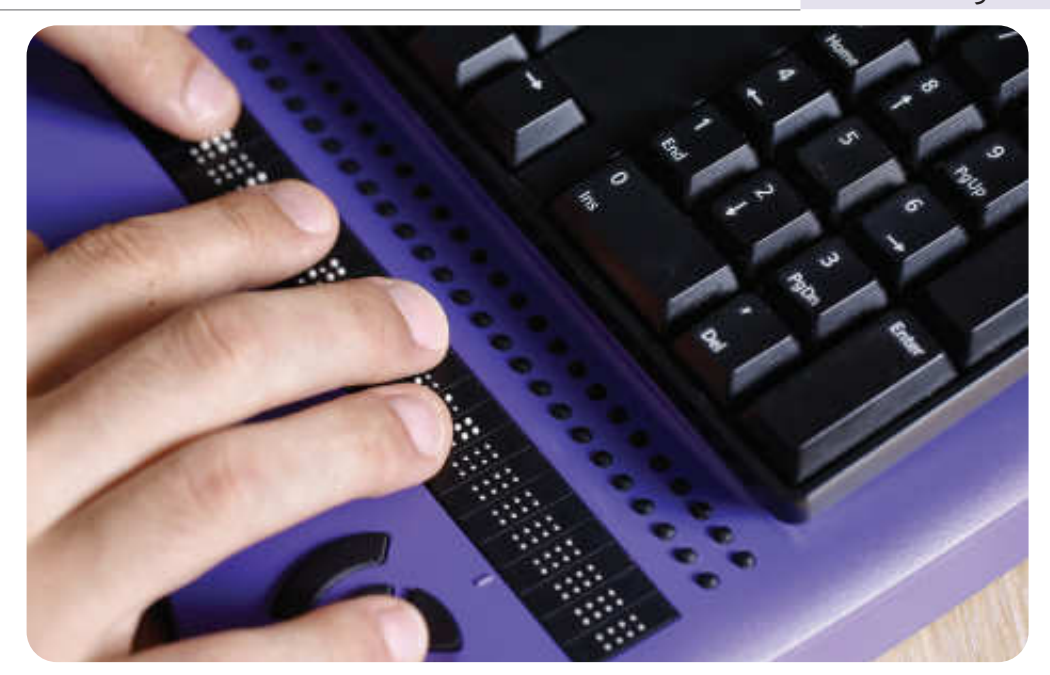

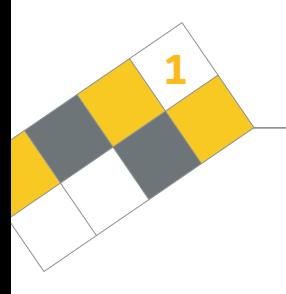

#### **ولتقدير المرافق الرقمية يجب علينا عدم:**

- إسـاءة اسـتخدام المرافـق الرقميـة يف تصفـح المحتويـات غيـر األخاقيـة أو نشـرها، أو االنخـراط يف المقامـرات غيـر المشـروعة أو غيرهـا مـن األنشـطة الـا أخاقيـة.
	- تخريب مرافق )اإلنترنت(.
	- اإلضرار بسرعات )اإلنترنت( من خال تحميل ملفات ضخمة خال ساعات الذروة.
		- اختراق الشبكات.

#### **المسؤوليات التي يجب إدراكها عند مشاركة المعلومات والمعرفة:**

- عدم نشر المعلومات واألخبار المضللة وغير الصحيحة.
- ق ـ عدم إطلاق الأحكام على الآخرين من خلال المدونات ومواقع (الإنترنت) والبوابات الاجتماعية؛ لأن هذا من شـأنه إثـارة المشـاعر السـلبية.
- التعامـل برفـق مـع األشـخاص مـن المجموعـات العرقيـة أو المعتقـدات الدينيـة المختلفـة، وبحسـب االحتياجات الوطنية.

## alManahj.com/ae

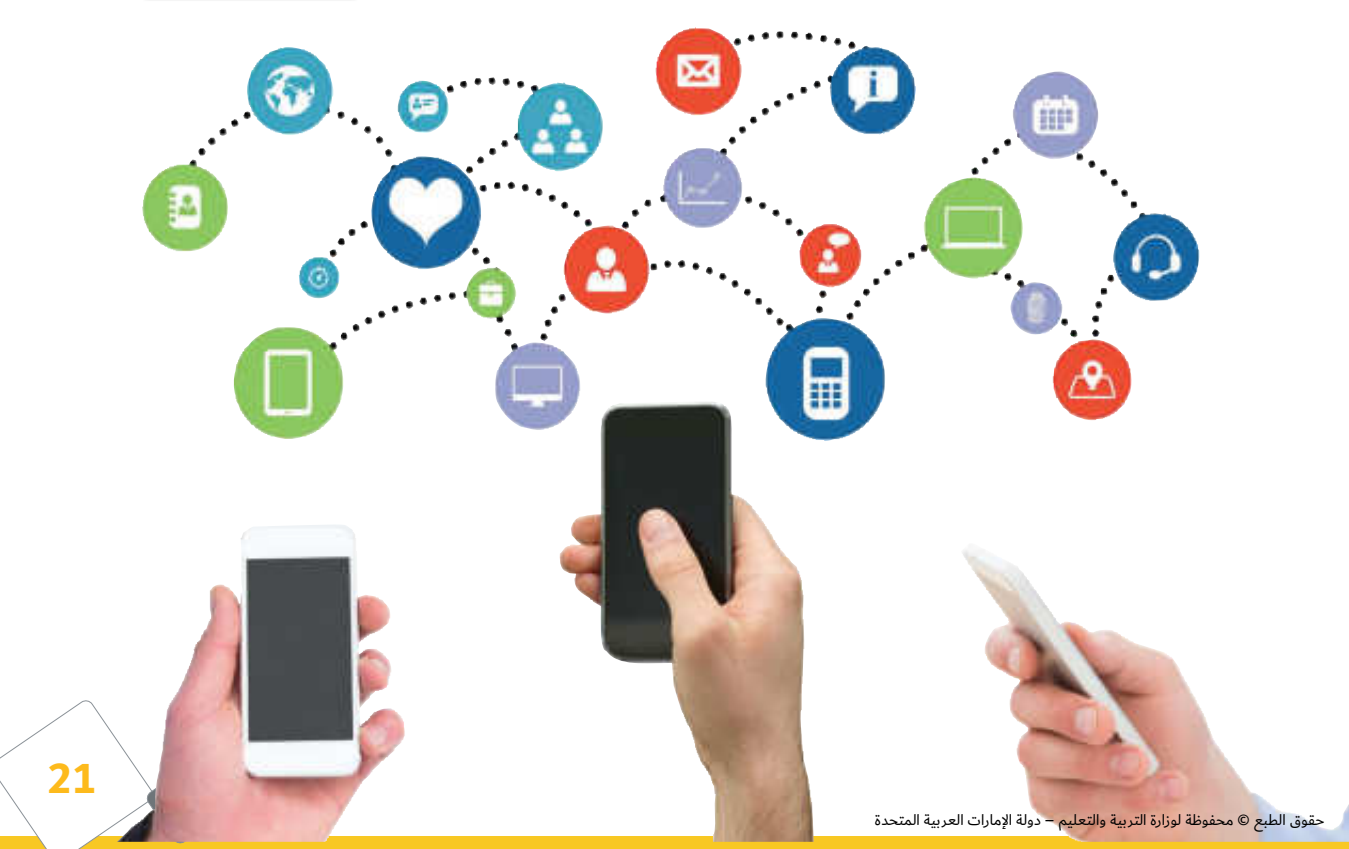

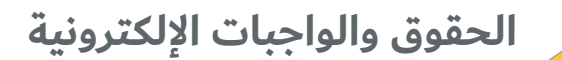

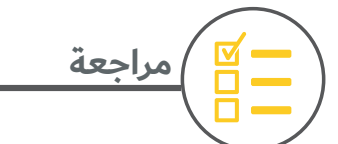

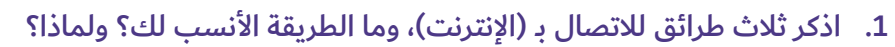

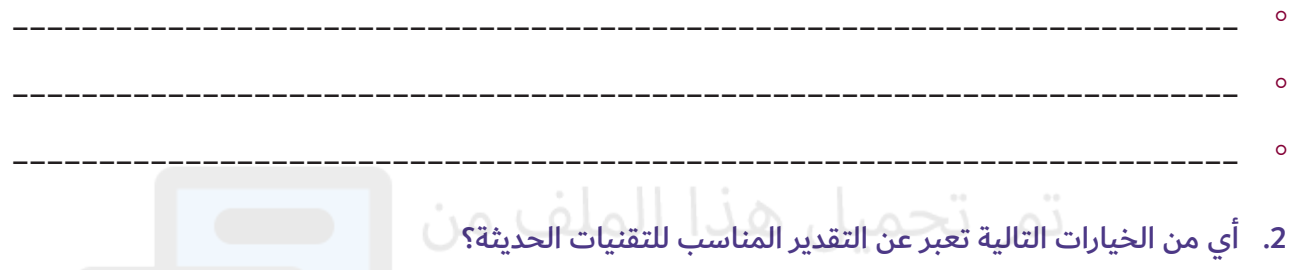

- تصفح أو نشر المحتويات غير األخاقية. االنخراط يف مقامرات غير مشروعة أو أنشطة غير أخاقية.
	- اختراق الشبكات.
- ∘ الالتـزام بالأخلاقيـات الحسـنة، وعـدم الاشـتراك في مقامـرات غيـر مشـروعة، وعـدم تصفـح أو نشـر المحتويـات غيـر alManahj.com/ae الأخلاقيـة.
- 3. سـجّل أبـرز الصعوبات التي قد تواجه أصحاب الهمم في أثناء استخدام التقنيات الحديثـة، وما الحلول المناسبة لمساعدتهم؟

\_\_\_\_\_\_\_\_\_\_\_\_\_\_\_\_\_\_\_\_\_\_\_\_\_\_\_\_\_\_\_\_\_\_\_\_\_\_\_\_\_\_\_\_\_\_\_\_\_\_\_\_\_\_\_\_\_\_\_\_\_\_\_\_\_\_\_\_\_\_\_\_\_\_

\_\_\_\_\_\_\_\_\_\_\_\_\_\_\_\_\_\_\_\_\_\_\_\_\_\_\_\_\_\_\_\_\_\_\_\_\_\_\_\_\_\_\_\_\_\_\_\_\_\_\_\_\_\_\_\_\_\_\_\_\_\_\_\_\_\_\_\_\_\_\_\_\_\_ \_\_\_\_\_\_\_\_\_\_\_\_\_\_\_\_\_\_\_\_\_\_\_\_\_\_\_\_\_\_\_\_\_\_\_\_\_\_\_\_\_\_\_\_\_\_\_\_\_\_\_\_\_\_\_\_\_\_\_\_\_\_\_\_\_\_\_\_\_\_\_\_\_\_

\_\_\_\_\_\_\_\_\_\_\_\_\_\_\_\_\_\_\_\_\_\_\_\_\_\_\_\_\_\_\_\_\_\_\_\_\_\_\_\_\_\_\_\_\_\_\_\_\_\_\_\_\_\_\_\_\_\_\_\_\_\_\_\_\_\_\_\_\_\_\_\_\_\_

\_\_\_\_\_\_\_\_\_\_\_\_\_\_\_\_\_\_\_\_\_\_\_\_\_\_\_\_\_\_\_\_\_\_\_\_\_\_\_\_\_\_\_\_\_\_\_\_\_\_\_\_\_\_\_\_\_\_\_\_\_\_\_\_\_\_\_\_\_\_\_\_\_\_

.4 وضح المسؤوليات التي تترتب عليك عند مشاركتك المعلومات والمعرفة.

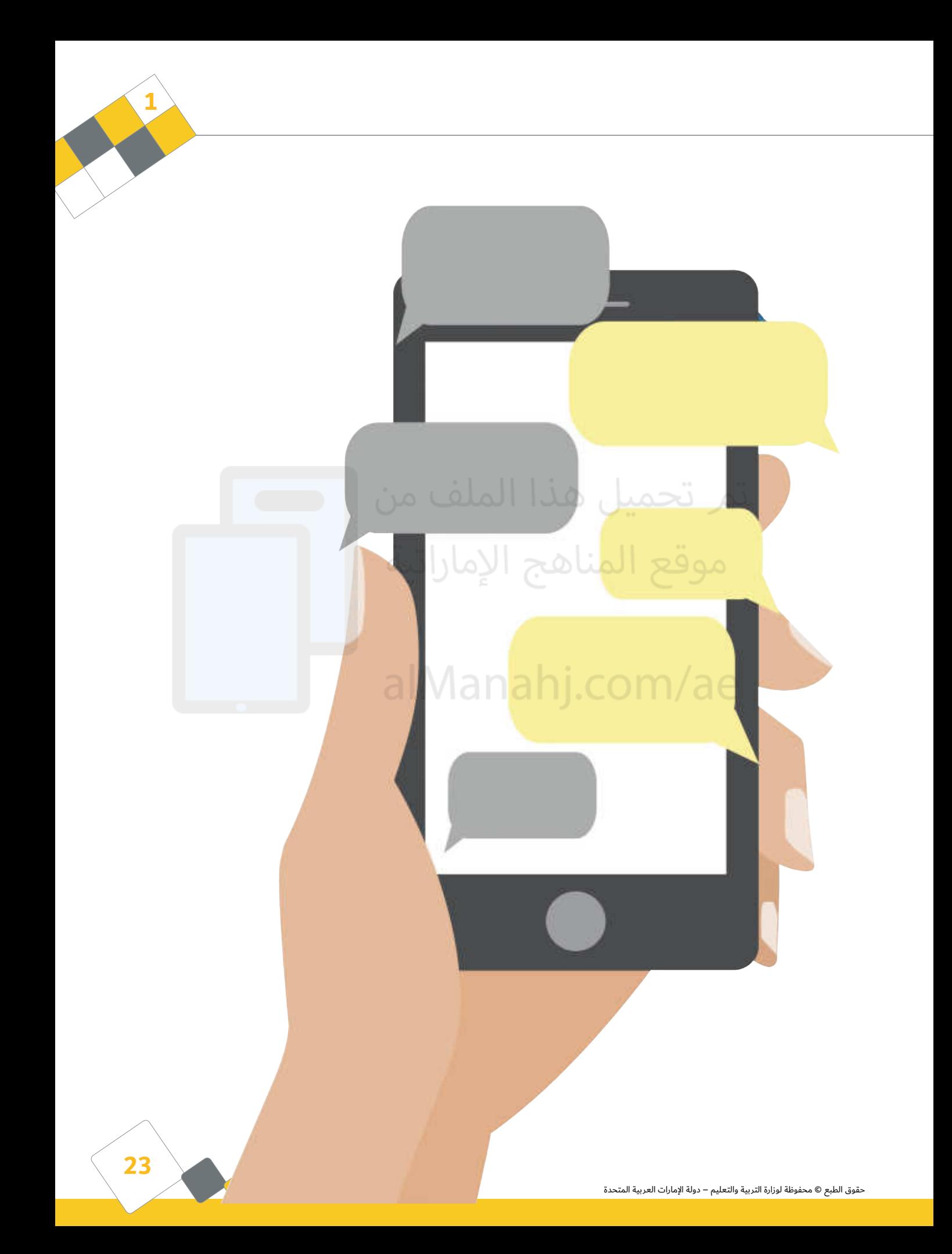

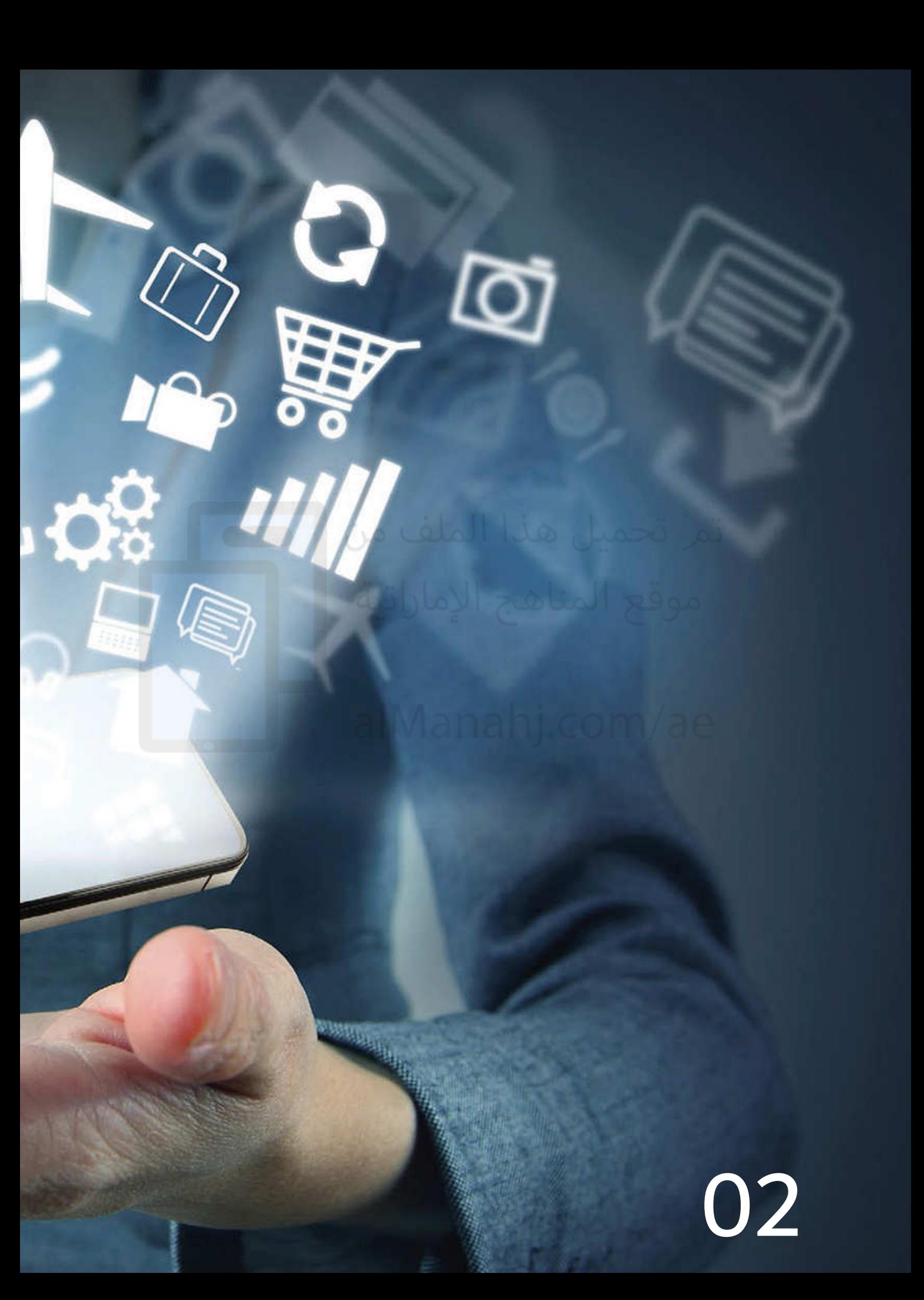

## الثورة الرقمية

#### **ّ الثورة الرقمية**

#### **تطور التقنيات الرقمية:**

تتوفـر العديـد مـن الأجهـزة الرقميـة في الأسـواق في وقتنــا الحاضــر، وقــد تطــورت هــذه التقنيــات مــن األجهزة التقليدية إىل أجهزة رقمية ذات اسـتخدامات متعـددة، وعلـى سـبيل المثـال، فقد تطورت الهواتف التقليديـة إلى الهواتـف المحمولـة، كمـا تطـور البريـد التقليـدي إلى البريـد الإلكتـروني، وتطـورت الكتب والمراجع لتصبـح محـركات للبحث عبـر (الإنترنت)، وهـذه التطـورات الرقميـة المختلفـة موضحـة كمـا يف الشــكل. ووقع المناهج

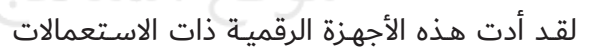

المتعـددة إلى تسـهيل أنشـطتنا اليوميـة، كمـا أنهـا مكنتنـا مـن الوصـول إلى (الإنترنت) في أي مـكان وزمـان، ولكـن دون الإرشـادات الملائمـة، فقـد تتـم إسـاءة اسـتخدام هـذه الأجهـزة مـن قبـل أصحابهـا.

alivianar

#### **أدوات الثقافة الرقمية:**

توجـد ادنـاه العديـد مـن التقنيـات الرقميـة الحاليـة التـي تسـتخدم علـى نطـاق واسـع، فكـم جـزءًا منهـا يمثـل مـن حياتك اليوميـة؟

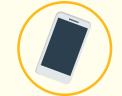

#### **الهواتف المحمولة:**

بدءًا من الهواتف التقليدية القديمة٬ مكننا التطور الرقمي من استغلال التقنيات الرقمية بشكل كامـل في تطويـر الهواتـف المحمولـة، وتمتلـك الهواتـف الذكيـة التأثيـر الأساسـي المرتبـط بكيفيـة إنشـاء واسـتخدام المعلومـات الرقميـة، فأصبحت جهـاز التحكـم الشـخصي في حياتنـا. يمكننـا القيام بالعديد من الأمور باستخدام هواتفنا المحمولـة كالتقاط الصور و(الفيديوهات) ذات الوضـوح العـالي، وإرسـالها، وإجـراء الاتصـالات المرئيـة باسـتخدام تطبيقـات الجيـل الثالـث، وحتـى العثور على إرشـادات الطريق للوصول إلى منازل أصدقائنا وأقاربنا باسـتخدام نظام تحديد المواقع العالمي (GPS) المدمج في هواتفنا.

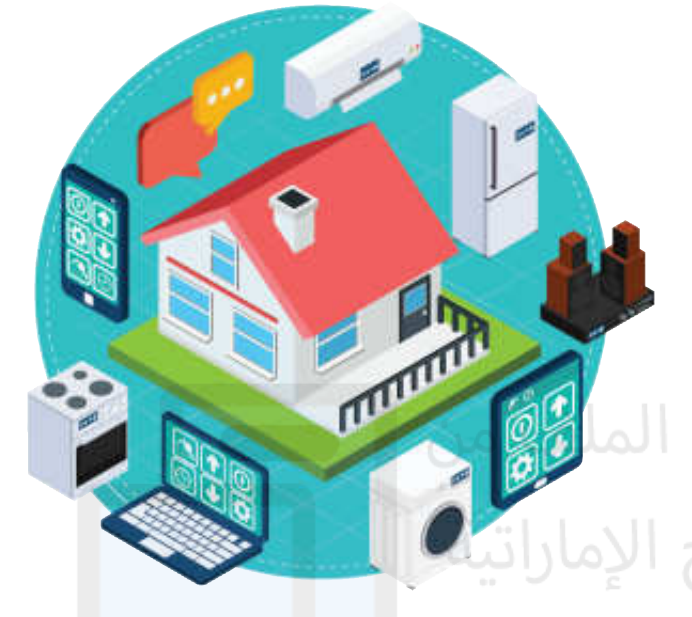

إضافـة إلى ذلك، تمتلك الهواتف الذكيـة في وقتنـا الحاضـر القدرة علـى الوصول إلى (الإنترنت)، حيث يمكننـا تصفـح المواقـع، وإرسـال رسـائل البريـد الإلكتـروني، أو حتـى متابعـة أسـواق الأسـهم طـوال الوقت، كما يمكننا نقل وتخزين الصور و(الفيديوهات) والملفات بسـهولة على حواسيبنا.

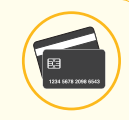

#### **المكونات الذكية:**

تمكننـا التقنيـات الحديثـة مـن تطويـر تطبيقـات رقميـة صغيـرة تعتمـد علـى الحاسـوب، وتعـرف باسـم (المكونات الذكية).

تتضمـن اسـتخدامات المكونـات الذكيـة في الوقت الحاضـر بطاقـات الهويـة الشـخصية، وبطاقـات الائتمـان، والبطاقـات البنكيـة، وجـوازات السـفر وغيرهـا.

<mark>تمكن تقنيات المكونات الذكية من تخزين برامج ومعلومات بس</mark>يطة <mark>في</mark> مكون ما. كما يمكن اسـتخدام المكونات الذكية في تتبع الحيوانات والطيور، ويس<mark>ـت</mark>طيع العلماء مثلًا اسـتخدام مكونـات ذكيـة لتتبـع حركـة الحيتـان في المحيطـات لتحليـل سـلوكاته<mark>ا</mark> والمجتمعـات التـي تعيـش فيهـا.

#### alManahi.co **بطاقة الهوية اإلماراتية:**

بطاقـة الهويـة اإلماراتيـة عبـارة عـن بطاقـة باسـتيكية تسـتخدم كوثيقـة سـفر للتنقـل بيـن دول مجلس التعـاون الخليجـي، وكبديـل عـن جـواز السـفر، إضافـة إىل اسـتخدامات أخـرى لهـذه الهوية.

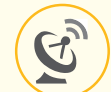

#### **تلفاز األقمار الصناعية:**

توفـر أجهـزة التلفـاز التقليديـة عـددًا محـدودًا مـن القنـوات، ولكـن في وقتنـا الحاضـر يمكننـا متابعـة عـدد كبيـر مـن القنـوات التلفزيونيـة، وبالاعتمـاد علـى البـث الرقمـى للقنـوات فقـد أصبـح بإمـكان كل مـن يمتلـك جهـاز اسـتقبال رقمـى التمتـع بالعديـد مـن القنـوات التلفزيونيـة بغـض النظـر عـن موقعـه، وعـادة مـا يتـم تقديـم هـذه الخدمـات مـن قبـل موفـري خدمـات التلفـاز المحلييـن بمقابـل مـادي بسـيط.

#### **ّ الثورة الرقمية**

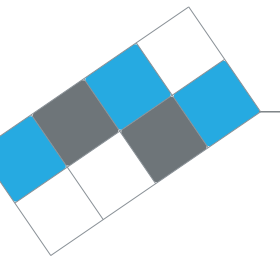

#### **منصات األلعاب:**

مكـن التطـور الـذي طـرأ علـى منصـات الألعـاب مـن تغلب الألعـاب ثلاثيـة الأبعـاد علـى الألعـاب ذات الأبعـاد الثنائيـة، حيث تمكـن الصـور ذات الوضـوح الأعلـى والأكثـر واقعيـة المسـتخدمين مـن االسـتمتاع بشـكل أكبـر بهـذه األلعـاب، كمـا غـدا العديـد مـن هـذه المنصـات أكثـر تفاعليـة، وسـمحت لاعبيــن بتجربــة ألعــاب أكثــر واقعيــة مــن ذي قبــل.

#### **تطبيقات الثقافة الرقمية:**

يتواصـل الأشـخاص حـول العالـم مـن خـلال (الإنترنت) باسـتخدام البريـد الإلكتـروني والرسـائل الفوريـة ومواقـع التواصـل الاجتماعـي وغيرهـا مـن التطبيقـات.

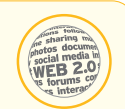

#### **)ويب 2.0):**

(ويب 2.0) هـو الجيـل الثـاني مـن (الإنترنت)، وبـدلًا عـن صفحـات (الويـب) الثابتـة، فقـد أص<mark>بحت</mark> <mark>صفحات (الويب) مفعمة بالحيوية، وتتيح مشـاركة المحتويات والتواصل</mark> الاجتماعـي، كما أ<mark>صبـح</mark> المسـتخدمون هـم مـن يقومـون بإنشـاء المحتـوى بـدلًا مـن مجـرد متصفحيـن لـه، حيـث يس<mark>ـتطيع</mark> أي شـخص كان مـن إنشـاء الموقـع الخـاص بـه لتحميـل المقاطـع الصوتيـة والمرئيـة ونشـر الصـور والمعلومـات وتنفيـذ العديـد مـن الأمـور والمهـام الأخـرى.

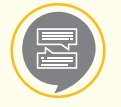

#### **الرسائل الفورية:**

الرسـائل الفوريـة، والتـي تعـرف غالبًـا باختصار (١M)، هـي نوع مـن خدمـات الاتصـال التـي تتيـح لـك ً إنشـاء مـا يشـبه غـرف المحادثـة الخاصـة نوعـا مـا مـع شـخص آخـر مـن أجـل التواصـل معـه يف الوقـت نفسه عبر (الإنترنت).

عـادة مـا يقـوم نظـام الرسـائل الفوريـة بإرسـال تنبيهـات لـك يف حـال تواجـد أحـد مـن معارفـك يف حـال اتصـال، وبعـد ذلـك يمكنـك البـدء بجلسـة محادثـة مـع الشـخص المعنـي.

توفـر غالبيـة برامـج المحادثـة إمكانيـة التواصـل الصـوتي والمـرئي، ومـع هـذه الميـزات، فقـد أصبـح المسـتخدمون جميعهم في أنحـاء العالـم كافّـة قادريـن علـى التواصـل إلكترونيًّـا مـع بعضهـم.

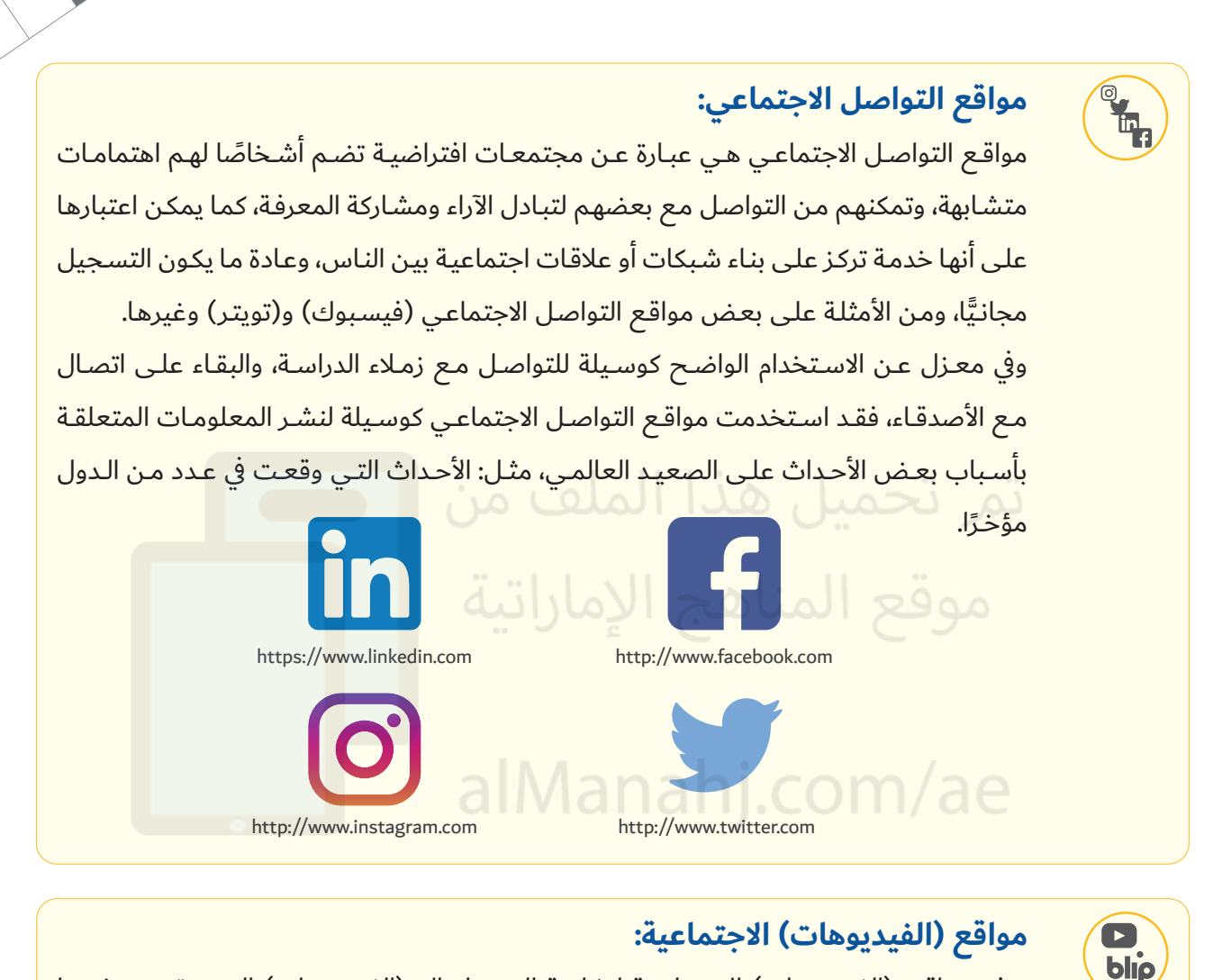

توفـر مواقـع (الفيديوهـات) الاجتماعيـة إمكانيـة الوصـول إلى (الفيديوهـات) التـي يقـوم بنشـرها المسـتخدمون الآخـرون حـول العالـم، ومـن الأمثلـة علـى هـذه المواقـع:

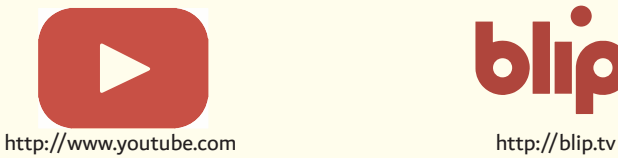

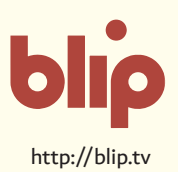

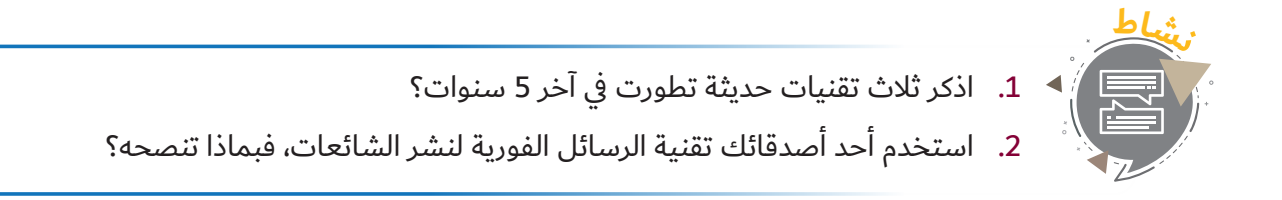

**2**

#### **التطبيقات عبر اإلنترنت:**

**الحكومة اإللكترونية:**

يسـتخدم مصطلـح الحكومـة اإللكترونيـة لوصـف اسـتخدام التقنيـات لتسـهيل عمـل الحكومـة وتوفيـر المعلومـات والخدمـات الحكوميـة.

توفـر الحكومـات حـول العالـم في الوقت الحاضـر بوابـات عبـر (الإنترنت) للجمهـور لتمكينهـم مـن الوصـول إلى البرامـج والخدمـات الحكوميـة. حيـث تسـاعد هـذه التقنيـة المسـؤولين الحكوميـن مـن البقـاء قريبيـن مـن العامـة وبالتـالي تعزيـز الفهـم لديهـم حـول المخططـات والمبـادرات الحكوميـة المجتمعيـة.

إضافـة إلى ذلك، يسـتطيع المسـتخدمون الاطـلاع علـى نشـاطات الهيئـات والمؤسسـات الحكوميـة وأحـدث الأخبـار المتعلقـة بهـا، كمـا يسـتطيع المسـتخدمون تحميـل النمـاذج والتقديـم علـى الوظائـف وارسـال الشـكاوى وحتـى دفـع الرسـوم والضرائب عبـر (الإنترنت)، تاليًـا بعـض الأمثلـة علـى البوابات الحكوميـة عبـر (الإنترنت).

#### **التعلم اإللكتروين:**

التعلـم الإلكتـروني أو التعلـم عبـر (الإنترنت) هـو طريقـة جديـدة للحصـول علـى المعلومـات والمعرفـة باسـتخدام تقنيـات المعلومـات واالتصـال، تتيـح هـذه الطريقـة إعـادة صياغـة عمليـة التعليـم والتعلـم ضمـن عالـم رقمـي، وهـي تعنـي باختصـار إتاحـة القـدرة علـى التعلـم مـن خـال الشـبكات أو مـن خـال اإلنترنـت. يتيـح التحـول مـن صفـوف الدراسـة التقليديـة إلى التعلـم الإلكتـروني تجربـة تعليميـة ممتعـة تمكـن الطالـب والمعلـم علـى حـد سـواء مـن الاسـتفادة مـن الأدوات والمهـارات الجديـدة مـن أجـل تحقيـق نمـو وازدهـار في مجتمـع المعلومـات.

أطلقت العديـد مـن المؤسسـات التعليميـة حـول العالـم أنظمـة لاتاحـة التعلـم الإلكتـروني مثـل (مـودل) و(بـلاك بـورد) و(إدمـودو)،

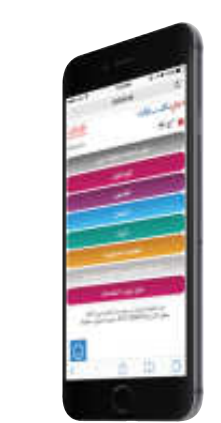

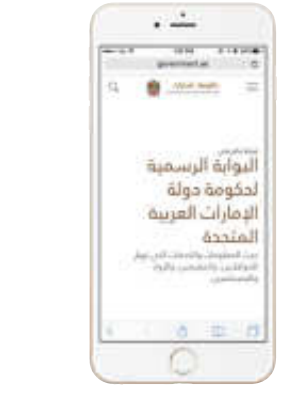

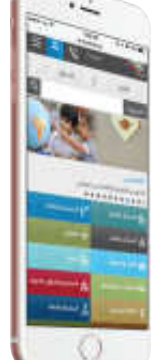

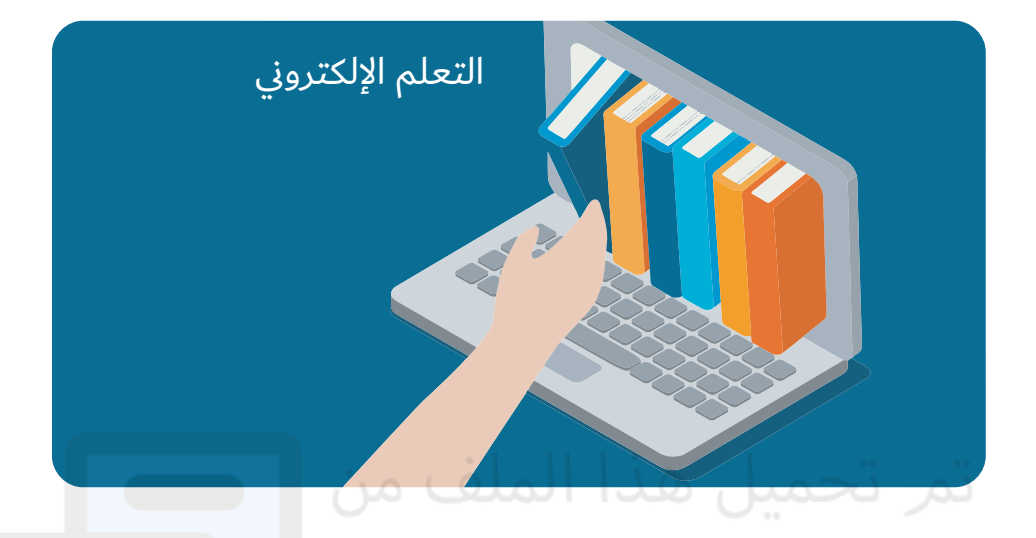

حيث يتمكـن الطـلاب مـن التفاعـل مـع معلميهـم مـن خـلال بوابـات رقميـة ع<mark>بـر (الإنترن</mark>ـت)، ومـن الأمثلـ<mark>ة ع</mark>لـى هـذه البوابــات التعليميــة:

- .محمد بن حمدان جامعة( https://www.hbmsu.ac.ae(
- .أبوظبي جامعة( http://www.adu.ac.ae/prospects.html#cstudents(
	- .خليفة جامعة( https://elearn.kustar.ac.ae(

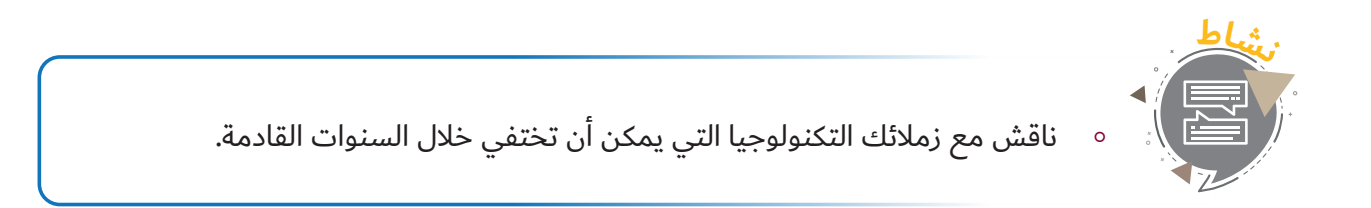

**2**

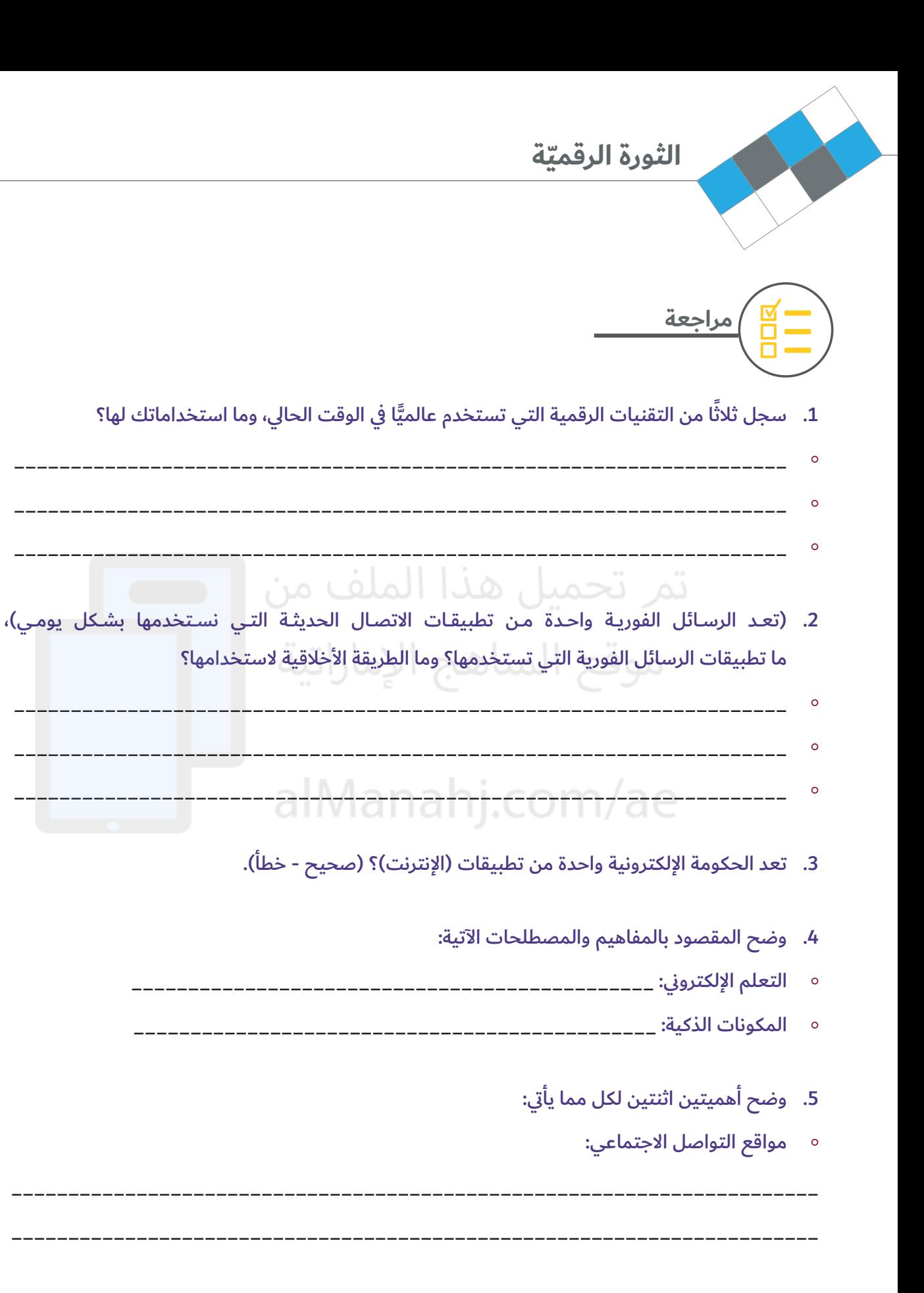

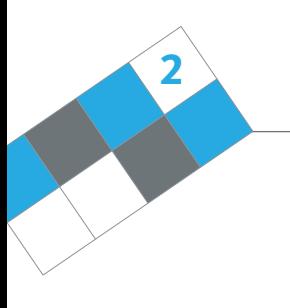

توفير الحكومات البوابات الإلكترونية عبر (الإنترنت) للجمهور:  $\circ$ 

\_\_\_\_\_\_\_\_\_\_\_\_\_\_\_\_\_\_\_\_\_\_\_\_\_\_\_\_\_\_\_\_\_\_\_\_\_\_\_\_\_\_\_\_\_\_\_\_\_\_\_\_\_\_\_\_\_\_\_\_\_\_\_\_\_\_\_\_\_\_\_ األجهزة الرقمية:

\_\_\_\_\_\_\_\_\_\_\_\_\_\_\_\_\_\_\_\_\_\_\_\_\_\_\_\_\_\_\_\_\_\_\_\_\_\_\_\_\_\_\_\_\_\_\_\_\_\_\_\_\_\_\_\_\_\_\_\_\_\_\_\_\_\_\_\_\_\_\_

\_\_\_\_\_\_\_\_\_\_\_\_\_\_\_\_\_\_\_\_\_\_\_\_\_\_\_\_\_\_\_\_\_\_\_\_\_\_\_\_\_\_\_\_\_\_\_\_\_\_\_\_\_\_\_\_\_\_\_\_\_\_\_\_\_\_\_\_\_\_\_

\_\_\_\_\_\_\_\_\_\_\_\_\_\_\_\_\_\_\_\_\_\_\_\_\_\_\_\_\_\_\_\_\_\_\_\_\_\_\_\_\_\_\_\_\_\_\_\_\_\_\_\_\_\_\_\_\_\_\_\_\_\_\_\_\_\_\_\_\_\_\_

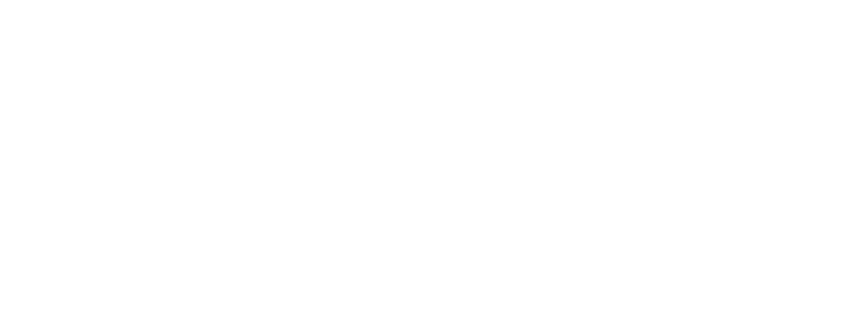

alManahj.com/ae

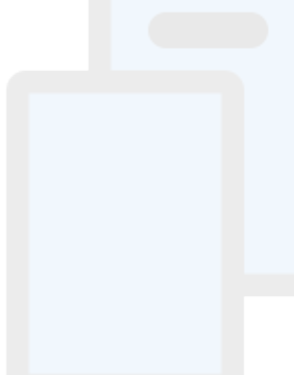

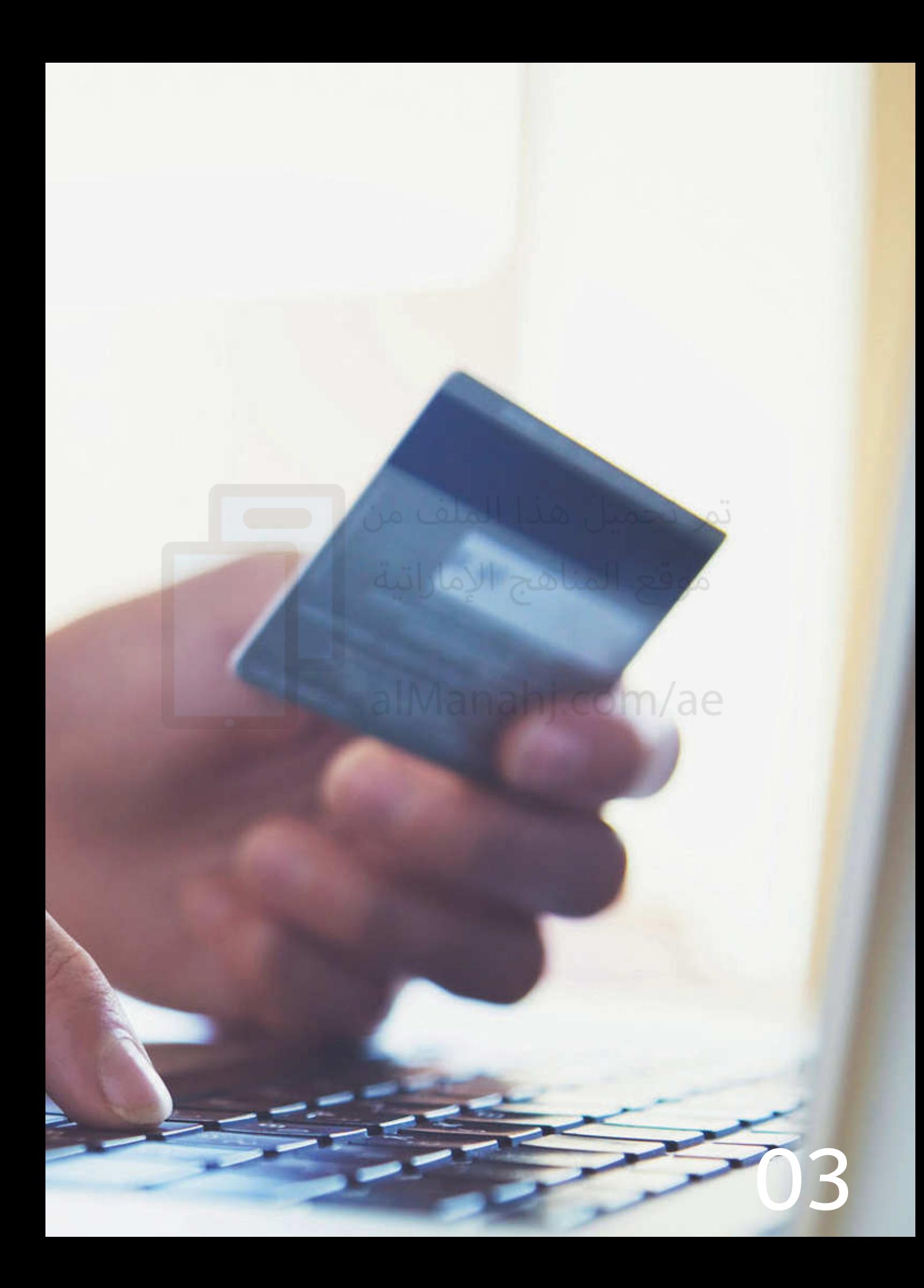
# التسوق عبر )اإلنترنت(

# تم تحميل هذا الملف من

موقع المناهج الإماراتية

alMartin Co

#### **أنواع التعامالت عبر )اإلنترنت):**

#### **التجارة الرقمية )التسوق اإللكتروين):**

تعنـى التجـارة الرقميـة أو التسـوق عبـر (الإنترنت) تنفيـد الأعمـال التجاريـة التـي تتضمـن بيـع وشـراء المنتجـات والخدمـات عبـر (الإنترنت).

تسـعى العديد من المؤسسـات الرائدة في الوقت الحاضر إلى تبنّي هـذا النمـط لتنفيـذ الأعمـال التجاريـة مـن أجـل الحصـول علـى حصـة سـوقية كبيـرة.

توفـر المواقع الرائدة للتسـوق الإلكتـروني لعملائها إمكانيـة تنفيـذ التعاملات عبـر (الإنترنت) بأمـان، حيث يسـتطيع المشـترون مـن خـلال حواسـيبهم تأكيـد عمليـات الشـراء، وتنفيـذ عمليـات الدفـع عبـر (الإنترنت)، وبعدها يتـم شـحن المشـتريات مباشـرة وإرسـالها إىل عنوان المشـتري.

وللأسـف، فقد تتسبب عمليات الشـراء عبـر (الإنترنت) أحيانًا في إقـلاق المشـتري حيـال بعـض الأمـور، وخاصـة في حال تأخر عمليـة توصيل المنتـج، أو عـدم توافـق جـودة المنتـج مـع المواصفات المعرو<mark>ض</mark>ـة علـى الموقـع، أو حتـى عدم وصول المنتج نهائيًّا.

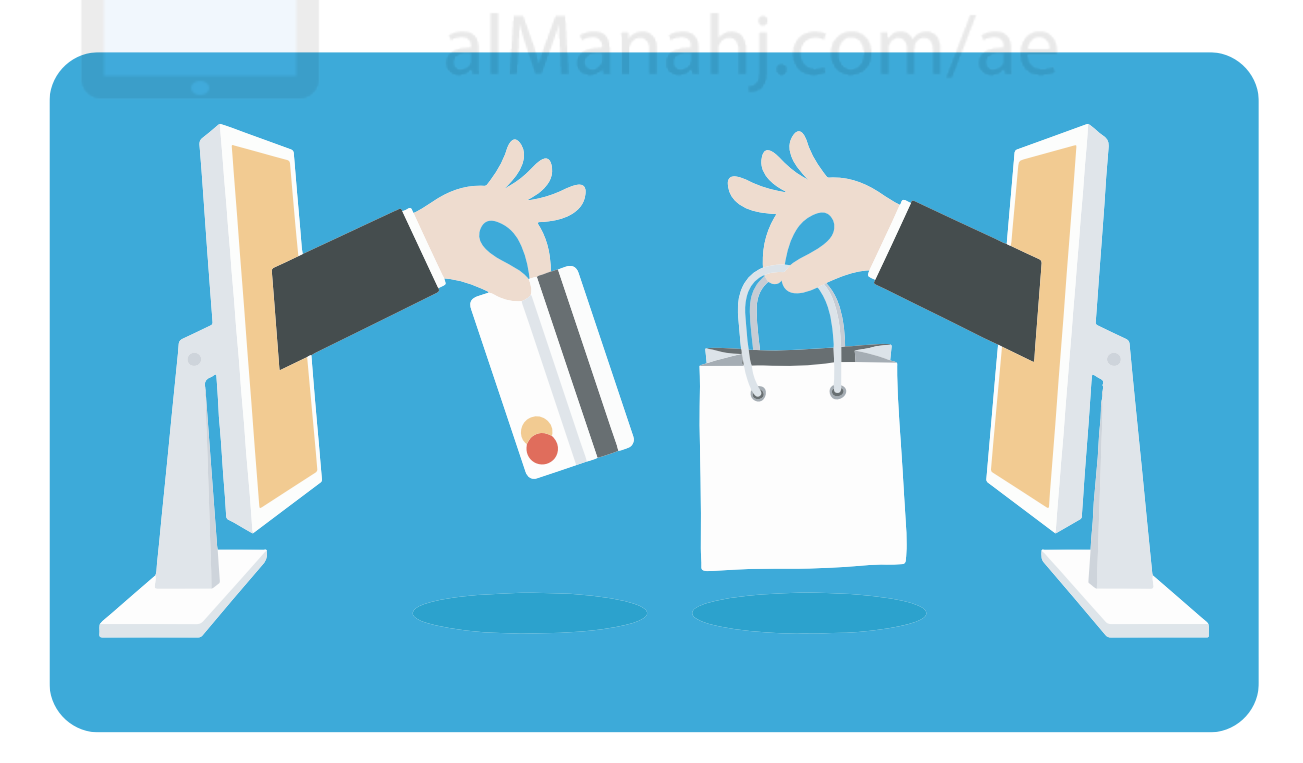

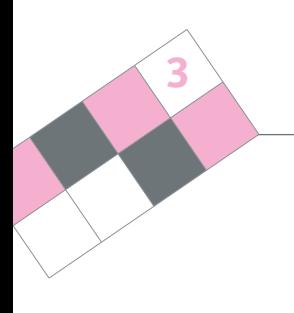

#### **ما الذي يتوجب عليك فعله قبل تنفيذ التعامالت المالية عبر )اإلنترنت)؟**

توفـر المواقـع الموجـودة علـى (الإنترنت) مجموعـة محـددة مـن المعلومـات الضروريـة التـي يجب مراعاتهـا قبـل تنفيـذ التعامـلات عبـر (الإنترنت) والتـي تتضمـن:

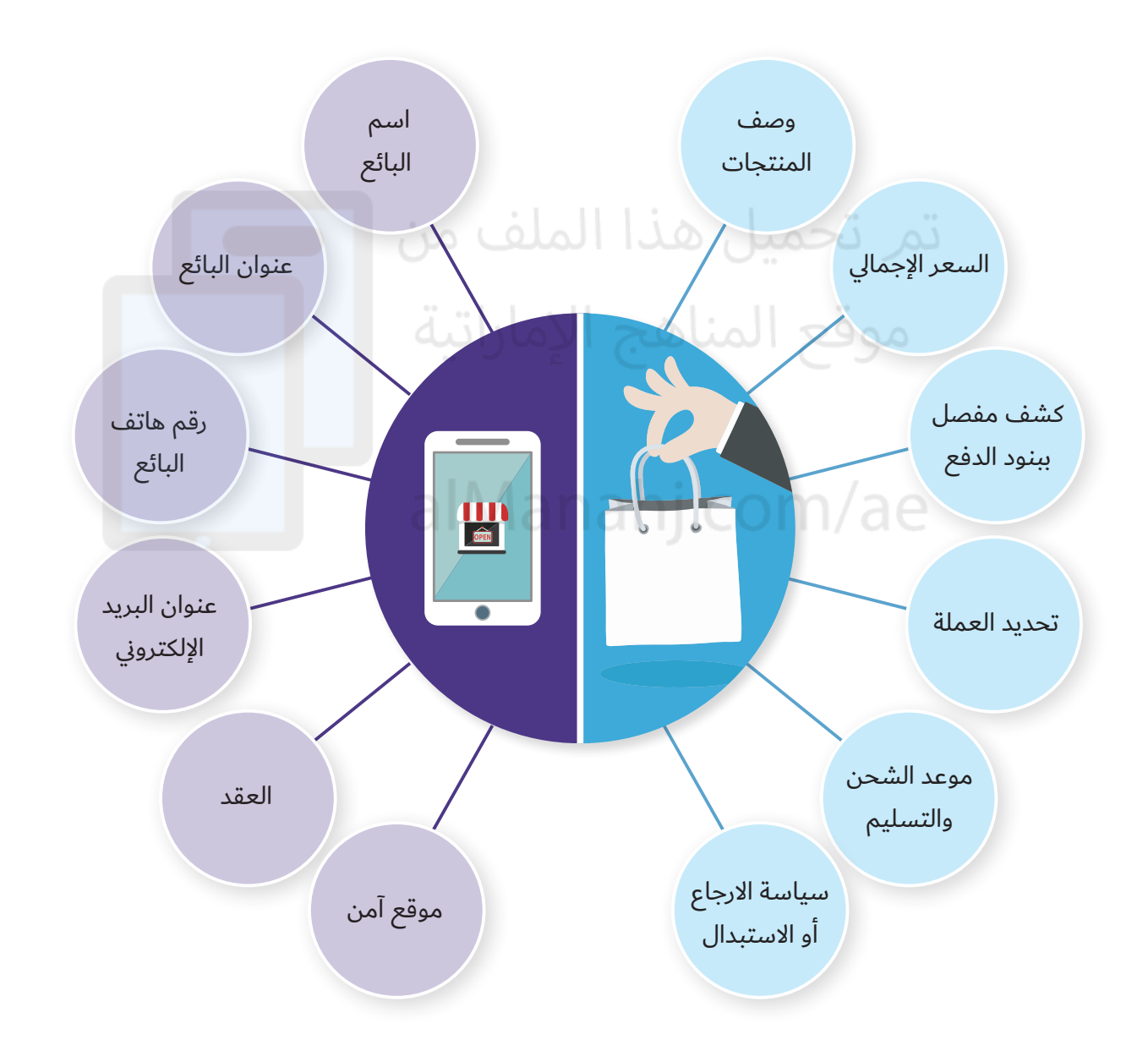

# **التسوق عبر )اإلنترنت)**

#### **الشراء عبر )اإلنترنت):**

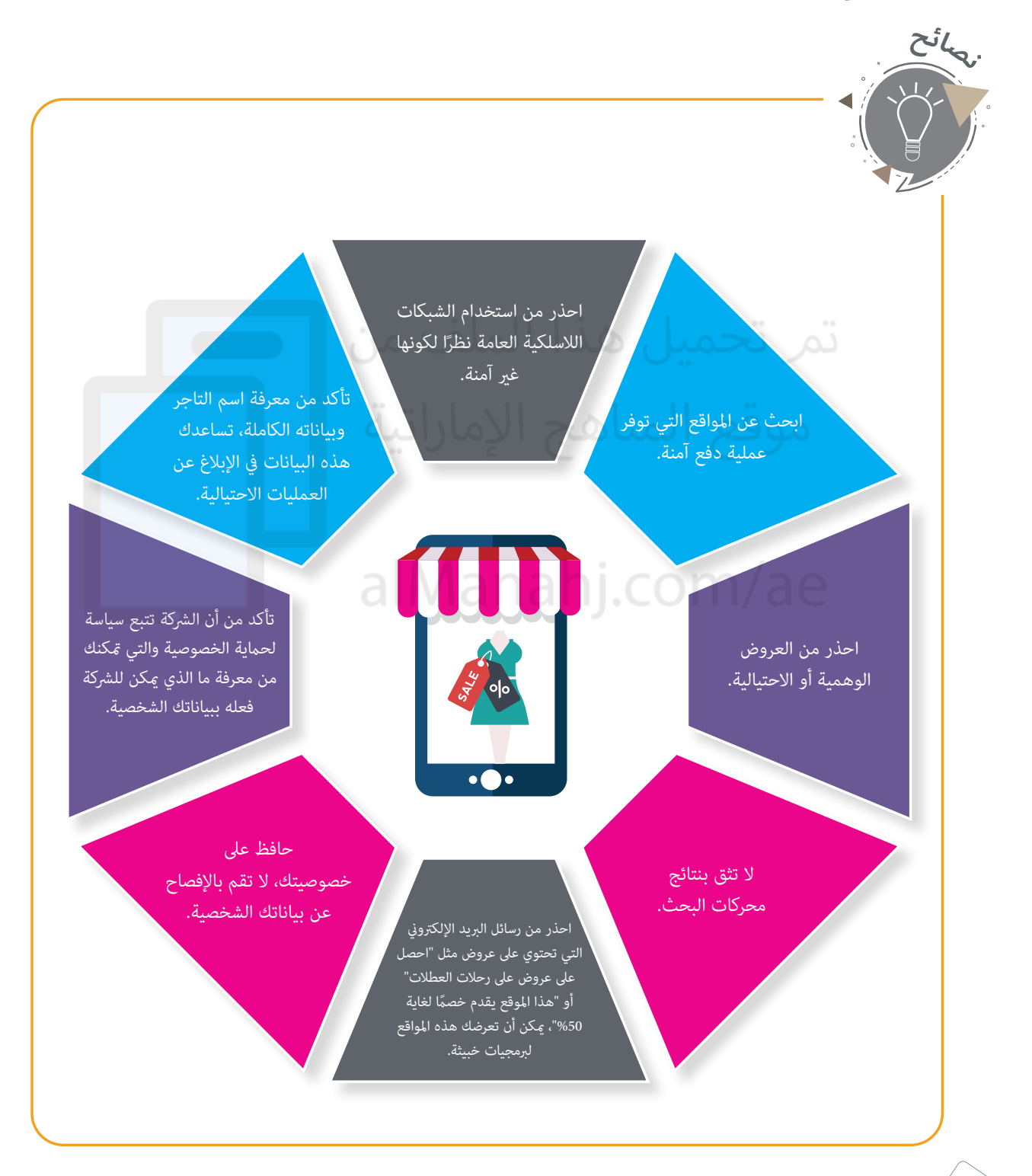

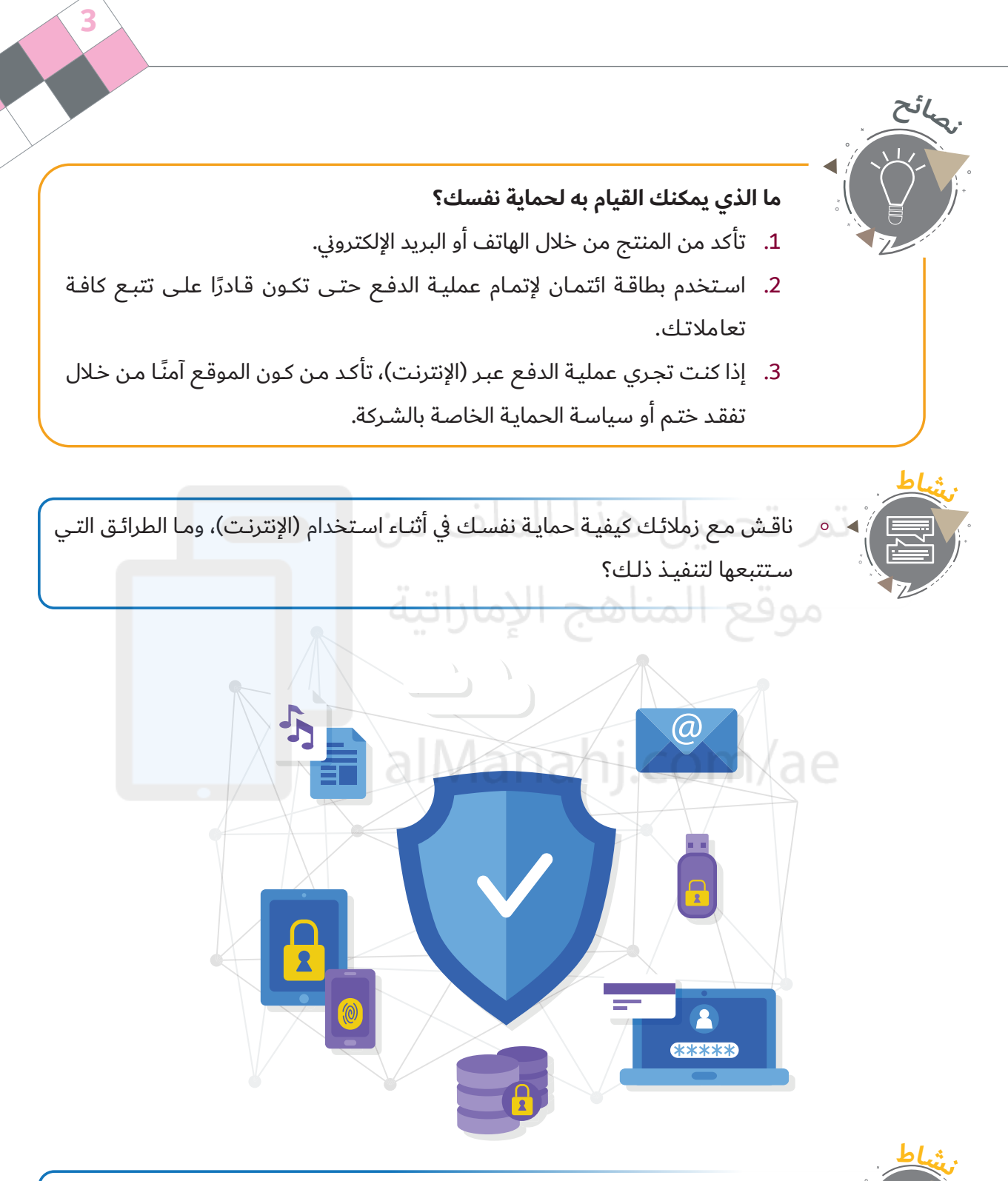

حفظ بيانات بطاقة الائتمان عند التسوق على (الإنترنت) تساعدك على توفير الوقت في عمليـة الشـراء يف المسـتقبل مـن الموقـع نفسـه. ناقـش ذلـك.

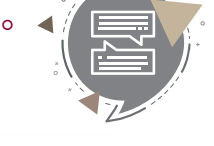

### **التسوق عبر )اإلنترنت)**

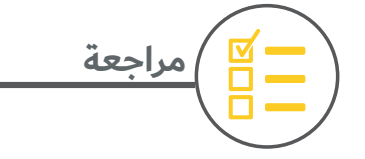

- 1. يجب عليك مراعاة الأمور الآتية قبل تنفيذ أية تعاملات مصرفية عبر (الإنترنت). (اختر إجابتين).
	- إن الموقع يستخدم (بروتوكولًا) آمنًا للاتصال.  $\circ$
	- ال تقم بفتح رسائل البريد اإللكتروين ومرفقاتها.
	- استخدام كلمة مرور ال تقل عن ثمانية أحرف أو أرقام.
	- التأكد من مواصفات السلع أو الخدمات المقدمة.
	- 2. سجل ثلاث طرائق يتعين عليك اتباعها حتى تحمي نفسك في أثناء التسوق عبر (الإنترنت).
- \_\_\_\_\_\_\_\_\_\_\_\_\_\_\_\_\_\_\_\_\_\_\_\_\_\_\_\_\_\_\_\_\_\_\_\_\_\_\_\_\_\_\_\_\_\_\_\_\_\_\_\_\_\_\_\_\_\_\_\_\_\_\_\_\_\_\_\_  $\circ$
- \_\_\_\_\_\_\_\_\_\_\_\_\_\_\_\_\_\_\_\_\_\_\_\_\_\_\_\_\_\_\_\_\_\_\_\_\_\_\_\_\_\_\_\_\_\_\_\_\_\_\_\_\_\_\_\_\_\_\_\_\_\_\_\_\_\_\_\_  $\circ$ 
	- alManahi.com/ae  $\circ$
- 3. احـذر مـن الرسـائل الاحتياليـة والعـروض الوهميـة، فقـد يكـون الموقـع المعلـن وهميًّا، ويقـوم بتثبيت برامـج غيـر مالئمـة علـى جهـازك.

ما الإجراءات التي ستتخذها في حال وصول الرسائل الاحتيالية والعروض الوهمية إلى جهازك؟

\_\_\_\_\_\_\_\_\_\_\_\_\_\_\_\_\_\_\_\_\_\_\_\_\_\_\_\_\_\_\_\_\_\_\_\_\_\_\_\_\_\_\_\_\_\_\_\_\_\_\_\_\_\_\_\_\_\_\_\_\_\_\_\_\_\_\_\_  $\circ$ 

\_\_\_\_\_\_\_\_\_\_\_\_\_\_\_\_\_\_\_\_\_\_\_\_\_\_\_\_\_\_\_\_\_\_\_\_\_\_\_\_\_\_\_\_\_\_\_\_\_\_\_\_\_\_\_\_\_\_\_\_\_\_\_\_\_\_\_\_  $\circ$ 

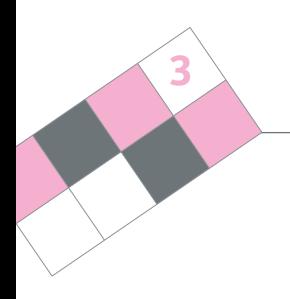

## 5. صمم مخططًا ذهنيًّا يوضح أبرز مزايا وعيوب التجارة الرقمية.

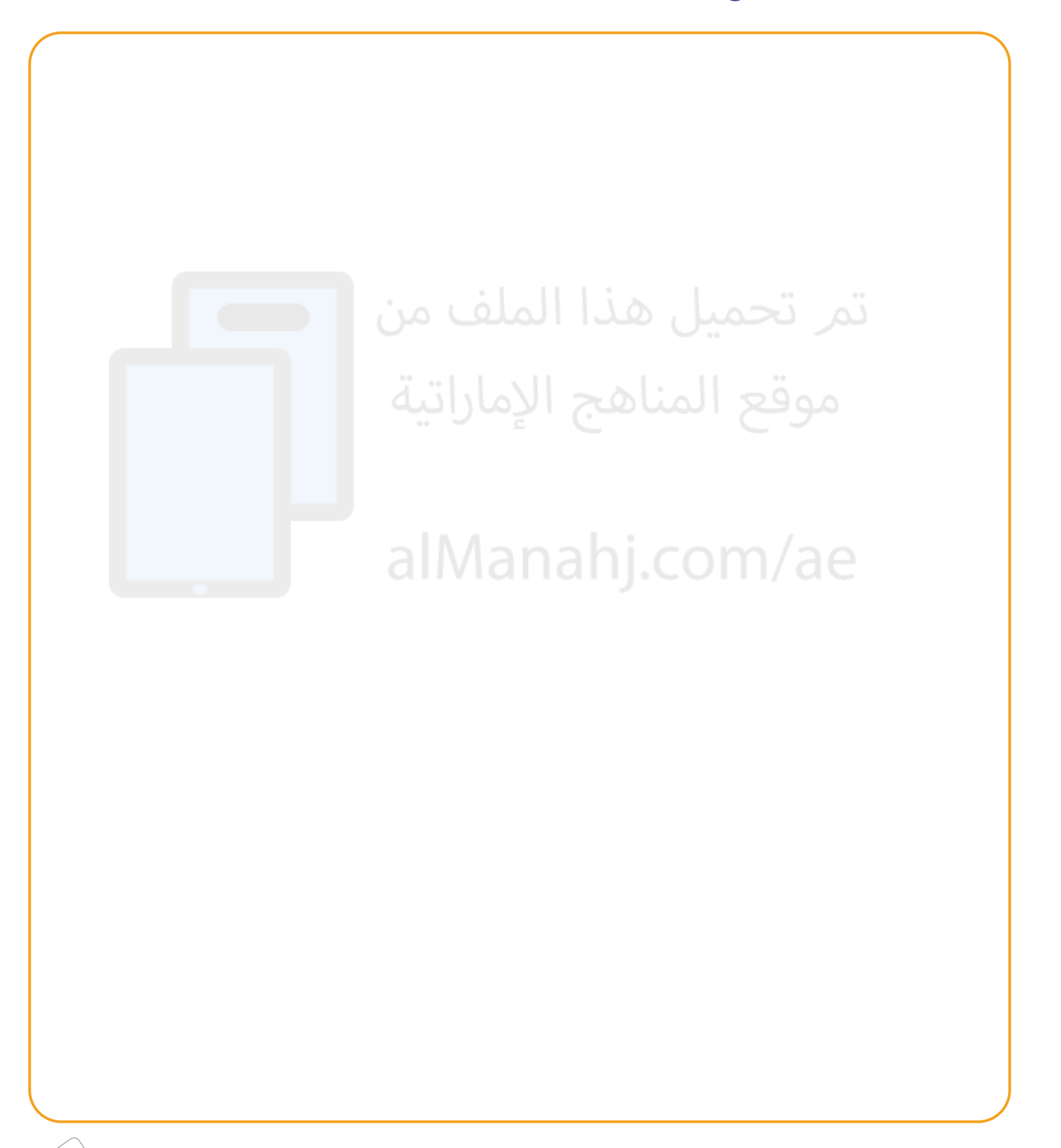

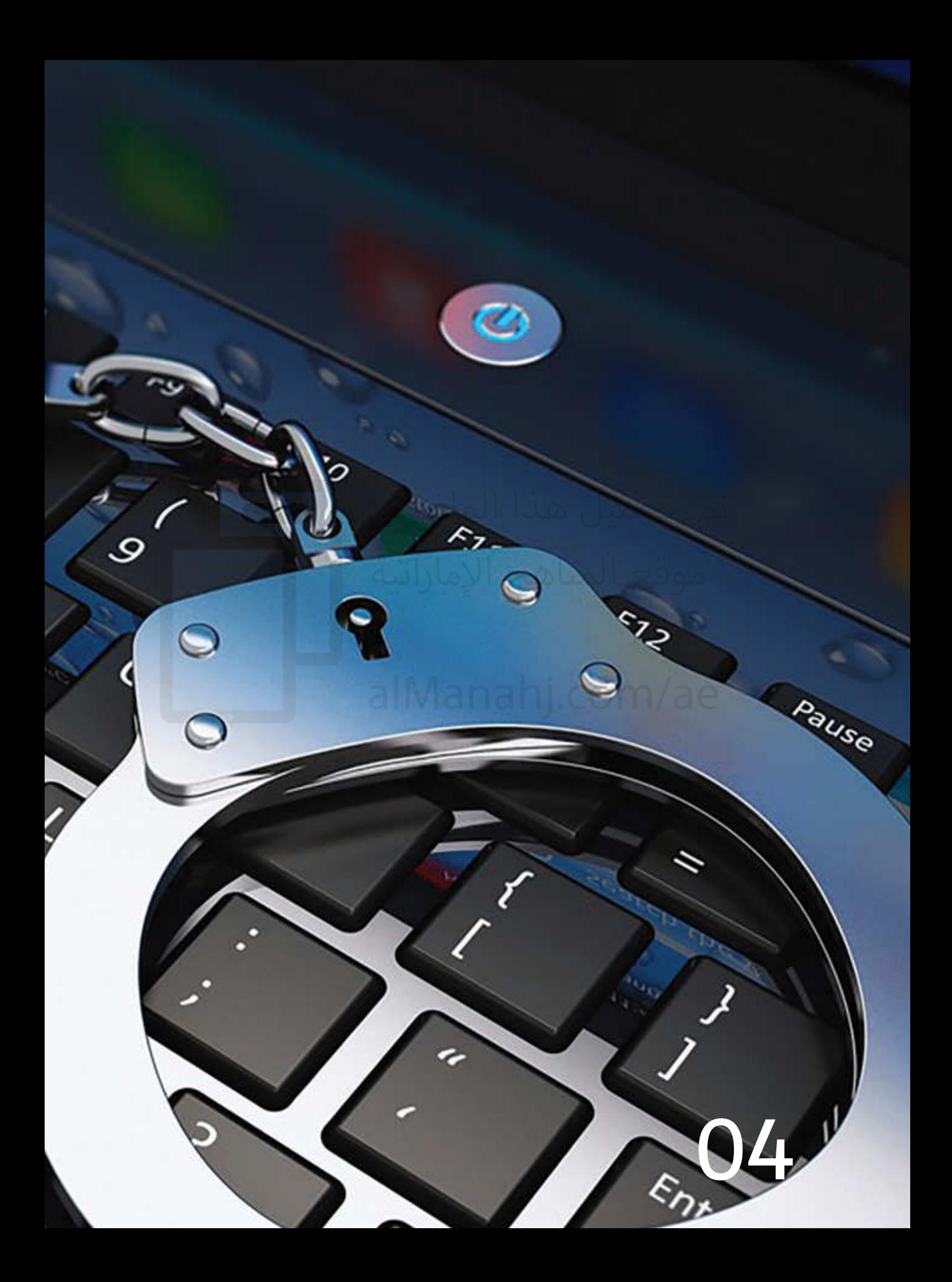

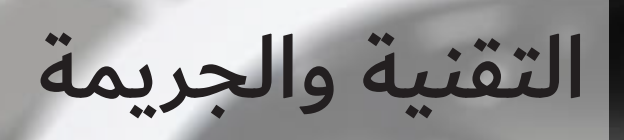

 $\overline{\mathcal{L}}$ 

 $\overline{\tilde{\psi}}$ 

اهج الإماراتي<mark>ة</mark>

 $\overline{A}$ 

Alt Gr

Э

t

Menu

 $\bullet$ 

#### **الجرائم اإللكترونية:**

#### **مفهوم الجرائم اإللكترونية:**

إذا كنـت تعتقـد أن الجرائـم تقتصـر علـى الأنـواع التـي ترتكـب في العالـم الحقيقـي، فيجـب عليـك يف هـذه الحالـة إعـادة التفكيـر مـرة أخـرى.

هناك فعليًّا العديد من الجرائم التي ترتكب في العالم الافتراضي، ومنها ما تزيد خطورتـه عـن تلـك التـي ترتكـب يف العالـم الحقيقـي، وهـذا النـوع مـن الجرائـم التـي ترتكب باسـتخدام التقنيـات تُعـرف باسـم (الجرائـم الإلكترونيـة).

تعـرف الجرائـم الإلكترونيـة أيضًـا باسـم جرائـم (الكمبيوتـر) أو الجرائـم الرقميـة، وتشـترك هذه المسـميات جميعها يف أنها تشـير إىل الجرائم التي ترتكب باسـتخدام التقنيات، وهذه الجرائم هي عبارة عن استخدام أجهزة (الكمبيوتر) لإخافة الناس، ّ أو لاحتيـال عليهـم، أو لاسـتياء علـى معلوماتهـم المهمـة، وقـد تحولـت العديـد مـن الجرائـم التقليديـة التـي ترتكـب يف العالـم الحقيقـي، مثل: االبتزاز، والتزوير، والسـرقة، وغسـيل الأمـوال والاختـلاس إلى جرائـم إلكترونيـة؛ نظـرًا لكـون مجرمـي (الإنترنت) قادرين علـى اسـتخدام (الإنترنت) لتنفيـذ جرائمهـم، حيـث يتيـح (الإنترنت) وبـكل سـهولة الوصـول إلى شـبكة عالميـة تحتـوي معلومـات عـن النـاس والشـركات واألســواق، وهــذا بــدوره يــؤدي إىل تســهيل ارتــكاب المزيــد مــن الممارســات غيــر الأخلاقيـة.

### **أمثلة على الجرائم اإللكترونية:**

سـنتعرف مـن خـلال هـذا الموضوع الفرعـي علـى أنواع الجرائـم الإلكترونية، بالإضافة إىل اسـتعراض التفسـيرات، ودراسـة حـاالت لجرائـم إلكترونيـة حقيقيـة تـم ارتكابهـا، وبعـد ذلك سـتكون قـادرًا علـى تحديد الأنشـطة التـي تعتبـر جرائـم إلكترونيـة، إضافـة ً إىل القـدرة علـى رصـد السـمات التـي قـد تشـير إىل كونـك مجرمـا أو ضحيـة، وإليـك بعض الأمثلة على جرائم إلكترونية حدثت على مدار الأعوام السابقة.

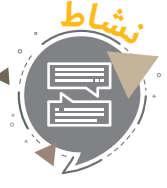

**44**

ما التصرف الأخلاقي الذي سـوف تتخـذه في حال قيام عضو في إحدى مجموعـات المحادثة التـي تشـترك فيهـا بإهانتـك؟

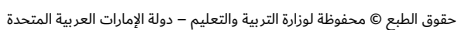

#### **التحرش:**

يرتكـب هـذا النـوع مـن الجرائـم للحـط مـن قـدر شـخص مـا إلرضـاء الـذات دون الحصـول علـى أيـة مكاسـب ماديـة، ويعـرف التحـرش علـى أنـه التصرفـات المتاحقـة أو المزعجـة وغيـر المرغـوب فيهـا، والتـي ترتكـب مـن قبـل شـخص واحد أو مجموعة من الأشخاص، وتتضمن تهديدات ومطالب مدفوعة بدوافع متعددة مثل: الأحقاد الشخصية، وقد تكـون عبـارة عـن محـاولات لإجبـار شـخص مـا للاسـتقالة مـن عملـه أو حتـى تحقيـق المتعـة الشـخصية.

#### **االبتزاز:**

الابتـزاز عبـارة عـن تصـرف، ويعـد جريمـة تتضمـن تهديـدات غيـر مبـررة للحصـول علـى مكاسـب مـن الآخريـن، أو لإلحاق الضـرر به مـا لـم يقـم بتحقيـق مطالب المبتـز، وهـي عبـارة عـن الإجبـار الـذي يتضمـن تهديدات بإلحـاق الضـرر الجسـدي، أو التهديد بالملاحقـة القانونيـة أو تلـك التهديـدات التـي تهـدف إلى التمكـن مـن الاسـتيلاء علـى أمـوال الشـخص أو ممتلكاتـه.

#### **قانون الدولة للجرائم اإللكترونية.**

بحسب المـادة رقـم(16) مـن قانـون الجرائـم الإلكترونيـة، يعاقـب بالحبـس مـدّةً لا تزيـد عـن سـنتين، وبغرامـة لا تقـل عـن مائتيـن وخمسـين ألـف درهـم، ولا تتجـاوز خمسـمائة ألـف درهـم، أو بإحـدى هاتيـن العقوبتيـن كُلَّ مـن ابتـزّ، أو هـدد شـخصًا آخـر لحملـه علـى القيـام بفعـل، أو الامتنـاع عنـه، وذلـك باسـتخدام شـبكة معلوماتيـة أو وسـيلة تقنيـة معلومـات.

وتكـون العقوبـةَ السـجنَ لمـدّة لا تزيـد عـن عشـر سـنوات إذا كان التهديـد بارتـكاب جنايـة، أو بإسـناد أمـور خادشـة للشـرف أو االعتبـار.

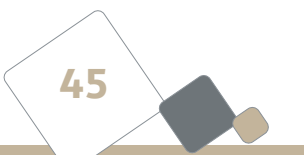

# **ّ الت ّ قنية والجريمة**

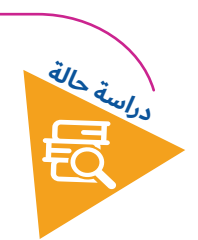

### **ًّ العشرات من الفتيات تم ابتزازهم عاطفيا:**

مؤخرًا تـم اعتقـال رجـل بسـبب قيامـه بابتـزاز وتهديـد العديـد مـن الفنيـات، حيـث تلقـت إدارة الجريمـة الإلكترونيـة شـكاوى وبلاغـات مـن (20) فتـاة تقريبًـا تتـراوح اعمارهـن بيـن (16) و(20) ًعامـا تفيـد بتعرضهـن لابتـزاز، وبحسـب مديـر إدارة التحقيقـات اإللكترونيـة الرائـد سـعيد الهاجـري، فقد قام الجاني الذي يبلغ من العمر (21) عامًا بانشاء موقع على (الإنترنت) يحتوي على عدد مـن النشـاطات الترفيهيـة لجـذب المراهقـات، حيـث كان يطلـب مـن كل مـن يقـوم بزيـارة الموقـع ادخـال عناويـن البريـد اإللكتـروين وكلمـات المـرور الخاصـة بهـم، وبعـد ذلـك يتـم اسـتغال عناويـن البريد الإلكتروني الخاصة بالفتيات في الاستيلاء على صورهن ومعلوماتهن الشـخصية، كما قـام الجـاين باسـتخدام هـذه العناويـن يف التواصـل مـع أصدقـاء أولئـك الفتيـات مـن أجـل الحصـول علـى الصور، ثم يقوم بعـد ذلك بتهديد الفتيات بنشـر بيانتهن ومعلوماتهن الشـخصية عبـر (الإنترنت) ووضعها في مواقع غيـر أخلاقيـة.

وبحسب الهاجري، قامت الادارة فورًا بتشكيل فريق لتحديد أسلوب الشاب بعـد تلقـي البلاغـات وتحديــد مكانــه، وتــم بالفعــل إلقــاء القبــض عليــه بعــد اســتيفاء كافــة اإلجــراءات القانونيــة. وحــذر الهاجـري جميـع الفتيـات مـن مغبـة الاحتفـاظ بالصـور أو الفيديوهـات الشـخصية علـى هواتفهـن المحمولــة أو البريــد اإللكتــروين أو حتــى علــى حواســيبهن الشــخصية مــا لــم تكــن محميــة ببرامــج حماية ملائمة.

#### **التعدي على حقوق الملكية الفكرية:**

يعـد التعـدي علـى حقوق الملكيـة الفكريـة مـن أكثـر الأنشـطة الإجراميـة انتشـارًا، ً والتـي تسـتهدف األعمـال التجاريـة، وتتضمـن - عـادة - اسـتخداما أو إعـادة إنتـاج غيـر قانـوني للمعلومـات او التقنيـات المملوكـة للآخريـن قانونيًّـا، حيـث تمكـن التطـورات الحاصلـة في مجـال تقنيـات المعلومـات مـن نسـخ المعلومـات أو الحقم على من الحتى بالغ من الحكائي<br>الحكاك بها والحقم المالح التقنيم المالح التقنيم المالكترو الحتم العالم المالكترو الفنية العالم المالكترو التقنية<br>الحكائية المالكترو العالم المالكتروني الخاصة بالفنا<br>المالكتر بها والتقنير

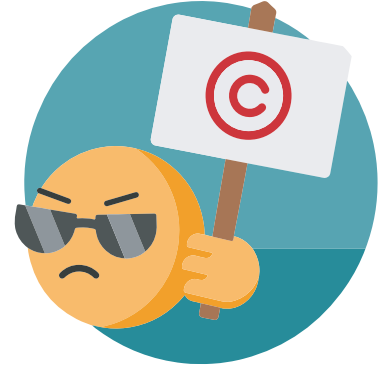

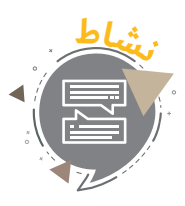

كيـف يمكنـك اسـتخدام المـوارد المشـتركة عبـر (الإنترنت) دون انتهـاك حقـوق الملكيـة الفكريـة للمؤلـف؟

#### **قرصنة البرامج:**

قرصنــة البرامــج هــي أمــر واســع االنتشــار بيــن مســتخدمي الحواســيب و(الإنترنت)، حيث يقـوم النـاس -عـادة- بمشـاركة البرامـج التـي يقومـون ً بشـرائها ظنـا منهـم أنـه ال ضيـر يف مثـل هـذا التصـرف، ويمكـن أن يحصـل مثـل هـذا الأمـر في أماكـن العمـل، حيـث يقـوم بعـض الموظفيـن -عـادة-بتثبيــت النســخة نفســها مــن برنامــج مــا علــى عــدة أجهــزة، رغــم أن هــذه النسـخة مرخصـة للاسـتخدام علـى جهـاز واحـد فقـط، وقـد يتـم هـذا الأمـر مـن قبـل رؤسـائه في العمـل، وبمحاولـة منهم لخفض كلفـة شـراء البرامـج. تعـد هـذه التصرفـات منافيـة للقانـون، وكل مـن يتـم ضبطـه يقـوم بمثـل هـذه التصرفـات قـد يتعـرض للغرامـة أو قـد يحكـم عليـه بالسـجن، تكمـن المشـ<mark>ك</mark>لة في

اعتقاد الكثير من النـاس بـأن قرصنـة البرامـج لا تعـد أمـرًا ذا أهميـة نظـرًا لكونها لا تل<mark>ح</mark>ق الضـرر بأحـد لأن شـركات البرمجيات -في نظرهم- قد حققت مكاسب ماليـة ضخمـة، وأن القليل مـن قرصنـة البرامـج بهـذا الشـكل لـن تلحـق الضـرر بهـذه الشـركات علـى المـدى الطويـل.

#### **الوصول غير المصرح به:**

يعـد الوصـول غيـر المصـرح بـه لأجهـزة الكمبيوتـر والشـبكات والخـوادم مـن الأمـور المسـتجدة في عالـم تقنيـات المعلومــات، ويســمى الشــخص الــذي يتمكــن مــن الوصــول بشــكل غيــر مصــرح بــه بالمختــرق أو المخــرب.

> **قانون الدولة للجرائم اإللكترونية.**

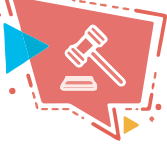

المادة رقم (2): إن أيّ فعـل متعمـد يؤدي إلى إلغاء أو تدمير أو الكشـف عـن أسـرار، أو إعـادة نشـر معلومـات شـخصية أو رسـمية يعـد جريمـة، وتنـص علـى أن أي شـخص يـدان بالدخـول إىل موقـع أو نظـام للمعلومـات يعاقـب بالسـجن أو بالغرامـة أو بكليهمـا، وإذا أسـفر الفعـل عـن ُ إلغـاء المعلومـات أو تدميرهـا أو الكشـف عنهـا أو تغييرهـا أو إعـادة نشـرها يحكـم عليـه بالسـجن لمـدة لا تقـل عـن سـتة أشـهر، أو بالغرامـة أو بكليهمـا، وإذا كانت هـذه المعلومـات شـخصية، فَتُفـرض غرامـة لا تقـل عـن (200,000) درهـم، بالإضافـة إلى عقوبـة السـجن لمـدة لا تقـل عـن َ سـنة واحـدة، أو بإحـدى العقوبتيـن علـى مـن يثبـت قيامـه بهـذا الفعـل.

# **ّ الت ّ قنية والجريمة**

#### **المحتوى غير األخاليق:**

وهو نشـاط يتـم علـى شـكل كتابـة أو صـور أو مقاطـع (فيديـو) لا تحتـوي علـى اي قيمـة أدبيـة أو فنيـة، يمكـن العثـور علـى الملاييـن مـن الصـور والمقاطـع غيـر الأخلاقيـة عبـر (الإنترنت)، وهـي واحـدة مـن أكثـر المشـاكل التـي تتسـبب يف إثـارة القلـق حـول العالـم.

> **قانون الدولة** للجرائم الإلكترونية.<br>للجرائم الإلكترونية.

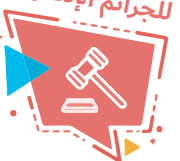

بناء علـى المادة رقم (17): يعاقب كل من يدان بإنتاج أو إعداد أو إرسـال أو حفظ المعلومات بقصد استغلالها أو توزيعها أو تزويد الآخرين بمعلومات تلحق الضرر بالأخلاقيات العامة عن طريـق (الإنترنت) أو وسـائل التكنولوجيـا، بالسـجن مـدة لا تقـل عـن سـتة أشـهر والغرامـة التـي لا تقل عن (250) ألف درهم. $\bigcirc \subset \bigcup_{\ell=0}^{\infty}$  أن أن وتنص المادة (19) على معاقبـة أي شـخص يدان بتحريض أو إغـراء ذ<mark>ك</mark>ر أو أنثـى علـى ارتكاب الزنا أو البغاء باستخدام (الإنترنت) أو وسـائل التكنولوجيا المعلومات بالسـجن والغرامة. وإذا كان الضحيـة حدثًـا، فـإن عقوبـة السـجن لا تقـل عـن خمـس سـنوات إضافـة إلى غرامـة لا تتجـاوز (5) ملاييـن درهـم.

**التسلل:**

ويعرف التسلل على أنه دخول غير قانوين أو هجومي أو غير مصرح به إىل منشأة أو نظام ما.

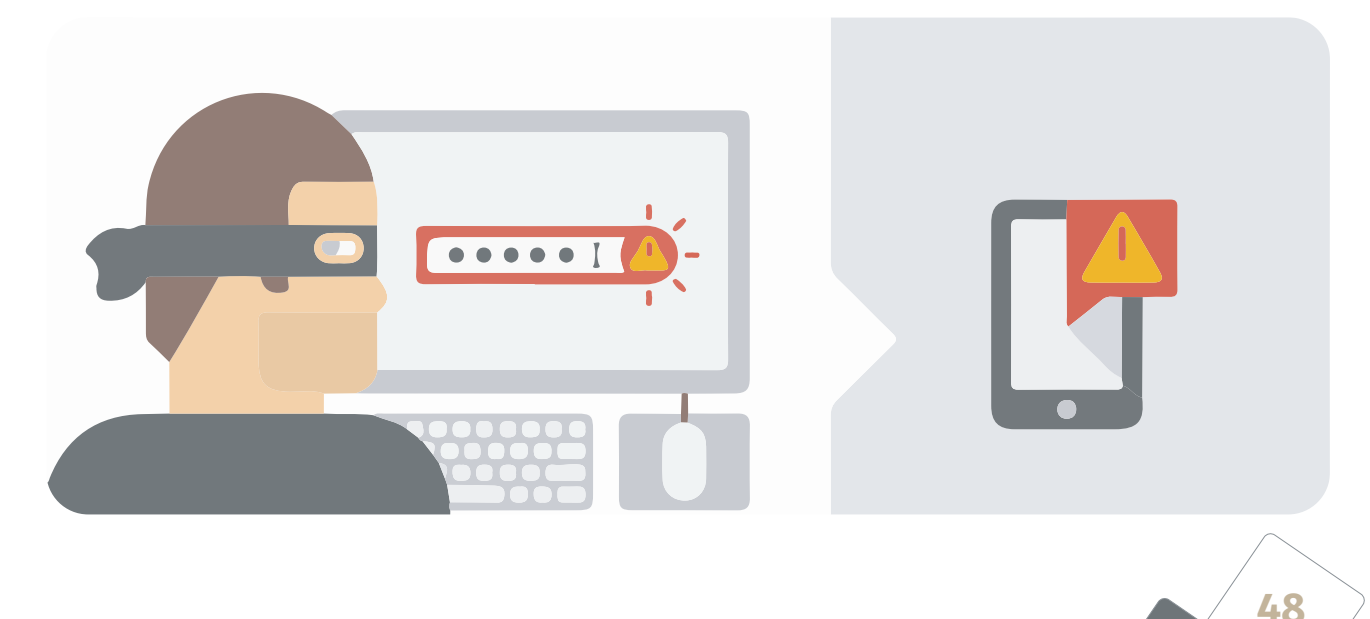

# **دراسـة حالـة، قيـام مجموعـة مـن المخترقيـن بالتسسـل إىل شـبكة النظـام المصـريف يف دولـة اإلمـارات العربيـة المتحـدة:**

**4**

**49**

ديب: عصابــة مكونــة مــن أربــع أشــخاص مــن احــدى الجنســيات األوروبيــة اســتولت علــى مــا يقــارب خمسـة ملاييـن درهـم إمـاراتي (1.3 مليـون دولار) مـن أجهـزة الصـراف الآلي في دولـة الإمـارات العـربيـة المتحـدة.

حيث قامـوا بوضـع لاصقـات في قـارئ البطاقـات في أجهـزة الصـراف الآلي وتثبيت كاميـرات لتسـجيل الرمـوز السـرية للبطاقـات.

وبحسـب تصريحـات شـرطة دي فقـد بـدأت أقسـام التحقيقـات في البنـوك المسـتهدفة مـع إدارة التحريـات العمـل علـى هـذه القضيـة وتـم وضـع خطـة بالتعـاون فيمـا بينهمـا لمراقبـة األماكـن التـي يحتمـل أن تتعـرض لنفـس الهجـوم والتـي تتواجـد فيهـا أجهـزة الصـراف الآلي.

بعــد ذلــك واصــل الفريــق العمــل علــى هــذه القضيــة وأســفر ذلــك عــن اعتقــال المتهــم الثالــث وهــو مـن نفس جنسـية المتهميـن الأول والثـاني (مـن أحـدي دول أوروبـا الشـرقية) والـذي قـام باسـتخدام بطاقـات مزيفـة لسـحب األمـوال مـن البنـوك.

وأضـاف المتهمـون بأنهـم قامـوا باسـتخدام تقنيـة معروفـة تعتمـد علـى زرع أداة في أجهـزة الصـراف الآلي تحتوي على كاميرا وماسح لنسخ تفاصيل البطاقة واثناء قيام صاحبها باستخدامها لسحب الأمـوال النقديـة، وبعـد ذلـك يقومـون بالتواصـل مـع أفـراد آخريـن في العصابـة المتواجديـن في دولـة أوروبيـة لإضافـة هـذه البيانـات إلى بطاقـة مزيفـة حتـى يسـتخدمها أفـراد العصابـة.

كما أوضحوا أن أفراد العصابة كانوا حذرين أثناء عملية سحب الأموال حيث كانوا يقومون بسحب مبالـغ ماليـة متفاوتـة مـع مراعـاة عـدم تجـاوز الحـد األعلـى المسـموح بـه، وكانـوا يسـتخدمون البطاقـة لمـرة واحـدة فقـط حتـى يقومـوا بإثـارة شـك البنـوك المسـتهدفة.

كمـا شـددوا علـى أهميـة الاشـتراك في خدمـة الرسـائل النصيـة التـي تقدمهـا البنـوك حتـي يتلقـي المتعامـل رسـالة نصيـة فوريـة مـن البنـك عنـد إجـراء اي تعامـلات مصرفيـة وبالتـالي يمكـن الإبـلاغ بسـرعة عـن أي محـاولات لسـرقة الأمـوال أو أي تعامـلات مشـبوهة مـن أجـل اتخـاذ إجـراء سـريع. **حالة دراسة**

حقوق الطبع © محفوظة لوزارة التربية والتعليم – دولة اإلمارات العربية المتحدة

#### **التعدي:**

يعـرف التعـدي علـى أنـه الأعمـال التـي تتسـبب في إثـارة الغضب أو الاسـتياء أو الكراهيـة أو عـدم الارتيـاح أو إهانـة الغير. علـى سبيل المثـال، تعـد الإسـاءة إلى أي مـن قوانيـن الشـريعة الإسـلامية أو القيـم الاجتماعيـة أو مـا يقـال ضـد األديـان المعتـرف بهـا علـى أنهـا جريمـة.

#### **قانون الدولة للجرائم اإللكترونية.**

تنـص المـادة رقـم (35) علـى: مـع عـدم الإخـلال بالأحـكام المقـررة في الشـريعة الإسـلامية، يعاقب بالحبـس والغرامـة التـى لا تقـل عـن مائتيـن وخمسـين الـف درهـم ولا تجـاوز مليـون درهـم أو بإحــدى هاتيــن العقوبتيــن كل مــن ارتكــب عــن طريــق الشــبكة المعلوماتيــة أو وســيلة تقنيــة معلومـات أو علـى موقـع إلكتـروين،

#### **ومن ضمن الجرائم:**

- .1 اإلساءة إىل أحد المقدسات والشعائر اإلسامية.
- 2. الإساءة إلى أحد المقدسات أو الشعائر المقررة من الأديان الأخرى.
	- 3. سب أحد الأديان السماوية المعترف بها.

وإذا تضمنت الجريمـة إسـاءة للـذات الإلهيـة او لـذات الرسـل والأنبيـاء أو كانت مناهضـة للديـن الإسـلامي أو جرحًـا لألسـس والمبـادئ التـي يقـوم عليهـا، أو ناهـض أو جـرح مـا علـم مـن شـعائر وأحـكام الديـن اإلسـامي بالضـرورة، أو نـال مـن الديـن اإلسـامي، أو بشـر بغيـره أو دعـا إىل مذهـب أو فكـرة تنطـوي علـى شـيء ممـا تقـدم أو حبـذ لذلـك أو روج لـه، فيعاقـب بالسـجن مـدة ال تزيـد علـى سـبع سـنوات.

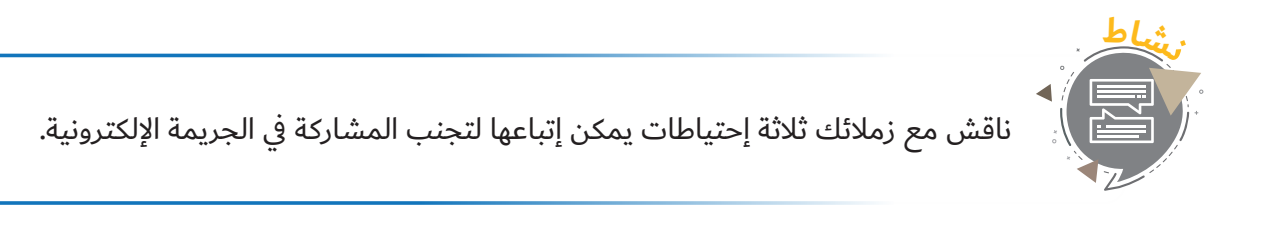

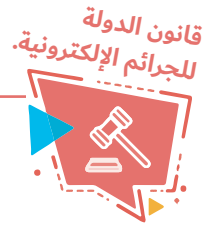

 $\overline{2}$ 

كمـا تنـص المـادة رقـم (21) علـى: يعاقب بالحبـس مـدة لا تقـل عـن سـتة أشـهر والغرامـة التـي ال تقـل عـن مائـة وخمسـين ألـف درهـم وال تجـاوز خمسـمائة ألـف درهـم أو بإحـدى هاتيـن العقوبتيـن كل مـن اسـتخدم شـبكة معلوماتيـة، أو نظـام معلومـات إلكتـروين ، أو إحـدى وسـائل تقنيـة المعلومـات، في الاعتـداء علـى خصوصيـة شـخص في غيـر الأحـوال المصـرح بهـا قانونـا **بإحــدى الطــرق التاليــة:**

**4**

**51**

**اسـتراق السـمع، أو اعتـراض، أو تسـجيل أو نقـل أو بـث أو إفشـاء محادثـات أو اتصـاالت أو مـواد صوتيـة إو مرئيـة.**

**التقـاط صـور الغيـر أو إعـداد صـور إلكترونيـة أن نقلهـا أو كشـفها أو نسـخها أو االحتفـاظ بهـا.**

موقع المناهج

**نشـر أخبـار أو صـور إلكترونيـة أو صـور )فوتوغرافيـة) أو مشـاهد أو تعليقـات أو**   $\overline{O}$ **بيانـات أو معلومـات ولـو كانـت صحيحـة وحقيقيـة.**

كمـا يعاقـب بالحبـس مـدة لا تقـل عـن سـنة واحـدة والغرامـة التـي لا تقـل عـن مائتيـن وخمسـون ألـف درهـم ولا تجـاوز خمسـمائة ألـف درهـم أو بإحـدى هاتيـن العقوبتيـن، كل مـن اسـتخدم نظـام معلومـات إلكتـروين، أو إحـدى وســائل تقنيــة المعلومــات، إلجــراء أي تعديــل أو معالجــة علــى تســجيل أو صــورة أو مشــهد، بقصــد التشــهير أو الإسـاءة إلى شـخص آخـر، أو الاعتـداء علـى خصوصيتـه أو انتهاكهـا.

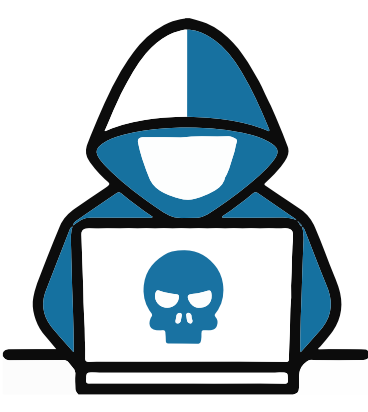

**ّ الت ّ قنية والجريمة**

# **أسباب الجرائم اإللكترونية:**

قد يتم ارتكاب الجرائم اإللكترونية عن طريق:

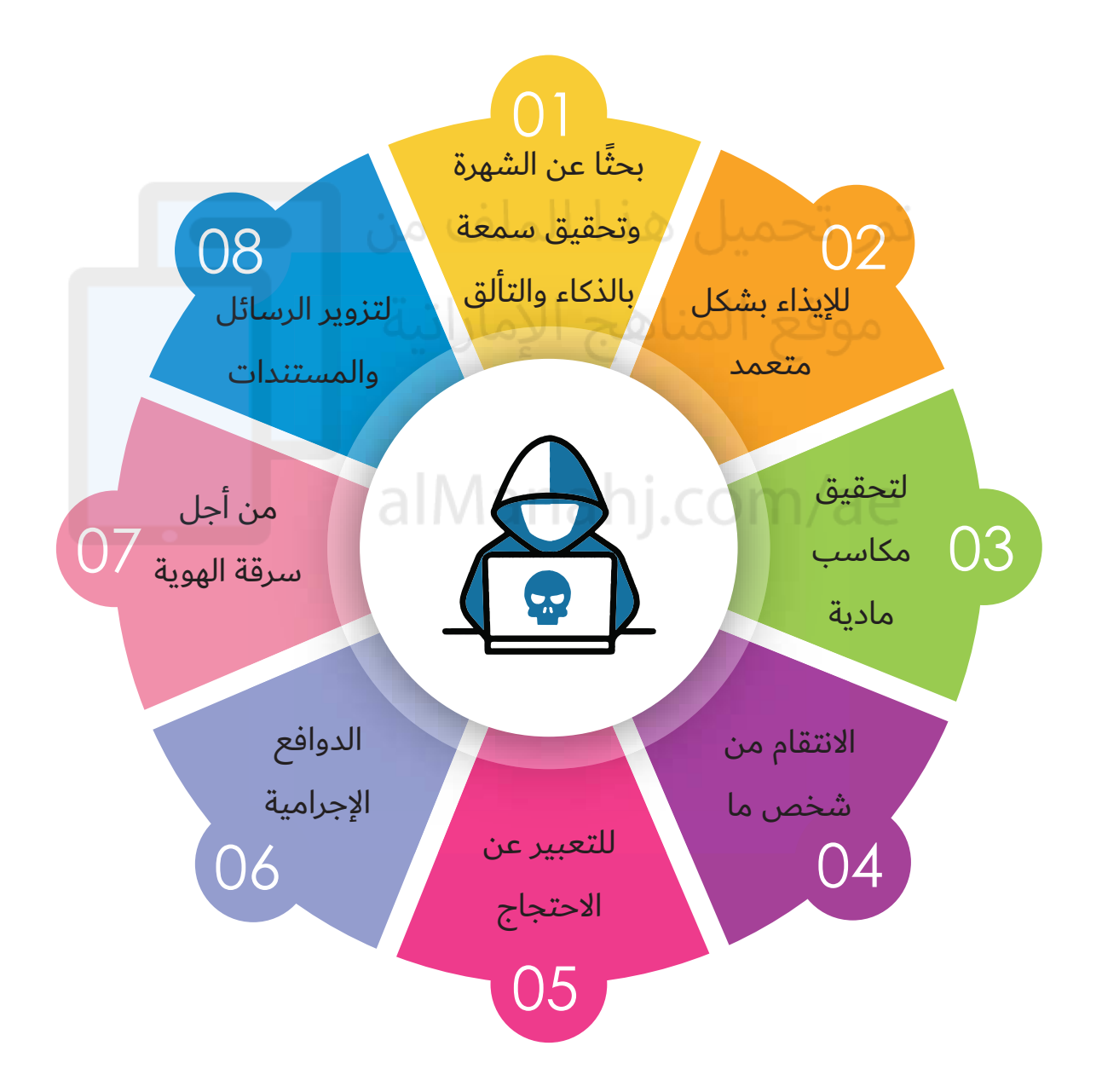

## **كيف تحمي نفسك من الوقوع كضحية لجريمة إلكترونية:**

لـك.

**نصائ<sup>ح</sup>**

دعنـا نجلـس للحظـة ولنعـد التفكيـر مـرة أخـرى، لمـاذا تتزايـد أعـداد الجرائـم الإلكترونيـة المرتكبـة بشـكل يومـي؟ لمـاذا يقـع العديـد مـن النـاس ضحيـة للجرائـم الإلكترونيـة؟ لأنـه مـن الممكـن ألا تكـون المشـكلة كامنـة في جشـع وأنانيــة المجرميــن فقــط.

مـا لا ندركـه هـو أن أولئك الأشـخاص الذين يقعـون ضحيـة لجرائـم إلكترونيـة قـد سـاهموا بخطـأ ارتكبـوه في الجرائـم الإلكترونية التي ارتكبت في الحقيقة إن تجاهلنا هو السبب في ارتكاب جرائم إلكترونية بحقنا بدءًا من عمليات الاحتيال البسيطة على بطاقات الائتمان وصولًا إلى السـطو علـى البنـوك.

نميـل في بعـض الأحيـان إلى إعطـاء معلوماتنـا الحساسـة والشـخصية إلى مواقـع غيـر موثوقـة، كمـا قـد نفشـل في اتخـاذ إجـراءات الحمايـة الملائمـة لمنـع الوصـول إلى أجهزتنـا أو اقتحامهـا، بالتـالي فـإن إجـراءات الحمايـة التـي يتـم اتخاذهـا، إضافـة إلى الوعـي عنـد تصفـح المواقـع يلعبـان دورًا هامًـا لضمـان <mark>ح</mark>مايـة معلوماتنـا الشـخصي<mark>ة.</mark>

 ال تقـم بفتـح الرسـائل والمرفقـات التـي تصلـك مـن أشـخاص غيـر معروفيـن بالنسـبة

- ال تقــم بفتــح الملفــات ذات اإلمتــداد )EXE )أو الملفــات غيــر المعروفــة مباشــرة مــن بريـدك الإلكتـروني.
- ال تقـم بكتابـة اسـم المسـتخدم الخـاص بـك وكلمـة السـر يف الصفحـات التـي تصـل إليهـا ً مـن خـال روابـط تصلـك مـن بريـد إلكتـروين ال تعرفـه أو يف النوافـذ المنبعثـة، وبـدال مـن ذلـك اكتـب اسـم الموقـع بنفسـك يف المتصفـح.
	- ال تجعل هاجسك بحماية نفسك يتحول إىل نقطة ضعف.
- ال تتصفــح المواقــع المشــبوهة أو الغيــر أخاقيــة ألنهــا تزيــد مــن احتماليــة تعرضــك لهجمـة إلكترونيـة، إحـم نفسـك وتصفـح المواقـع الآمنـة.
- اسـتخدم كلمـة مـرور ال تقـل عـن )8( خانـات والتـي تحتـوي علـى حـروف وأرقـام ورمـوز خاصة.
	- قم بتأمين كلمات المرور الخاصة بك وال تقم بمشاركتها مع الغير.

# **ّ الت ّ قنية والجريمة**

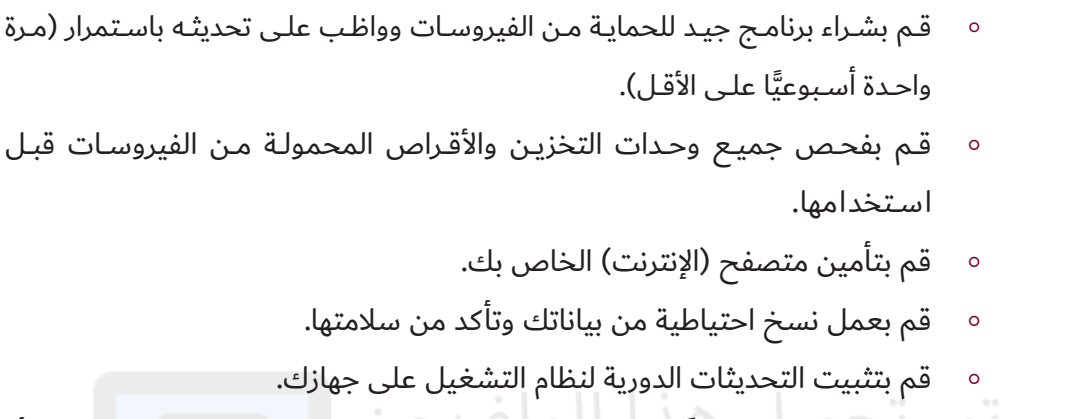

- ∘ إذا كنت تمتلك اتصالًا عالي السـرعة بالإنترنت في مكان عملك، قم بشـراء برامـج أو أجهـزة جـدران الحمايـة لتأميـن أنظمـة الكمبيوتـر لديـك.
- إذا كنـت تسـتخدم أنظمـة الشـبكات الاسـلكية فتأكـد مـن حمايتهـا وخـذ وقتـك يف فهـم آليـة عملهـا.
	- تصرف بمسؤولية وخذ وقتك في تعلم كيفية الاعتناء بجهازك.
- تذكــر أن جهــاز كمبيوتــرك مثــل الســيارة مــن ناحيــة احتياجــه لتنفيــذ بعــض الصيانــة األساســية مــن أجــل إبقــاءه يعمــل بصــورة جيــدة.

#### **مصداقية المصادر المتوفرة عبر )اإلنترنت):**

بعـد أن أصبـح بإمـكان أي كان أن يصبـح مالـكًا أو مؤلفًا لمحتـوى مـا عبـر (الإنترنت)، فقـد باتت مصداقيـة المـواد التـي يتم نشـرها عبـر (الإنترنت) موضعًـا للشـك.

> ً وعلــى الرغــم مــن هــذا كلــه، ونظــرا للثــورة الحاصلــة يف عمليــات البحـث الحديثـة، فإنـه تتوفـر كميـات هائلـة مـن المعلومـات التـي لـم تكـن متاحـة في السـابق للباحثيـن عبـر (الإنترنت)، ويخسـر الباحثـون الذيـن لا يسـتفيدون مـن هـذه الميـزة الكثيـر.

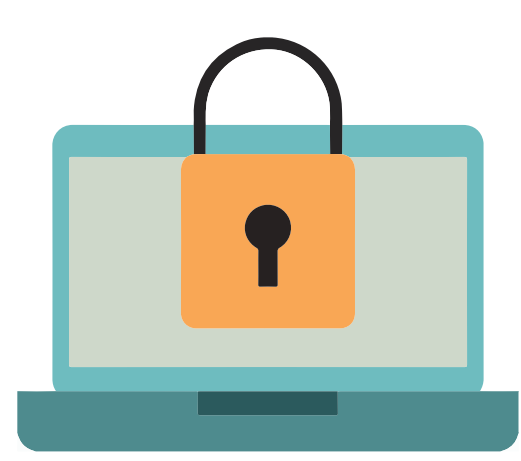

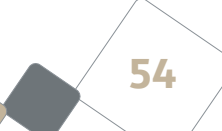

#### **الطرائق الشائعة للتمييز بين الجيد والسيء:**

في ابحــث عـن المـــواقع المعـــروفة ذات الســـمعة الطيبـــة، كموقـــع (بي بي سـي) عـــلى ســـبيل المثــال: )com.bbc.www)، فهـو عبـارة عـن شـبكة إخباريـة باللغـة اإلنجليزيـة، وتتوفـر منـه نسـخة باللغـة العربيـة، ويقـع المكتب الرئيسـي في لنـدن، وفي الشـرق الأوسـط يقـع المكتـب الرئيسـي في القاهـرة، بالإضافـة إلى قرابـة (72) مكتبًا إخباريًّا حول العالم، ويصل بثهم إلى أكثـر (233) مليون منـزل في أكثـر من (100) دولـة حول العالـم، وبنـاء علـى ذلك يمكـن اعتبارهـا مصـدرًا موثوقًا للمعلومـات التـي تتوفـر للعامـة.

**4**

- ف يمكـن معرفـة فيما إذا كان مصـدر المعلومات موثوقًا من اسـم النطاق الخاص بـه، وغالبًـا ما تعتبـر المواقـع التـي تنتهـي بالنطـاق (gov) مصـدرًا للبيانـات الحكوميـة، وبنـاء عليـه فـإن موقعًـا مثـل:(www.moe.gov.ae) يعتبـر مـن المواقـع الحكوميـة الموثوقـة يف دولـة اإلمـارات.
	- الحظ أن أغلب المواقع التجارية تستخدم النطاق )com )ولذلك يجب عليك التعامل معها بحذر.
- إن المواقـع التـى تحتـوي علـى اسـم المؤلـف وشـهاداته وبريـده الإلكتـ<mark>رو</mark>نى يمكـن اعتبارهـا علـى أنهـا ذات مصداقيـة، وأي مؤلـف لا يقوم بالتعريـف عـن نفسـه أو نفسـها أو لا يمكـن التواصـل معـه يجب التعامـل معـه يف هـذه الحالـة بحـذر.
- تأكـد فيمـا إذا كان الموقـع يعتمـد، أو يعتـرف بالمصـادر التـي يعتمـد عليهـا، حيـث يمكـن لأي كان اختـلاق الحقائـق والأرقـام، ويمكنـك التأكـد مـن دقـة الحقائـق والأرقـام طالمـا أنهـا منسـوبة إلى مصـدر معيـن.

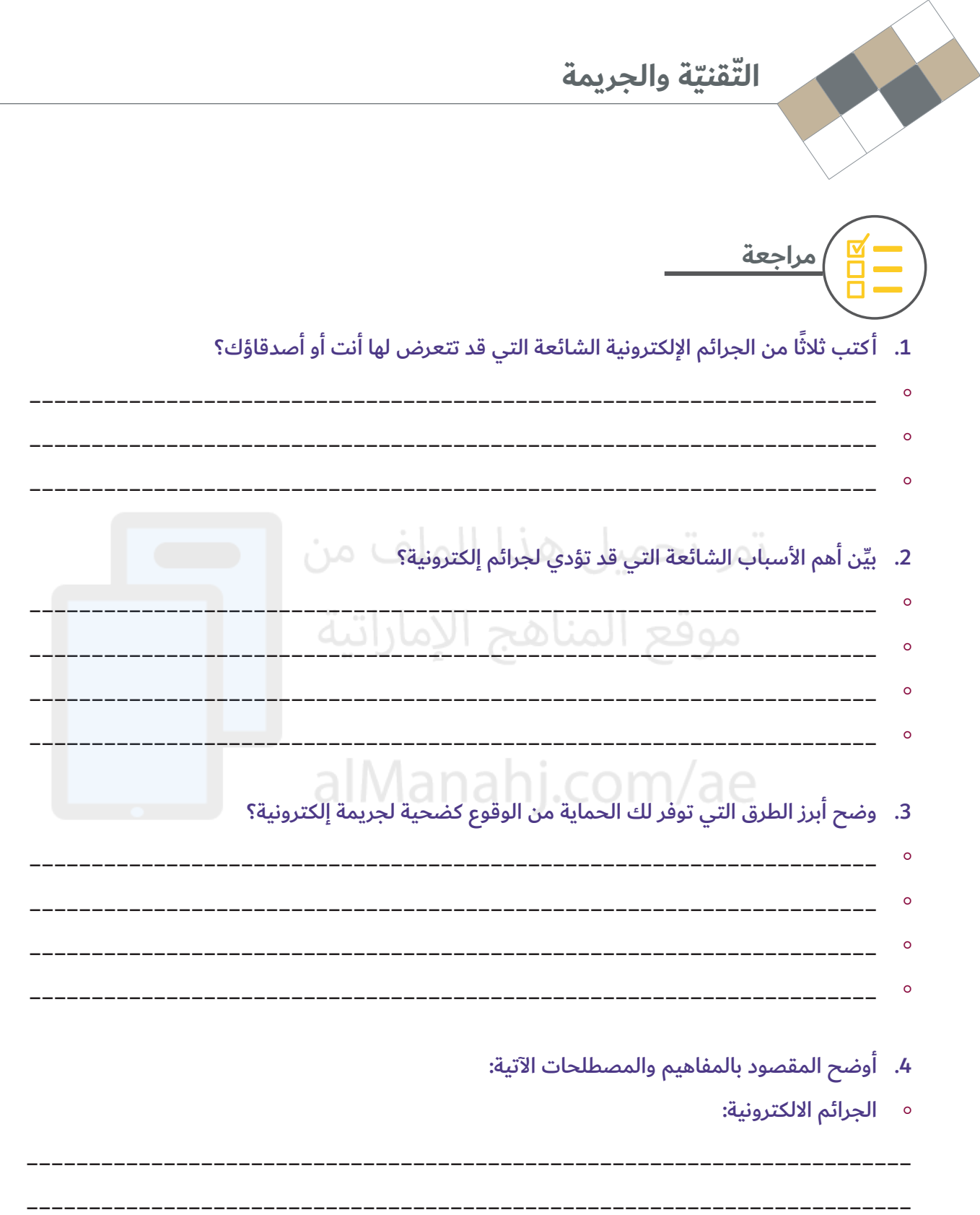

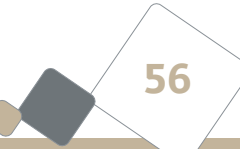

التحرش:  $\overline{\phantom{0}}$ 

**。 الابتزاز:** 

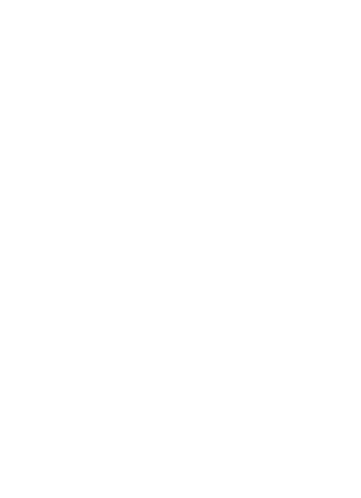

# تمر تحميل هذا الملف من موقع المناهج الإماراتية

# alManahj.com/ae

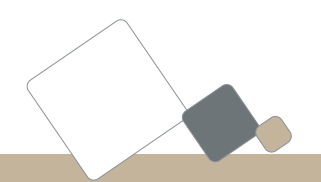

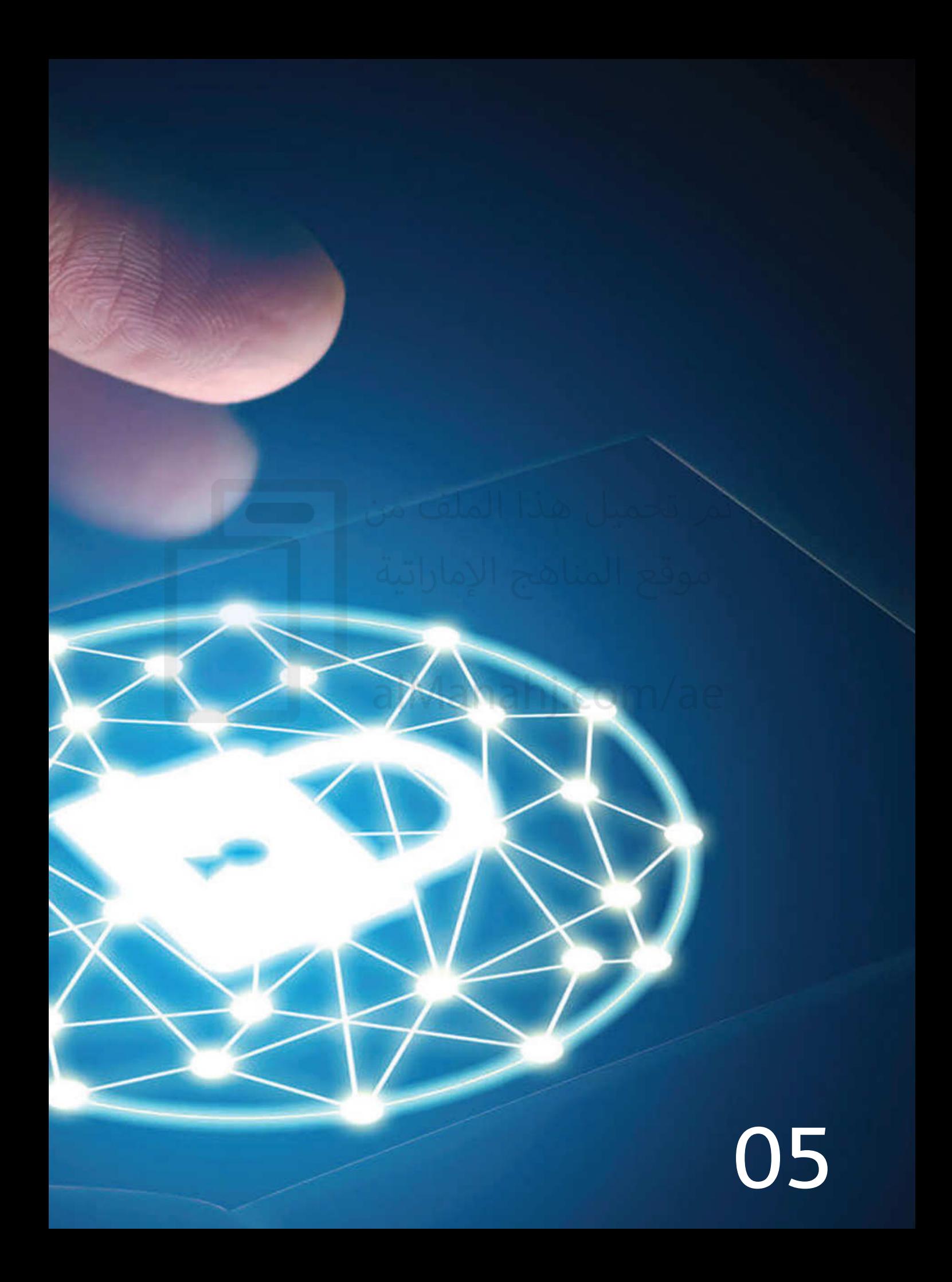

# الاستخدام الآمن والأخلاقي للتقنيات

 $\geq$ 

<u> 근</u>

#### **األنماط الشائعة لالنتهاكات الرقمية:**

#### **سرقة الهوية:**

**نصائ<sup>ح</sup>**

تتم سـرقة الهوية عند قيام أحدهم باسـتخدام معلوماتك الشـخصية، مثل االسـم والعنوان والمعلومات المصرفية بشـكل غيـر قانـوني لتحقيـق مكاسـبهم، وبمجـرد اسـتطاعة اللصـوص الإلكترونييـن مـن الوصـول إلى معلوماتـك الشـخصية، فسـيكونون قادريـن علـى تنفيـذ عمليـات شـراء باسـتخدام بطاقـة االئتمـان الخاصـة بـك أو حتـى فتـح حسـاب ائتمـاين جديـد باسـمك.

إن الضـرر الناجـم عـن سـرقة الهويـة ليـس ماديًـا فقـط، إذ قـد يتـم إشـراك الضحا<u>يـا في أنشـطة إجرامي</u>ـة لـم يقومـوا بهـا أساسًـا. لملف من تم تحميا ، هذا

#### **نصائح لتجنب الوقوع كضحية لجريمة سرقة الهوية:**

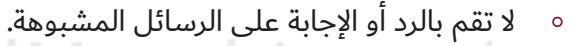

- ∘ كن حذرًّا من محاولات احدهم للتظاهر بانه شخص آخر، إذ يحاول المستغلون التظاهر ֘֝֟<u>֓</u> بأنهـم أشـخاص مـن عمـر وخلفيـة مختلفـة عـن الواقـع في محاولـة لإقناعـك بإضافتهـم (كأصدقاء).
- لا تقم أبدًا بمشـاركة معلوماتك الشـخصية عبـر (الإنترنت) مع أي كان، إن أيـة معلومـة  $\circ$ مثـل رقـم الهاتـف وعنـوان المنـزل يمكـن أن تشـكّل نقطـة بـدء للمجرميـن الصطيـادك.
- اسـتخدم الخيـارات التـي توفرهـا إعـدادات الخصوصيـة يف مواقـع التواصـل االجتماعـي؛ لأنهـا ستسـاعدك في تأميـن معلوماتـك، ويمكـن اختيـار مجموعـة مـن الأصدقـاء فقـط لتمكينهم مـن الاطـلاع علـى بياناتـك الشـخصية، وألا يكـون ذلـك للنـاس كافّـة.
- وتذكّر أن ما تنشـره عبـر (الإنترنت) لن يبقـى خاصًـا بك، ويسـتطيع والـداك ومعلمـوك وأرباب العمل المحتملين البحث عبـر (الإنترنت) ومعرفة من تكـون.
- ال تقــم بوضــع بياناتــك كاملــة يف أي ملــف تعريــف شــخصي علــى حســاباتك عبــر (الإنترنت)، حيث يتوجب عليك الإقـلال مـن المعلومـات التـى تنشـرها عبـر (الإنترنت).
- هـل حاولت البحث عـن نفسـك يومًـا مـا عبـر (الإنترنت)؟ جـرب الآن، وقـد تتفاجـأ بـأن  $\circ$ أحدهـم قـد قـام بنشـر معلوماتـك الشـخصية علـى (الإنترنت).

#### **التصيد باستخدام رسائل البريد اإللكتروين:**

التصيـد هـو عبـارة عـن رسـائل بريـد إلكتـروين احتياليـة تتمثـل يف قيـام المهاجميـن بارسـال رسـائل تبـدو يف ظاهرهـا شـرعية وذات مصداقيـة يف محاولـة لجمـع معلومـات ماليـة وشـخصية مـن المسـتلمين لهـذه الرسـائل. يقـوم المهاجمـون بارسـال رسـالة بريـد إلكتـروني إلى عناويـن عشـوائية مدعيـن بأنهـم مـن أفـراد معروفـون أو مـن جهات معروفة سـعيًا لإجبار المسـتلم علـى الضغـط علـى الرابـط المرفـق في الرسـالة والمـؤدي إلى موقـع وهمـي. قد يكـون مـن الصعب التفريـق بيـن الموقـع الأصلـي والوهمـي نظـرًا لقيـام المجرميـن بنسـخ الموقـع الأصلـي بـكل تفاصيلـه، وإذا قمـت بزيـارة مثـل هـذه المواقـع دون أن يكـون لديـك برامـج حمايـة مائمـة أو متصفـح محمـي، فـإن باستطاعة المخترقين في هذه الحالة تثبيت برمجيات خبيثة على جهازك كأحصنة طروادة على سبيل المثال. تبـدو أحصنـة طـروادة عـادة كبرامـج لا تتسـبب بـأي أضـرار مثـل ألعـاب أو رسـائل بريـد إلكتـروني ذات مرفقـات. وعـادة مـا يتطلـب تفعيـل هـذا النـوع مـن البرمجيـات قيـام المسـتخدم بالضغـط علـى الرابـط أو فتـح الملـف المرفـق لتنشـيط الفيـروس علـى الجهـاز.

#### **المخترقون والمخربون:**

يعـرف المختـرق عـادة علـى أنه الشـخص الـذي يسـتمتع بتعلـم لغـات البرمجـة وأنظ<mark>مـ</mark>ة الكمبيوتـر ويمكـن اعتبـاره علـى أنـه خبيـر يف هـذا المجـال، المخترقـون هـم عبـارة عـن مبرمجيـن يحاولـون العثـور علـى الثغـرات التـي توجـد يف الأنظمة للارتقاء بمستواهم المعرفي.

وقـد يقـوم المخترقـون أحيانًا بمشـاركة المعلومـات التـي يكتشـفونها مـع الآخريـن دون عقـد العـزم علـى اعتـراض هـذه الأنظمـة أو الاسـتيلاء علـى المعلومـات الشـخصية العائـدة للآخريـن.

بينمـا المخـرب هـو الشـخص الـذي يقـوم بالوصـول بشـكل غيـر قانـوني إلى أنظمـة الآخريـن بنيـة نشـر البرمجيـات الضـارة، حيـث يسـتطيع المخـرب تدميـر نظـام مـا مـن خـلال تدميـر البيانـات الرئيسـة لهـذا النظـام.

# الاستخدام الآمن والأخلاقي للتقنيات

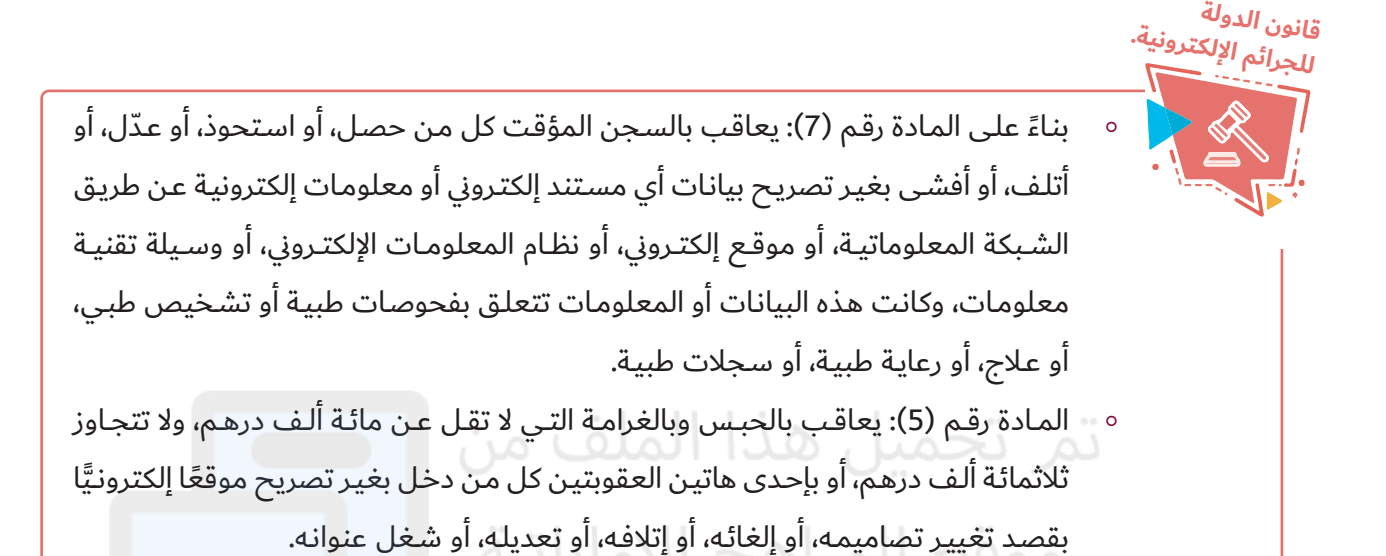

**<sup>ن</sup>شا<sup>ط</sup>**

 إذا كنـت تمتلـك مهـارات االختـراق، فهـل يسـمح لـك ذلـك باختـراق حسـابات أصدقائـك بهدف المـزاح؟ ناقـش ذلك.

**المطاردة اإللكترونية:**

المطـاردة الإلكترونيـة هـي عبـارة عـن اسـتخدام (الإنترنت) أو أي وسـيلة إلكترونيـة لتعقـب الآخريـن، يسـتطيع المتتبعـون اإللكترونيـون الحصـول علـى معلومـات حـول ضحاياهـم مـن مصـادر متعـددة مثـل المدونـات ومحـركات البحـث ومواقـع التواصـل االجتماعـي.

> عنـد اسـتخدامك (للإنترنت)، لا تقـم بالكشـف عـن معلوماتـك الشـخصية للآخرين واحفظها بأمان، ومن الجيد عدم استخدام اسـمك الحقيقى عند التواصـل مـع الغيـر يف المنتديـات وغـرف المحادثـة، ومـن النصائـح الجيـدة كذلـك عـدم اإلفصـاح عـن الجنـس وخاصـة بالنسـبة لإلنـاث.

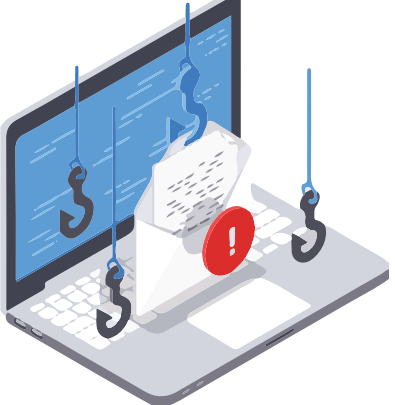

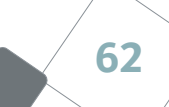

# **دراسـة حالـة: مشـاركة المعلومـات الشـخصية، ولـو بقـدر بسـيط، قـد يجعـل منـك ضحيـة للمطـاردة اإللكترونيـة.**

تقوم (مايشـا) بالدخول إلى محادثات بشـكل دوري، وهنـاك التقت بشـاب بـدا لها أنها تعرفه جيـدًا، إنـه لطيـف حقـا. ًّ

وفي أحـد الأيـام، وفي أثنـاء حديثهـا مـع هـذا الشـاب، قـام بسـؤالها عـن العديـد من تفاصيلها الشـخصية، فاشـتبهت (مايشـا) بالأمر، ورفضت الإفصاح عن هذه البيانات، وقامت بإنهاء المحادثة مباشـرة، ثـم قامـت بحظـر حسـابه حتـى ال يتمكـن مـن إرسـال رسـائل إليهـا.

وبعـد يـوم مـن هـذه المحادثـة، بـدأ الشـاب بالتحـرش بـ (مايشـا) مـن خـلال إرسـال رسـائل بريـد إلكتـروني مرفقًا بهـا صـورًا فاضحـة، وعلـى الرغـم مـن أن (مايشـا) طلبـت منـه الكـف عـن ذلـك إلا أنه واصل إرسـال هـذه الرسـائل والصور المزعجـة، فقـام والـدا (مايشـا) بالتواصـل مـع مـزود خدمـة (الإنترنت) وغيّـروا بريدها الإلكتـروني، وتـمّ منـع الشـاب مـن إرسـال المزيـد مـن الرسـائل. رغـم ذلـك، اسـتمر الشـاب في نشـر رسـائل في غـرف المحادثـة التـي تزورهـا (مايشـا)، وواصـل نشـر التعليقـات الكاذبـة والبذيئـة حولهـا عبـر (الإنترنت)، وفجـأة، بـدأت رسـائل تهديـد عـدة تصـل إلى (مايشـا) مـن رقـم هاتـف محمـول لا تعرفـه، ونصت هـذه الرسـائل علـى أن الشـاب سـيجدها، وسـيقوم بعدهـا بالتسـبب بأمـور فظيعـة لهـا ممـا أدى إلى إثـارة اسـتياء (مايشـا)، وبالتـالي أخبـرت والديهـا بالموضـوع، فقامـا بإبـلاغ الشـرطة.

يلاحـظ مـن هـذا أن قـدرًا بسـيطًا مـن المعلومـات الشـخصية التـي قامت (مايشـا) بمشـاركتها عبـر (الإنترنت) أدّت إلى تمكّـن هـذا الشـاب مـن العثـور علـى المزيـد مـن معلوماتهـا الشـخصية، كرقـم هاتفها، وغيره، وقد لا يبدو هذا الأمر في ظاهره خطيرًا، ولكن هذه المعلومات قد تؤدي إلى ما لا تَحمد عقباه.

حقوق الطبع © محفوظة لوزارة التربية والتعليم – دولة اإلمارات العربية المتحدة

**63**

#### **مفترسو اإلنترنت:**

مفترسو (الإنترنت) هم أشخاص يبحثون عن ضحايا محتملين لإشباع رغباتهم غير الأخلاقية عبر (الإنترنت).

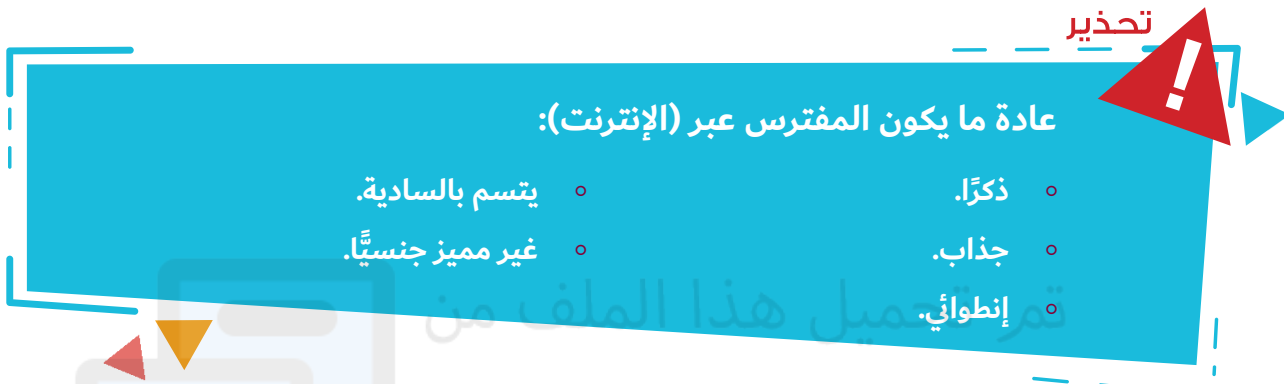

يحاول مفترسـو (الإنترنت) الإيقاع بأكثـر مـن ضحيـة في نفس الوقت باسـتخدام طـرق مختلفـة، وعـادة مـا يبحثـون عـن ضحاياهـم في المواقـع المعروفـة ذات الشـعبية العاليـة مـن قبـل المراهقيـن مدعيـن أنهـم مـن نفس أعمارهـم. يبـدأ مفترسـو (الإنترنت) بالتحـرش بطريقـة غيـر مباشـرة لا يمكـن تمييزهـا مـن قبـل أغلـب المراهقيـن وخاصـة الأطفـال منهـم، حيـث يتصرفـون معهـم بلطـف ويحاولـون كسـب ثقتهـم حتـى يتمكنـوا مـن ملاقاتهـم بعيـدًا عـن أعيــن اآلخريــن.

يبـدي مفترسـو (الإنترنت) لطفًا واهتمامًا ومـودة تجاه ضحاياهـم بشـكل تدريجـي وقـد يصـل الأمـر إلى درجـة تقديـم الهدايـا لهـم يف لكسـب ود هـؤالء الضحايـا الذيـن مـا يعانـون عـادة مـن الوحـدة واإلهمـال مـن والديهـم أو مـن يتـوىل شـؤونهم. كمـا أن مفترسـي (الإنترنت) علـى اسـتعداد لقضـاء قـدر كبيـر مـن وقتهـم وجهدهـم وأموالهـم للإيقـاع بضحاياهـم.

إن مفترسـي (الإنترنت) علـى اسـتعداد لقضـاء الوقت في البحث عـن الموسـيقى أو النشـاطات التـي يحبها الأطفال

وتشـكل نقـاط جـذب لهـم، كمـا أنهـم علـى اسـتعداد تـام للإصغـاء لمشـاكلهم، يحـاول مفترسـو (الإنترنت) اطـلاق العنـان للمراهقيـن مـن خـال تقديـم المحتويـات الألخاقيـة يف حواراتهــم معهــم، ولألســف يقــع العديــد مــن المراهقيــن ضحية في مثل هـذه المواقـف التـي يتـم فيهـا التحـرش فيهـم جنسيَّا من خلال غرف المحادثة او رسـائل البريد الإلكتروني.

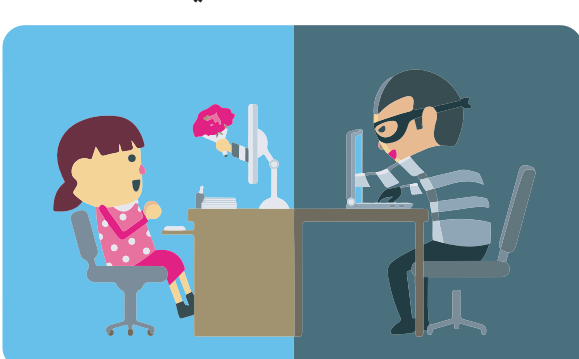

يقـع بعـض مسـتخدمي (الإنترنت) المراهقيـن في مثـل هـذه المشـاكل بسـهولة أكبـر مـن غيرهـم، وعليـه فـإن المعلومـات التاليـة قـد تسـاعدك في ملاحظتهم حيـث تظهـر عليهـم غالبًـا الآعـراض الآتيـة:

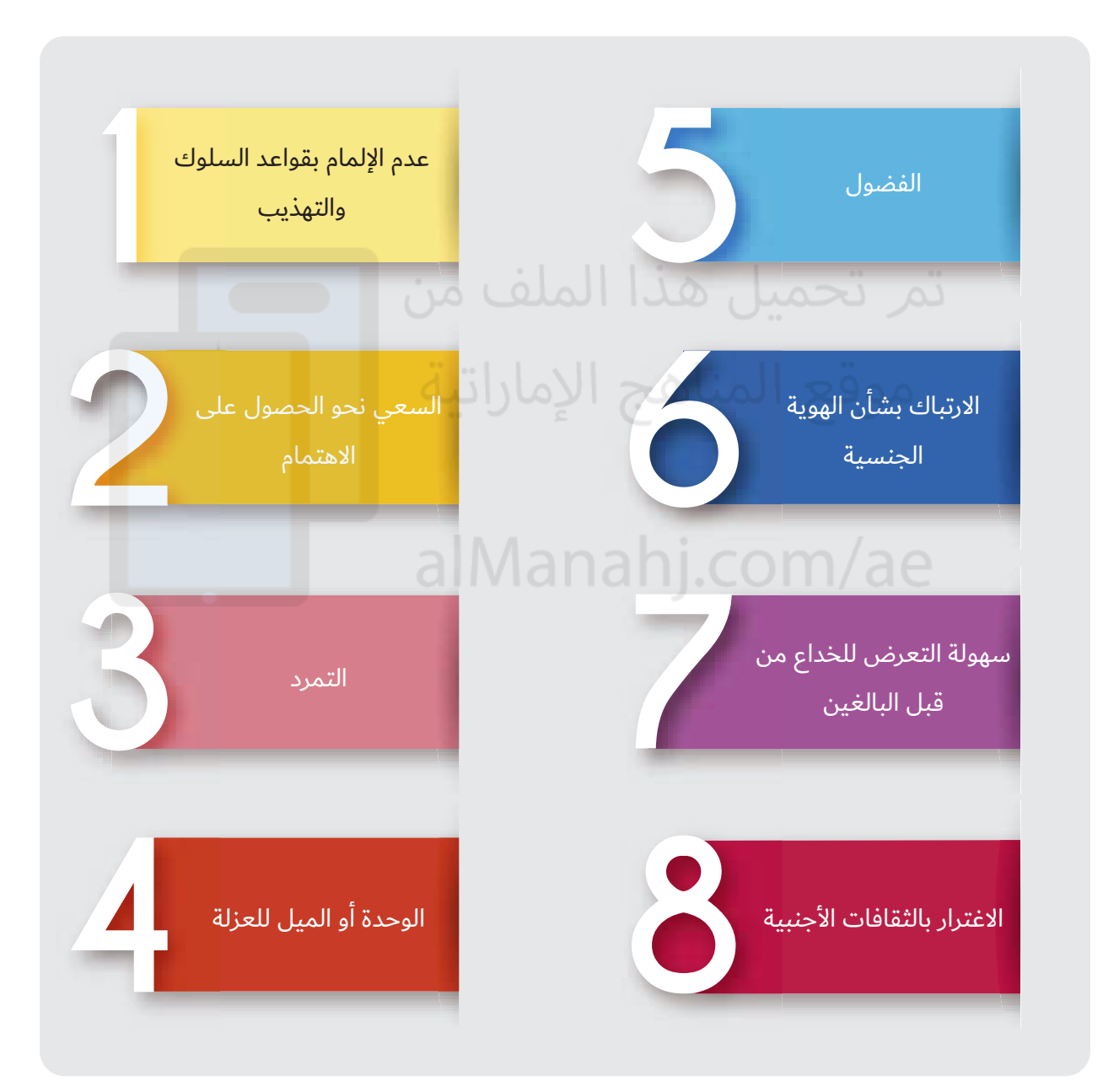

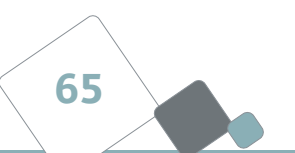

# الاستخدام الآمن والأخلاقى للتقنيات

#### **الحوسبة السحابية:**

الحوسـبة السـحابية هـي عبـارة عـن تقديـم الخدمـات الحاسـوبية عبـر (الإنترنت)، حيـث تَمكَـنُ خدمـات الحوسـبة السـحابية كلًا من الأفـراد والمؤسسـات من اسـتخدام البرامـج وأجهـزة (الكمبيوتـر) التـي تتـم إدارتها مـن قبـل طرف ثالـث.

**إيجابيات وسلبيات الحوسبة السحابية:**

)الحوســبة الســحابية هــي الوعــي الجماهيــري باســتخدام الخدمــات الحاســوبية حيــث يتــم تقديــم خدمــات تقنيــات المعلومـات بشـكل أكثـر عمانيـة مـن خـال بنيـة مرجعيـة يتـم إنشـاؤها مـن قبـل مزوديـن بـدلًا مـن المسـتخدمين أنفسـهم) Chris Poelkar i eomizae

#### **إيجابيات الحوسبة السحابية:**

- 1. المرونة: يستطيع المستخدمون الوصول إلى المعلومات المخزنة سحابيًا في أي مكان وزمان.
	- .2 قلة التكلفة: تتوفر لاستخدام الفردي، وللمؤسسات بتكلفة قليلة.
	- 3. آلية بشكل كبير: لا توجد حاجة لشراء برامج حديثة٬ كل شيء معد سلفًا وجاهز للاستخدام.
		- 4. الخدمة السريعة: يمكن الحصول على خدمات الحوسبة السحابية في اللحظة نفسها.
			- 5. مساحات تخزين إضافية: يمكن زيادة المساحة التخزينية المتاحة دائمًا.

#### **سلبيات الحوسبة السحابية:**

- .1 الخصوصية: يتم تخزين بياناتك وملفاتك على أجهزة تعود إىل طرف ثالث.
- .2 الحماية: هل يقوم الطرف الثالث بتوفير الحماية الكاملة لملفاتك وبياناتك؟
- 3. القدرة على التحويل: ليس من السهل الانتقال من مزود خدمة سحابي إلى آخر؛ نظرًا لأن عملية النقل هذه ً سـتتطلب وقتـا لنقـل الملفـات.
- .4 توقـف الخدمـة عـن العمـل: ال يوجـد خيـار لتفـادي توقـف الخدمـة عـن العمـل، وهـذا أكثـر مـا يخيـف أصحـاب المؤسسـات في حـال توقـف الموقـع عـن العمـل ولـو لبعـض الوقت.

#### **الحوسبة السحابية والحماية:**

عادة ما يتـم تخزيـن وتثبيت البرامـج والبيانات على وحـدات تخزين، وفي بيئة الحوســبة الســحابية يعمــل المســتخدمون علــى البرامــج والبيانــات المخزنــة على وحدات مشـتركة في بيئـة تعتمـد علـى الويب بدلًا مـن الأجهـزة الماديـة أو المشتركة الموجودة في مقر المستخدم، تجذب خدمات الحوسبة السحابية ً العديـد مـن المؤسسـات نظـرا لسـهولة تعميمهـا وقلـة تكاليفهـا باإلضافـة إىل المرونـة التـي تتمتـع بهـا.

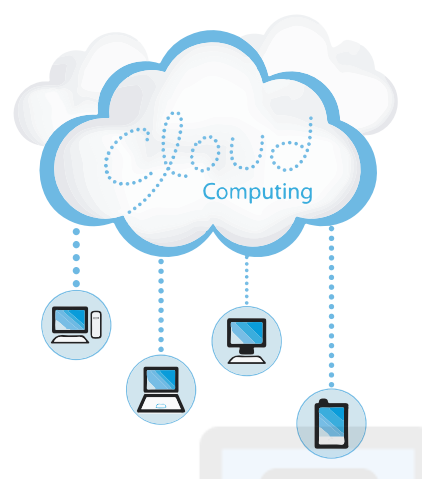

**5**

# **مخاطر الحوسبة السحابية )الحماية المثالية والخصوصية):**

لا يمتلـك مسـتخدمو تقنيـات الحوسـبة السـحابية القـدرة علـى التحكـم في

كيـف وأيـن يتـم االحتفـاظ ببياناتهـم أو مـن يسـتطيع الوصـول إىل هـذه البيانـات وبالتـايل قـد تكـون عرضـة إلسـاءة اسـتخدامها، إن مراعـاة المخاطـر المتعلقـة بالحمايـة والخصوصيـة عنـد تقديم خدمـات الحوسـبة السـحابية وتقديم الحلـول الفعالـة والناجعـة لهـذه المشـكلة تعـد أمـرًا حاسـمًا لضمـان نجاحهـا.

# **اختراق حسابات المشاهير على خدمة أبل السحابية:**

تعـرض العديد مـن المشـاهير - بمـا فيهـم (جينيفـر لورانس) الفائـزة بجائـزة الأوسـكار - إلى مـا يعتقـد أنـه أكبـر عمليـة اختـراق يتعـرض لهـا مشـاهير٬ حيـث تمكـن المخترقـون مـن الاسـتيلاء علـى مئـات الصور ومقاطع (الفيديو) الخاصة والعائدة لعـدد كبير من المشـاهير والتـي تم تسـريبها لاحقًا للعالـم. وعلـى الرغـم مـن كـون هـذه الحادثـة تعـد الأكثـر احراجًـا للضحايـا إلا أن المـدى الـذي وصـل إليـه هـذا الهجـوم أشـعل الحديـث حـول الخصوصيـة وحـول الحقـوق القانونيـة المتعلقـة بالتخزيـن السـحايب. وقـد اعترفـت شـركة أبـل أن المخترقيـن تمكنـوا مـن النفـاذ إىل حسـابات عـدد مـن المشـاهير وسـرقة صورهـم الشـخصية ونشـرها عبـر (الإنترنت)، وقـد ألقت شـركة أبـل باللائمـة علـى ثغـرة أمنيـة مكنت المخترقيـن مـن معرفـة كلمـات المـرور الخاصـة بالمشـاهير وتجـاوز كافـة وسـائل الحمايـة الأخـرى، كمـا أضافـت شـركة أبـل بأنهـا لـم تجـد أي دليـل علـى وجـود مشـكلة كبيـرة فى خدمتهـا السـحابية أو ً يف خدمــة العثــور علــى أيفــون التــي تقدمهمــا، وعوضــا عــن ذلــك فــإن الســبب الــذي أدى إىل تعــرض حسـابات المشـاهير للاختـراق هـو معرفـة المخترقيـن معلومـات كافيـة عـن هـذه الحسـابات مثـل اســماء المســتخدمين وكلمــات المــرور وإجابــات أســئلة الحمايــة التــي تســتخدم لمنــع الوصــول غيــر المصــرح بحســب أبــل.

**دراسة حالة**

#### **مواقع التواصل االجتماعي:**

مواقـع التواصـل الاجتماعـي عبـارة عـن أدوات تسـتخدم مـن خـلال أجهـزة (الكمبيوتـر) وهـي تمكّـن المسـتخدمين مـن إنشـاء ومشـاركة وتبـادل المعلومـات والأفـكار والصـور و(الفيديوهـات) في شـبكات ومجتمعـات افتراضيـة، وتعـرف مواقـع التواصـل الاجتماعـي علـى أنهـا مجموعـة مـن تطبيقـات (الإنترنت) التـي تعتمـد علـى الأسـس الفكريـة والتقنيـة للجيـل الثـاني مـن (الويب) والـذي يسـمح بإنشـاء وتبـادل المحتويـات التـي ينتجها المسـتخدمون بأنفســهم.

#### **وسائل التواصل االجتماعي وقضايا الحماية والخصوصية:**

يسـتطيع مسـتخدمو وسـائل التواصـل االجتماعـي مشـاركة بياناتهـم الشـخصية مـع اآلخريـن، ولكـن مـن الممكـن أن تتـم إسـاءة اسـتغالها؛ ألن مشـاركة البيانـات الشـخصية قـد تـؤدي إىل إسـاءة اسـتخدامها، سـواء أكان ذلـك بشـكل متعمّد أم غيـر متعمـد، وعلـى سـبيل المثـال: يقـوم بعـض الأشـخاص بمشـاركة تفاصيـل حسـاباتهم مثـل الاسـم الكامل، والجنس، ورقم الهاتف مـع مسـتخدمي الموقـع، وكمثـال آخـر، قد يتـم اسـتغلال المعلومـات التـي تتعلـق ً بالحالـة االجتماعيـة أيضـا.

سـاهم مقـدار المعلومـات الشـخصية المتوفـرة وإمكانيـة الحصـول عليهـا عبـر مواقـع التواصـل الاجتماعـي في جـذب أصحاب النوايا الإجرامية الذين يسـعون لاسـتغلالها والاسـتفادة منها، وإن هـذه التقنيـات ذاتها التـي تجـذب المسـتخدمين للمشـاركة فيهـا قـد تـؤدي لتعريـض هـذه المواقـع لإلصابـة بالبرامـج الضـارة التـي قـد تـؤدي لتعطيـل الشـبكة الخاصـة بالمؤسسـة، وقـد يتـم اسـتخدام أدوات تسـجيل النقـرات علـى لوحـات المفاتيـح ممـا يـؤدي إلى سـرقة كلمـات المـرور.

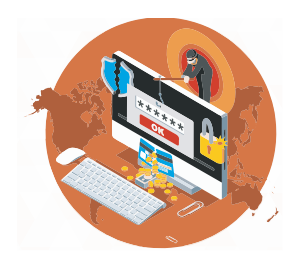

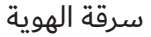

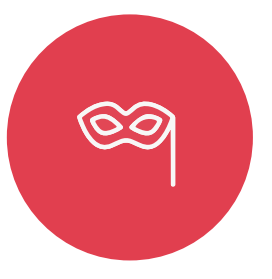

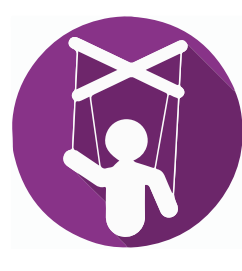

سرقة الهوية التجسس التجسس الهندسة الإجتماعية الهندسة الإجتماعية

#### **القضايا األخالقية والقانونية المتعلقة باستخدام مواقع التواصل االجتماعي:**

عنـد اسـتخدام مواقـع التواصـل االجتماعـي يتعيـن عليـك أن تتأكـد مـن بنـاء سـيرتك البحثيـة بشـكل صحيـح، إن الأسـاس للقيـام بمثـل هـذا الأمـر يتمثـل في تذكـرأن القوانيـن والسياسـات والقواعـد الإجتماعيـة التـي تنطبـق علـى حياتنـا الحقيقيـة تنطبـق كذلك علـى حياتنـا علـى (الإنترنت).

إن المـواد التـى يتـم نشـرها عبـر (الإنترنت) محميـة بحقـوق للنشـر فـلا يحـق لـك نسـخ عمـل الآخريـن (كالأفـكار والصور والبيانات وغيرها) أو نشـرها عبـر (الإنترنت)، كما يجب عليك تعريف الآخرين بما يمكنهم وما لايمكنهم فعلـه مـن أعمالك التـي تنشـرها عبـر (الإنترنت)، اتخـذ مـن عمليـة اسـتعراض الشـروط والأحـكام للمواقـع التـى تقوم بنشـر مؤلفاتك الفكرية عليها (كالأفكار والصور والبيانات وغيرها) عادة لك، لا يـزال الكثيـر مـن النـاس يعتقدون أن بإمكانهم فعـل مـاً يحلـو لهم بالمـواد التـي يتـم نشـرها عبـر (الإنترنت).

ع*ن*د قيامك بالتسـجيل في موقـع تواصـل اجتماعـي فإنك توافـق بهـذا علـى شـروطهم واحكامهـم، تأكـد مـن قـراءة الشـروط والأحـكام حتـى تعـرف مـا الـذي يسـتطيع القائمـون علـى الموقـع فعلـه بالم<mark>ح</mark>تويـات التـي تقـوم بنشـرها باإلضافـة إىل بياناتـك الشـخصية.

# **التنمر اإللكتروين:**

يحصـل التنمـر الإلكتـروني عنـد قيـام شـخص مـا وبشـكل متكـرر بالتحـرش بغيـره، وبمعاملتـه بطريقـة سـيئة، أو جعله مـادة للسـخرية والاسـتهزاء من خـلال البريـد الإلكتـروني، أو مواقـع (الإنترنت)، أو الرسـائل النصيـة، أو الهواتف المحمولـة، أو (الفيديوهـات)، أو المدونـات، أو أي شـكل مـن أشـكال التواصـل الإلكتـروني. كمـا يتضمـن التنمـر الإلكتـروني الصـور والرسـائل والصفحـات التـي لا تتـم إزالتهـا، علـى الرغـم مـن طلـب الشـخص

الـذي وضعها القيام بذلك. وبكلمات أخرى، فإن التنمر الإلكتروني هو أي شـيء يتم نشـره عبـر (الإنترنت) بشـكل يتعمـد مـن خالـه إيـذاء شـخص آخـر أو التحـرش بـه أو إثـارة اسـتيائه.

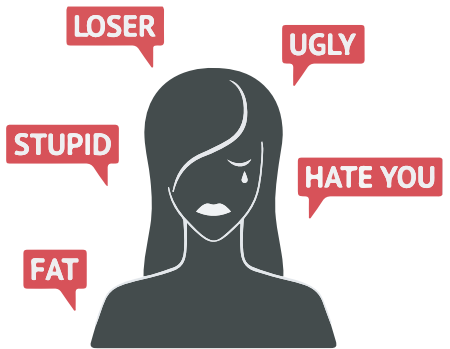

**69**

#### **قد يتمثل التنمر اإللكتروين يف القيام باألنشطة اآلتية:**

- نشر الرسائل المهينة على مواقع التواصل االجتماعي.
	- ∘ نشر الشائعات عبر (الإنترنت).
	- إقصاء الشخص من مجموعة ما على )اإلنترنت(.

 إرسال رسائل غير مرغوبة باستخدام الرسائل النصية والرسائل الفورية ورسائل البريد اإللكتروين. ونظرًا لأن مثل هـذا النـوع مـن التنمـر يمكـن أن يحصـل في أي مـكان، فـإن الضحايـا لا يسـتطيعون الشـعور بالأمـان حتـى يف بيوتهـم، ويـؤدي هـذا بـدوره إىل اإلضـرار بشـكل كبيـر بثقـة الضحيـة بنفسـه، وبتقديـره لذاتـه.

ً قـد يكـون التنمـر اإللكتـروين ضـارا ومؤذيًـا علـى وجـه التحديـد؛ ألنـه يتـم مـن قبـل أشـخاص مجهوليـن، أو يصعـب تتبعهـم عـادة، إضافـة إلى صعوبـة السـيطرة عليـه، ممـا يضـع الضحيـة في حيـرة مـن أمـره حـول عـدد الأشـخاص الذين رأوا هـذه الرسـائل أو المنشـورات، وقد يتعـرض الأشـخاص لعـذاب مسـتمر في كل مـرة يقومـون فيهـا بتفقـد هواتفهم أو حواسـيبهم، وفي بعـض الأحيـان قـد لا يكونـون علـى درايـة بمـا يقـال عنهـم مـن <mark>و</mark>رائهـم، أو مـن أيـن تأتيهـم اإلسـاءة.

بسـبب الـدور الـذي تلعبـه التقنيـات الحديثـة يف حياتنـا، قـد ال يكـون مـن الممكـن العثـور علـى مـكان لاحتمـاء مـن المتنمريـن، حيـث يمكـن أن يحصـل التنمـر الإلكتـرونى في المنـزل أو المدرسـة أو في أي مـكان آخـر يمكـن للنـاس الوصـول إليـه عبـر (الإنترنت).

قد يؤدي التنمر الألكتروني في بعض الأحيان - شـأنه شـأن أنواع التنمر الأخرى - إلى مشـاكل خطيـرة طويلة الأمد، إن التوتـر الناجـم عـن حالـة القلـق المسـتمرة أو الخـوف المسـتمر قـد يـؤدي إىل مشـاكل تؤثـر علـى المـزاج والطاقـة والنــوم والشــهية، كمــا تدفــع بالشــخص للشــعور بالتوتــر أو االنزعــاج أو الحــزن، وإذا كان الشــخص يشــعر بهــذه الأحاسـيس أصـلًا، فـإن التنمـر الألكتـروني سـيزيد الأمـور سـوءًا.
**من هو الذي يقوم بالتنمر؟**

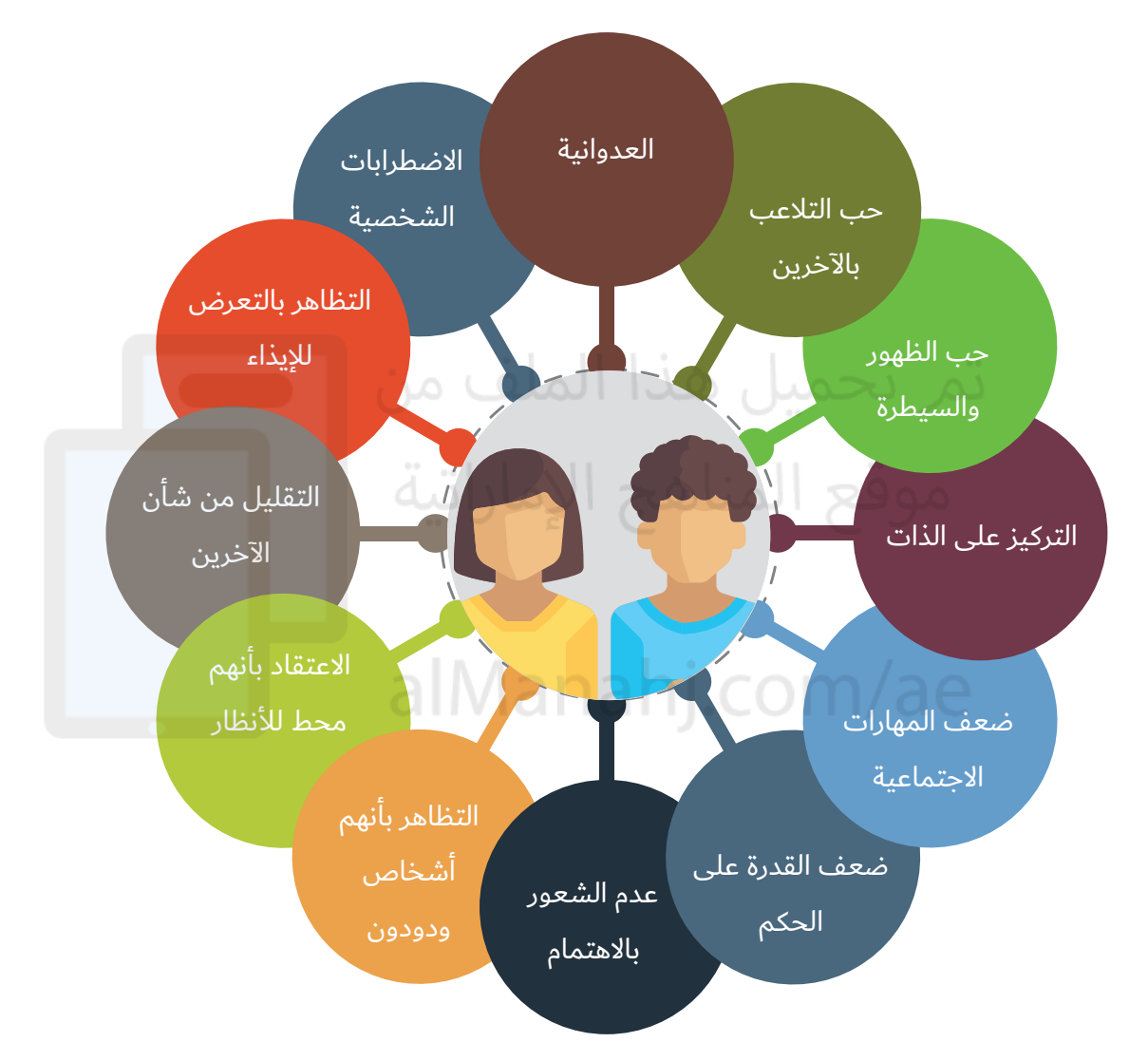

### **لماذا يقوم الناس بمثل هذت التصرف؟**

لماذا يصبح احدهم متنمرًا إلكترونيًّا؟ قد يكون هناك العديد من الأسباب كما ان هناك العديد من المتنمرين. إن مـا قـد يبـدو تحرشًـا إلكترونيًّـا قـد يكـون بمحـض الصدفـة أحيانًـا، إن الرسـائل النصيـة والمنشـورات وطـرق التواصل الأخرى عبـر (الإنترنت) ذات الطبيعـة غيـر الشـخصية قـد يصعب فهم مقصد مرسـلها فيمـا إذا كان مجرد مــزاح أم ال.

**71**

يـدرك الكثيـر مـن النـاس اللحظـة التـي يتعرضـون فيهـا للتنمـر وذلـك ألن التنمـر يتضمـن تهديـدات وإهانـات بشـكل ً مسـتمر، كمـا يـدرك المتنمـرون بأنهـم قـد تجـاوزوا حدودهـم أيضـا، إنهـا ليسـت مزحـة أو إهانـة لمـرة واحـدة فقـط، بـل هـي تحـرش مسـتمر وتهديـدات تتعـدى حـدود المـزاح المثيـر لاسـتياء أو تعليقـات مسـيئة تكتـب يف لحظـة غضـب ما.

### **آثار التنمر اإللكتروين:**

لا ينحصـر التنمـر الإلكتـروني في المـدارس أو في الشـارع، قـد يحصـل التنمـر في الوقـت الحـالي في المنـزل كمـا في المدرسـة وعلـى مـدار اليـوم، إن األطفـال الذيـن يقعـون كضحيـة للتنمـر يشـعرون بأنهـم منتقـدون بشـكل مسـتمر وأنـه لا مهـرب لهـم مـن هـذا الأمـر، وطالمـا أن الأطفـال يمتلكـون القـدرة علـى اسـتخدام الهاتـف أو الحاسـوب أو الأجهـزة الأخـرى كالحواسـيب اللوحيـة فهـم عرضـة للخطـر.

إن التنمـر الإلكتـروني المتكـرر أو طويـل الأمـد أو الحـاد قـد يعـرض كلًا مـن المتنمـر والضحيـة للحصـار النفسـي والاحبـاط و الاضطرابـات الناجمـة عـن القلـق، وفي بعـض الحـالات النـادرة والتـي تـم الإفصـاح عنهـا، قـام بعـض الأطفال بالانتحار، يقول المختصون أن الأطفال الذين يتعرضون للتنمر والمتنمرون أنفسـهم عرضـة بشـكل كبيـر لمخاطـر التفكيـر بالانتحـار أو المحاولـة، وحتـى الانتحـار ذاتـه.

> قـد يتـم معاقبـة المتنمـر الإلكتـروني مـن خـلال إيقافـه عـن الدراسـة أو فصله من الفرق الرياضية مثلًا، كما تعد بعض أنواع التنمر الإلكتروني جريمـة في نظـر القانـون.

### **العالمات الدالة على التنمر اإللكتروين:**

لا يحبـذ العديد مـن الأطفال والمراهقيـن الذيـن يتعرضـون للتنمـر إخبـار ً معلميهـم أو أوليـاء أمورهـم بمـا يمـرون بـه نظـرا لشـعورهم بالخـزي أو بالمهانـة االجتماعيـة أو الخـوف مـن حرمانهـم مـن اسـتخدام حواسـيبهم يف المنـزل. وتتعدد العامات التي تدل على التعرض للتنمر اإللكتروين، ومنها ما يشير إليه الشكل.

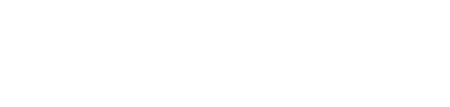

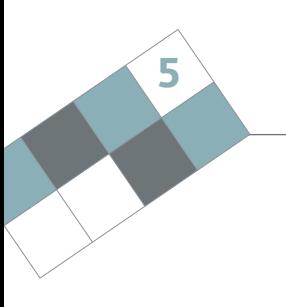

### **تتعدد العالمات التي تدل على التعرض للتنمر اإللكتروين، ومنها:**

الشعور بالإزعاج أثناء استخدام الهاتف أو (الإنترنت) أو بعد انتهاء منه.

السرية والحرص الشديدين على مكونات حياتهم الرقمية.

الابتعاد عن أفراد العائلة والأصدقاء والنشاطات الأخرى.

تج*نب* مجموعات الأصدقاء والذهاب إلى المدرسة.

إنخفاض المستوى الدراسي والتصرف بعصبية بالغة يف المنزل.

التغيرات السلوكية والمزاجية والنوم والشهية.

الرغبة يف التوقف عن استخدام الحاسوب والهاتف المحمول.

الشعور بالانزعاج والعصبية عند استلام رسالة نصية أو فورية أو بريد إلكتروني.

تجنب الأحاديث عن أي نشاطات تتم باستخدام الحاسوب أو الهاتف المحمول.

### **كيف يمكنني التعامل مع التنمر اإللكتروين؟**

ً يف بعــض األحيــان يكــون الشــخص الــذي يتعــرض للتنمــر خائفــا أو غيــر متأكــد فيمــا إذا كان يتعــرض للتنمــر أم ال، وبالتالي لا يقوم بفعـل شـيء حيـال ذلك عـدا الشـعور بالاسـتياء أكثـر فأكثـر في خلجـات نفسـه، فـإذا كنت تتعـرض للتنمـر أو إثـارة اسـتيائك بشـكل مـؤذ،ٍ أو كنـت تعـرف أن أحدهـم يتعـرض لذلـك فـا داعـي للمعانـاة يف صمـت، بـل يمكنـك بـكل تأكيـد اإلبـاغ عـن أيـة رسـائل أو منشـورات أو رسـائل بريـد إلكتـروين ذات طابـع مسـيء.

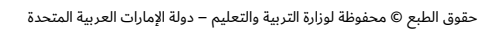

# الاستخدام الآمن والأخلاقى للتقنيات

- **أُخبِرْ أحدًا ما**، بل إن أول ما يتعين عليك القيام به هو إبلاغ أحد البالغين الذين يمكنك الوثوق بهم، ولكن **ْ**  $\circ$ القـول أسـهل مـن الفعـل، إذْ يشـعر العديـد مـن الأشـخاص الذيـن يتعرضـون للتنمـر بالحـرج وعـدم الرغبـة في :<br>:<br>-الإبلاغ عن المتنمر٬ وقد يتردد بعضهم في الإبلاغ؛ لأنهم ليسـوا متاكدين مَنْ هـو الـذي يقـوم بالتنمـر عليهم٬ ً لكـن وتيـرة هـذا التنمـر قـد تـزداد سـوءا لذلـك يجـب عليـك اإلبـاغ حتـى تتمكـن مـن الحصـول علـى المسـاعدة، وتسـتطيع الشـرطة تعقب هـذا المتنمـر الإلكتـروني المجهـول، ولذلك فـإن الأمـر يسـتحق الإبـلاغ عنـه.
- **ابتعـد عـن مصـدر التنمـر**، فـإن مـا تعلمتـه حـول االبتعـاد عـن المتنمريـن يف العالـم الحقيقـي يصلـح للتطبيـق يف العالـم الافتراضـي أيضًا، وإن تجاهـل المتنمـر هـو أفضـل طريقـة للابتعـاد عـن هيمنتـه، ولكـن هـذا ليـس بالأمـر السهل في العالم الحقيقي أو حتى عبر (الإنترنت).  $\rho$ ل $\rho$ لين مصر
- **ابتعـد عـن مصـدر التنمـر** ً ، إذا الحظـت أن أمـرا قـد أسـاءك فابتعـد عـن الحاسـوب، أو قـم بإغـاق هاتفـك لفتـرة ً وجيـزة، وال تقـم بالـرد أبـدا علـى الرسـائل التـي تصلـك، وال تقـم بإعـادة إرسـالها إىل آخريـن، وحـاول البحـث عـن طريقـة لتنـأى بنفسـك بهـا عمـا يحصـل، ويمكنـك ممارسـة األنشـطة التـي تحبهـا لتشـغل نفسـك عـن التفكيـر فيمـا يحصـل.
- **قــاوم الرغبــة يف الــرد أو االنتقــام**، وإن االبتعــاد عــن تعرضــك للتنمــر اإللكتــروين يمنحــك فرصــة حتــى ال يتــم اسـتفزازك للـرد أو المواجهـة مـع المتنمـر، كمـا أن ردك وأنت في حالـة الانزعـاج هـذه قـد يـؤدي إلى زيـادة الأمور تعقيدًا، رغـم أن التصدي للمتنمـر قد يفيـد في بعـض الأحيـان، إلا أنـه قـد يزيـد مـن حـدة تصرفاته وبالتـالي يتـم تصعيـد الموقـف، وإن االبتعـاد يشـحذ عزيمتـك ويقويهـا.
- **وعلـى الرغـم مـن أن الـرد علـى المتنمـر ليـس بالفكـرة ال<b>جيـد**ة، إلا أنـه مـن الجيـد الاحتفـاظ بالأدلـة التـي ً تثبـت عمليـة التنمـر إذا كان هـذا ممكنـا، حيـث تسـاعد هـذه الأدلـة في تقويـة موقفـك عنـد الحاجـة، كمـا أنـه ال يتعيـن عليـك االحتفـاظ بالرسـائل المسـيئة، سـواء أكانـت نصيـة أم مـن البريـد اإللكتـروين أينمـا وجدتهـا، ويمكنــك طلــب المســاعدة مــن ويل أمــرك لنســخ هـذه الرسـائل أو االحتفـاظ بهـا وتخزينهـا علـى قـرص خارجــي.

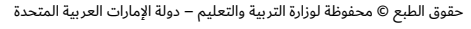

- **إبـلاغ مـزود الخدمـة:** إن العديـد مـن المواقـع مثـل (فيسـبوك) و(انسـتغرام) و(يوتيـوب) تتعامـل بجديـة مـع مـن يقـوم باسـتخدامها لنشـر المحتويـات المسـيئة أو بإنشـاء الحسـابات الوهميـة، ويف حـال قيـام المسـتخدمين بالإبلاغ عن إسـاءة ما قد يقوم مسـؤول الموقـع بمنـع المتنمـر من اسـتخدام الموقـع مسـتقبلًا٬ وفي حـال كنت تتعـرض للتحـرش مـن قبـل شـخص يقـوم بإرسـال رسـائل مسـيئة لـك، يمكنـك الإبـلاغ عنـه لمـزود الخدمـة الهاتفيـة أو مـزود خدمـة البريـد الإلكتـروني، مثـل (جوجـل) و(ياهـو) و(تويتـر) وغيرهـا.
- **حجـب المتنمـر:** توفـر العديـد مـن األجهـزة إعـدادات تمكنـك مـن حجـب المتنمـر ومنعـه مـن التراسـل معـك، وإذا كنـت ال تعـرف كيـف تسـتخدم هـذه الميـزة، فيمكنـك الحصـول علـى المسـاعدة مـن أحـد البالغيـن أو مـن أصدقائـك.
- **ً ابــق آمنــا عنــد اســتخدام )اإلنترنــت):** تســتخدم كلمــات المــرور لحمايــة هاتفــك وحمايــة الحســابات التــي  $\circ$ تسـتخدمها عبـر (الإنترنت)، ولذلك يجب عليك تغييرها باسـتمرار، وعليك ألا ت<mark>ش</mark>ـارك كلمـات المـرور مـع أي شـخص كان سـوى اولياء امـرك، او مـن يتـولى رعايتك، ومـن الجيّد التفكيـرُ مرّتيـن قبـل مشـاركة ايـة معلومات شـخصية أو صور أو (فيديوهات) قـد لا ترغب بـأن يراهـا أحـد، قـد يكـون مـن الص<mark>ع</mark>ب إزالـة الصـورة أو الرسـالة ّ التـي قمـت بنشـرها أو حتـى قـد يسـتحيل ذلـك، لذلـك عـود نفسـك علـى أخـذ الحيطـة والحـذر عنـد نشـر صـور عبـر (الإنترنت) أو حتـى عنـد الـرد علـى رسـالة مزعجـة وصلتـك مـن غيـرك.

**ً بالنســبة لألطفــال األصغــر ســنا فــإن أفضــل طريقــة للتعامــل مــع مشــكلة التنمــر اإللكتــروين تكمــن يف إبــالغ شـخص بالـغ وموضـع للثقـة، أمـا بالنسـبة للمراهقيـن فـإن إبـالغ شـخص بالـغ يعتمـد علـى حالـة التنمـر التـي يتــم المــرور بهــا:**

- .1 ال تقم بالرد أو محاولة االنتقام.
- .2 احجب المتنمر، واضبط إعدادات الخصوصية.
- 3. الإبلاغ: إذْ يمكنك استخدام خاصية الإبلاغ التي يوفرها الموقع. ْ
- .4 جمـع األدلـة: احتفـظ بالرسـائل، واطبـع رسـائل البريـد اإللكتـروين والمحادثـات التـي تتـم عبـر مواقـع التواصـل الاجتماعـي.
	- 5. تحدث إلى شخص بالغ تثق به كأحد أفراد العائلة أو الأصدقاء.

**75**

# الاستخدام الآمن والأخلاقي للتقنيات

إن التحـدث إلى معلميك أو ولي أمـرك أمـر يصنـع فرقًـا لحـل المشـكلة، قـد يكـون لـدى مدرسـتك سياسـات ملائمـة للتعامـل مـع قضايـا التنمـر والتنمـر الإلكتـروني.

### **ما الذي يمكنك القيام به إذا كان صديقك يتعرض للتنمر اإللكتروين.**

رغـم أنـه قـد يكـون مـن الصعب معرفـة فيمـا إذا كان صديقك يتعـرض للتنمـر الإلكتـروني، لكنـه يتعيـن في عليك في حال سـمعت أو عرفت بهذا الأمر القيام بالأمور التالية:

- 1. لا تقـم أبـدًا بارسـال الرسـائل والصـور التـي يتـم مـن خلالهـا التنمـر علـى صديقك. علـى الرغـم مـن أنـك لسـت ً أنـت مـن قـام بعملهـا، إال أنـك بارسـالها تصبـح جـزءا مـن عمليـة التنمـر التـي يتعـرض لهـا صديقـك.
	- 2. تجرأ وقم بالإبلاغ. صوقع المناهج الإماراتية
		- 3. ساند صديقك وقم ساعده للابلاغ عن التنمر.

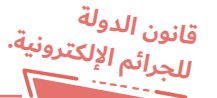

بناء علـى المادة رقم (16): يعاقب بالحبس مدة لا تزيد عن سنتين، وبالغرامة التـي لا تقل عن مائتيـن وخمسـين ألـف درهـم، وال تتجـاوز خمسـمائة ألـف درهـم، أو بإحـدى هاتيـن العقوبتيـن كل من ابتزّ، أو هدد شخصًا آخر لحمله على القيام بفعـل، أو الامتناع عنـه، وذلك باسـتخدام شـبكة معلوماتيـة أو وسـيلة تقنيـة معلومـات.

 وتكــون العقوبــة الســجن مــدة ال تزيــد عــن عشــر ســنوات إذا كان التهديــد بارتــكاب جنايــة أو بإســناد أمــور خادشــة للشــرف أو االعتبــار.

### **االستخدام المالئم واألخاليق ألدوات التواصل والتعاون الرقمية:**

قـد لا يبـدو لك أنه مـن المهم التصـرف بشـكل ملائـم في العالـم الافتراضـي، ربمـا يتـأتى هـذا الأمـر مـن كونك لا تعـرف النـاس الذيـن تتواصـل معهـم في أغلـب الأحيـان، ومـن المثيـر للدهشـة وجـود بعـض الأشـخاص الذيـن يتصرفـون بشـكل مغايـر تمامًـا عنـد اسـتخدام (الإنترنت) نظـرًا لاعتقادهـم بأنهـم يسـتطيعون إخفـاء هوياتهـم خلـف اسـم المسـتخدم وإبقاءهـا غيـر معروفـة. لكـن الطريقـة التـى تسـتخدمها في التواصـل لا تشـكل أي فـرق؛ لأنـه مـن الضـروري جـدًا التحلـى بالأخـلاق عبـر (الإنترنت) كمـا هـو الحـال فيمـا لـو كنـت شـخصيًّا هنـاك. كيف يمكنك معرفة فيما إذا كنت تتصرف بشكل ملائم عند استخدام (الإنترنت)؟

**5**

**77**

### **التواصل بشكل مالئم عند استخدام )اإلنترنت):**

لا فـرق يذكـر سـواء أكنـت تتواصـل باسـتخدام (الإنترنت) أم وجهًـا لوجـه، إنـه أمـر ذو علاقـة بالفطـرة السـليمة، وإن الأسـاس هـو (عامـل النـاس كمـا تحب أن يعاملـوك).

**إليك بعض االقتراحات حول كيفية التواصل عبر )اإلنترنت):**

- .1 اســتخدم اللغــة المناســبة: يميــل بعــض النــاس يف الوقــت الحاضــر وال ســيما المراهقــون إىل اســتخدام الاختصارات، ولا مانـع مـن اسـتخدامها مـع مـن يسـتطيع فهمهـا مـن أصدقائـك، ولكنهـم ليسـوا جميعًـا علـى معرفـة بمعـاني هـذه الاختصـارات ممـا يوقـع المسـتلم في حيـرة مـن أمـ<mark>ره، وبالتـالي قـد ينزعـج النـاس من</mark>ـك لمجـرد أنهـم لا يفهمـون مـا تقولـه.
- 2. تعامل مع الناس كما لو كنت أمامهم وجهًا لوجه: من الضروري أن تعامل الناس كما تحب أن يعاملوك، لذا يجب عليك التصرف بشـكل جيد ومؤدب عند الحديث مع الناس عبـر (الإنترنت)، أو عند نشـر التعليقات؛ ألنـك قـد تتسـبب يف جـرح مشـاعرهم دون أن تـدرك ذلـك.
- .3 إذا لـم يكـن لديـك شـيء جيـد يمكنـك قولـه فاصمـت: ال يسـتطيع أحـد إجبـارك علـى االقتنـاع بأفـكاره، وإذا لـم تكـن مقتنعًـا فـلا تقـم بالتعليـق بشـكل مسـيء، وإذا كنـت مضطـرًا للتعليـق أو طُلِب منـك ذلـك فإنـه يتعيـن عليـك التعليـق بأسـلوب مهـذب ومـؤدب.
- 4. لا مانـع مـن الاعتـراض، ولكـن قـدم تبريـرك: لا يمكـن لـلآراء أن تكـون غيـر صحيحـة، ولذلـك إذا كان أحدهـم يمتلك راًيًا مخالفًا لرايك فـلا تنتقـده٬ فقـط اخبـره براّيك٬ وقـدم اسـبابك بشـكل مـؤدب.
- 5. لا تثـر المشـاكل: إذا رأيت أحدهـم يقـوم بنشـر تعليقـات مؤذيـة أو مسـيئة للآخريـن فقـم بإبـلاغ الشـخص المسـؤول، وإن لـم يكـن هنـاك مسـؤول فاطلـب بلطـف مـن الـذي يقـوم بنشـر هـذه التعليقـات المسـيئة التوقـف عـن أفعالـه.

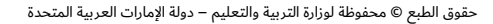

# الاستخدام الآمن والأخلاقي للتقنيات

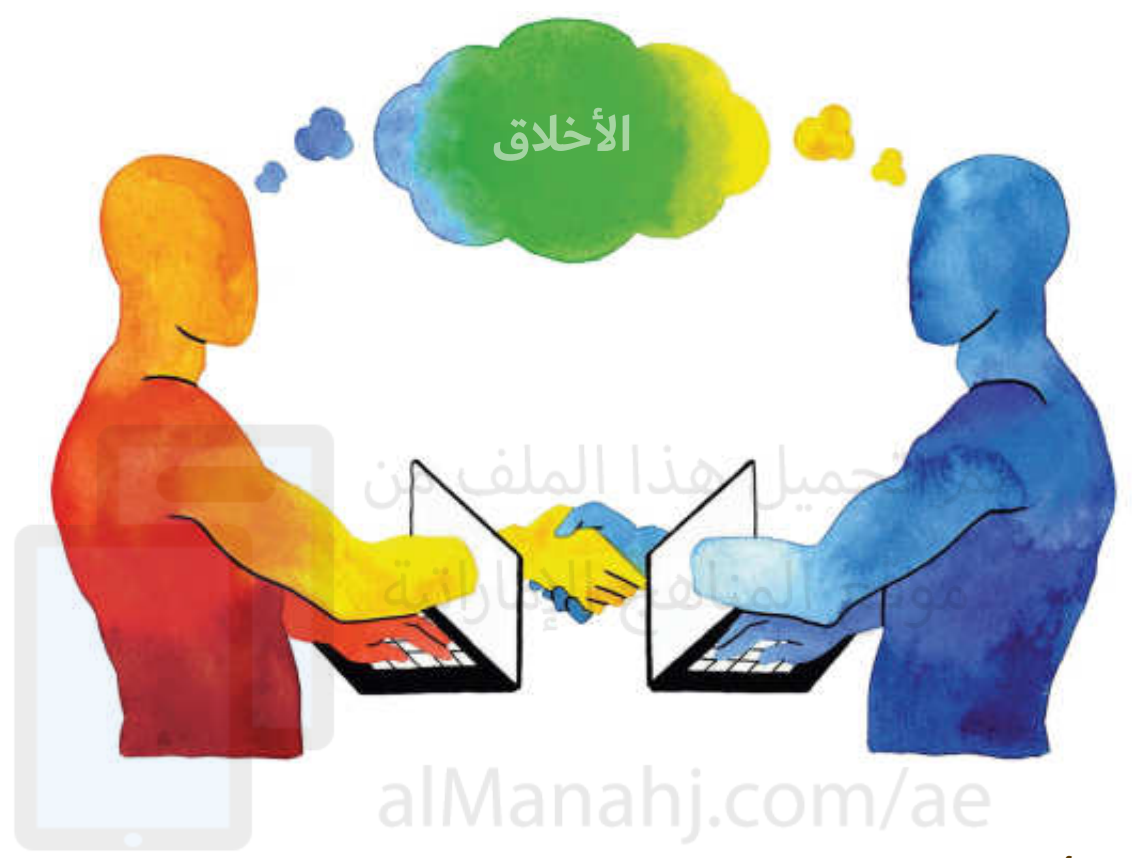

### **استخدام أدوات التواصل االجتماعي لألسباب الجيدة:**

إن البسـاطة التـي كان عليها عالمنـا في السـابق، حيث يصطـف النـاس في طوابيـر للحصـول علـى مصـادر محـدودة اًصبحت الآن تتكون من شبكات هائلة وذات مرونة٬ وإن كلًا من الشبكات الاجتماعية التقليدية والحديثة فضلًا عـن البنـى الجديدة التـى أوجدتها البرامـج الاجتماعيـة تمنحنـا القـدرة علـى أداء أمور رائعـة لأنفسـنا وللآخريـن. إن الاسـتفادة المتأتيـة مـن مواقـع التواصـل الاجتماعـي التـي تـلاقي رواجًـا بيـن النـاس تعـد مثـالًا رائعًـا علـى سـرعة وفعاليـة اسـتخدام التقنيـات في الأمـور الجيـدة، ودعنـا نقـرأ معًـا دراسـات الحالـة التاليـة حتـى نفهـم بشـكل أفضـل.

### **تبادل ومشاركة المعلومات عبر أنظمة الشبكات بشكل أخاليق: مقارنة بين الموارد المشتركة والموارد المخصصة:**

المـوارد المشـتركة - في عالـم الحاسـوب - هـي الأجهـزة أو المعلومـات التـي يمكـن الوصـول إليهـا باسـتخدام حواسـيب أخـرى مـن خـال شـبكة محليـة أو داخليـة، وبعبـارة أخـرى، المـوارد المشـتركة هـي التـي يمكـن مشـاركتها مـع الآخريـن أو يسـمح لهـم بالوصـول إليهـا، ومـن الأمثلـة عليهـا الملفـات والمجلـدات المشـتركة والأجهـزة الطرفيـة مثـل الطابعـات والماسـحات الضوئيـة والخـوادم والبريـد الإلكتـروني وغيرهـا.

في وقتنا الحاضر، لا تقتصر الموارد المشـتركة علـى الأجهزة الطرفيـة فقط، بـل تمتـد إلى كل مـا يتوفـر علـى الشـبكة مـن مهـارات ومواهـب وخبـرات وصاحيـات وصـول وحتـى األمـوال.

وفي وسـائل مختلفة، يمكن اعتبارها على أنها امتياز عند السـماح لك بالوصول إلى الموارد المشـتركة في مدرسـتك أو مقر عملك أو مؤسسـتك، وبالمقابل، يتوقـع منك إبداء أقصـى مسـتويات الاحتـرام لحقوق الآخرين في اسـتخدام هـذه الموارد.

مـن ناحيـة أخـرى، تعـرف المـوارد المخصصـة علـى أنها جهـاز موصـول بحاسـوب مـا، والتـي لا تتوفـر للاسـتخدام إلا مـن خـال حاسـوب واحـد، ومـن قبـل مسـتخدم واحـد يف اللحظـة نفسـها.

# موقع المناهج الإماراتية

 قام زميلك بنشر معلومات مغلوطة على لوح النقاش داخل المدرسة. يف محاولـة منـك لتصحيـح معلومـة زميلـك، هـل سـتقوم بالتحـدث معـه بشـكل خـاص، أو تـرد عليـه مباشـرة علـى لـوح النقـاش؟ ولمـاذا؟

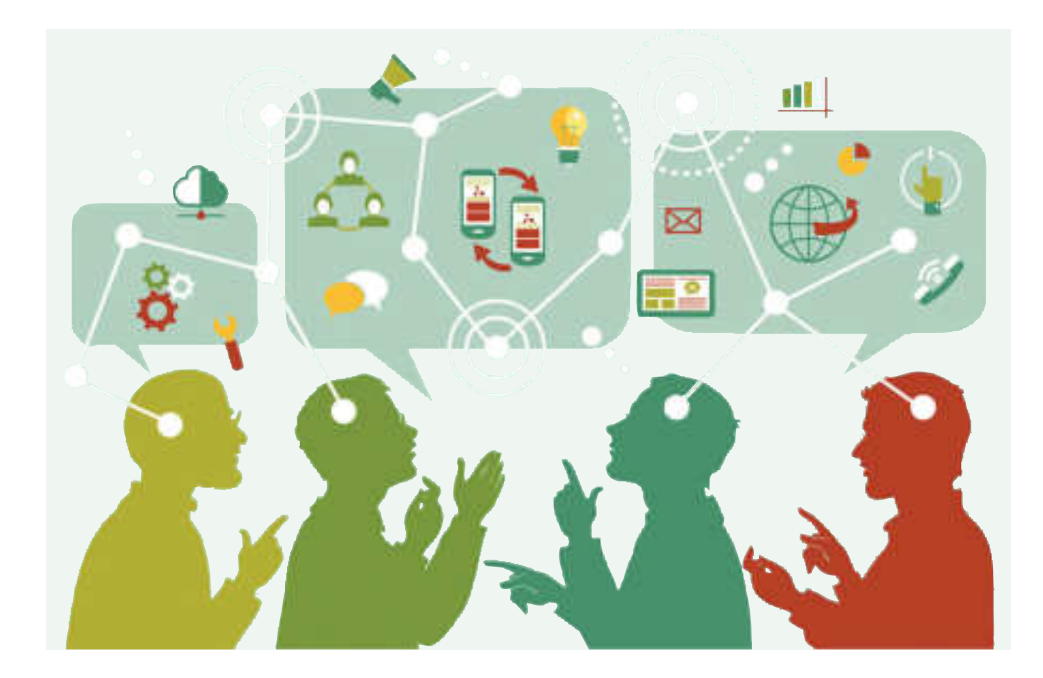

**<sup>ن</sup>شا<sup>ط</sup>**

## الاستخدام الآمن والأخلاقى للتق*ني*ات

#### **ً إليك تاليا بعض األمثلة على السلوكيات غير األخالقية عند استخدام الموارد المشتركة:**

- .1 تحميل البرامج المقرصنة.
- .2 طباعة كميات كبيرة من الملفات الشخصية.
- 3. تخزيـن الملفـات التـى ليـس لهـا علاقـة بالعمـل مثـل الصـور والملفـات الشـخصية علـى وحـدات التخزيـن المشــتركة.
	- .4 تحميل الملفات كبيرة الحجم وغير الضرورية أثناء ساعات الدوام المدرسي.
		- 5. إرسال رسائل البريد الإلكتروني المزعجة للآخرين.

# **الموارد المشتركة الموارد المخصصة**

- تطوير المواد باالعتماد على منصات معينة مثل منصة (wikis). 1940). 2010 هي
- إنشاء شبكة يف مقر الشركة للربط بين المستخدمين والموارد.
- إنشاء مجلد خاص لصفك حتى يتمكن جميع طاب الصف من مشاركة الملفات فيما بينهم.
- طباعة الواجبات من خال طابعة الشبكة الموجودة في مختبر الحاسوب بالمدرسة.
	- $\circ$  حفظ صور النشاطات الصفية في مجلد عام.
- استخدام جهاز عام في المكتبة للوصول إلى (الإنترنت).
- إتاحة أحد الموارد المتوفرة على (الإنترنت) للمدرسة.
- االستفادة من موارد المدرسة المتوفرة عبر (الإنترنت) بأكبر قدر ممكن.
- استخدام شبكة المدرسة يف إكمال مشروع دراسي جماعي.
- طباعة عدد ال محدود من األوراق باستخدام الطابعة الموصولة بشكل مباشر بحاسوبك. طباعة الواجبات المدرسية من خال طابعة محلية
	- في مختبر الحاسوب في المدرسة.
- تخزين صور النشاطات الصفية على مجلد خاص.
- استخدام وسائل التعريف الحيوية (مثل البصمة) للدخول إىل أحد المرافق.

### **اتخاذ القرارات األخالقية:**

إن اتخاذ قـرار أخـلاقي ليـس بالأمـر السـهل، ولكـن يتعيـن علـى الشـخص أن يكـون قـادرًا علـى اتخـاذه، وقـد يتـم اتخاذ القرارات الأخلاقية بطريقة موضوعية لأبعـد حـد، كما أنه مـن الممكـن أن تتبايـن هـذه القـرارات الأخلاقيـة مـن حالـة إىل أخـرى، وإن القـرار الجيـد الـذي يناسـبك قـد ال يناسـب غيـرك.

**وقبل اتخاذ قرار مماثل، اطرح على نفسك األسئلة اآلتية:**

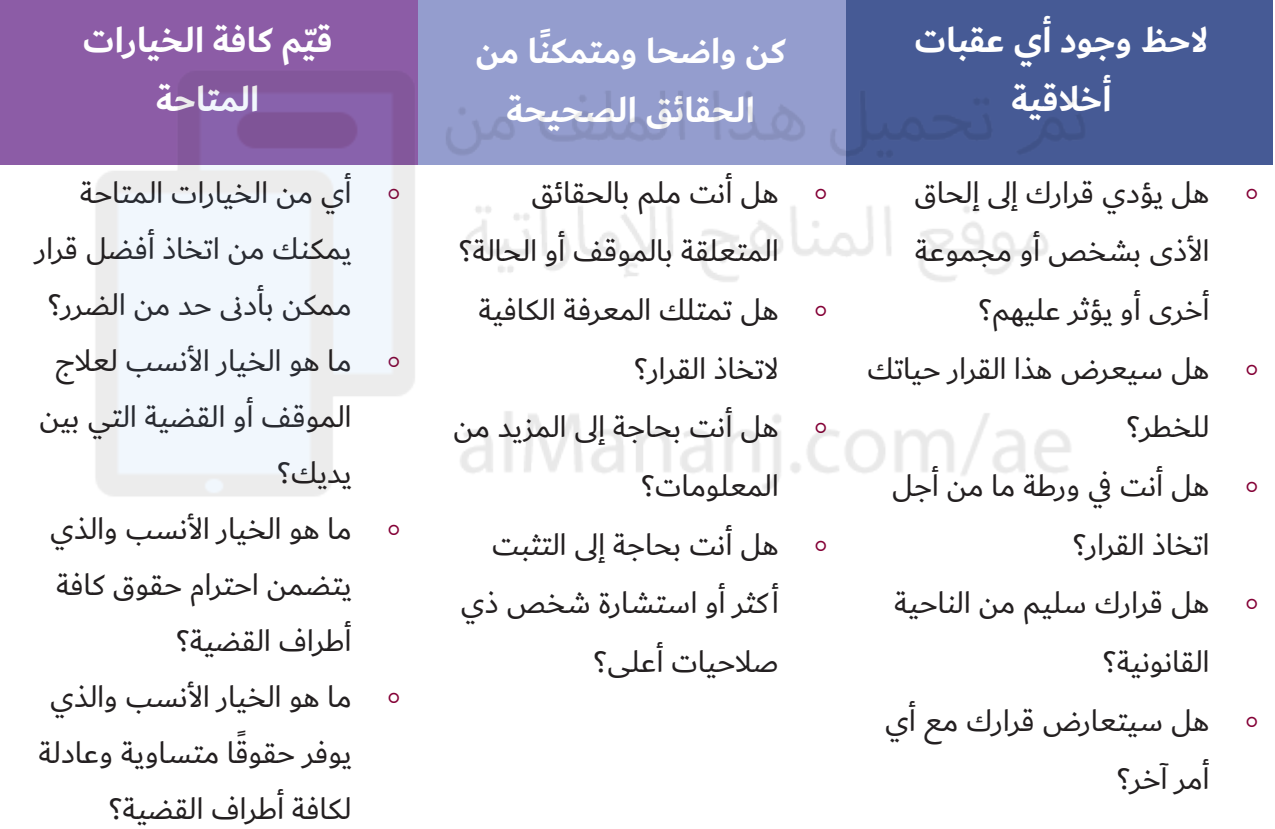

وفي نهايـة المطاف، يمكنـك التفكيـر لبرهـة في النتائـج الممكنـة للقـرار الـذي توشـك علـى اتخـاذه، وإذا كان هنـاك أي احتمالات غير مريحـة لك، تاكـد مـن ان ه*ن*اك خط*بً*ا ما.

# الاستخدام الآمن والأخلاقي للتقنيات

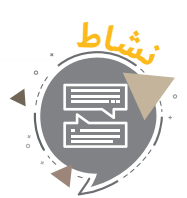

إذا كانت لديك ملاحظات سـلبية عـن منتـج قَمت بشـرائه مـن (الإنترنت)، فهـل لديـك الحـق بنشــر هــذا التعليــق؟ ولمــاذا؟

### **الوقاية على اإلنترنت:**

**الوعي الذايت:** يل هذا الملف من **البصمة الرقمية:** البصمـة الرقميـة هـي المعلومـات التـي يمكـن تتبعهـا، والتـي نتركهـا خلفنـا عنـد اسـتخدام (الإنترنت)، وقد تتسبب هذه المعلومات في مشـاكل للذين يقومـون بنشـر تعليقات وصـور وأمـور خاصـة بهـم، والتـي قـد تظهرهـم بشـكل مـرح، ولكنهـا قـد تتسـبب في تـرك انطبـاع سـلبي علـى وظائفهـم المسـتقبلية أو شـركائهم المحتمليـن.

### **إليك بعض الخطوات التي يمكنك اتباعها لمراقبة وحماية سمعتك الرقمية على )اإلنترنت):**

- 1. ابحث عـن المعلومـات المتوفـرة عنـك علـى (الإنترنت)، ولذلـك يمكنـك اسـتخدام محـركات البحث ومواقـع التواصل الاجتماعى.
- 2. صحـح التعليقـات السـلبية ذات الصلـة بـك علـى موقـع أو مدونـة مـا، وإذا لـم تسـتطع التخلـص منهـا فكـن مسـتعدًا للإجابـة عـن الأسـئلة التـي قـد تطـرح عليـك لاحقًـا، وإذا كان لديـك موقـع أو مدونـة شـخصية فقـم بمراجعــة المحتويــات التــي قمــت بنشــرها.
- 3. كن حكيمًا عند اختيار المواقع التي تنضم إليها، وتأكد من أن الموقع الذي تود الاشتراك به لا يلحق الضرر بسـمعتك، كمـا يمكنـك تحسـين سـمعتك مـن خـال االشـتراك يف المواقـع التـي تتسـم باالحترافيـة.
	- .4 ال تقبل طلبات الصداقة من الغرباء.
- **5**
- .5 اضبط إعدادات الخصوصية بحيث ال يتمكن سوى أصدقائك من استعراض معلوماتك.
	- 6. لا تقم أبدًا بنشر أية أمور مسيئة بحق عملك أو مدرستك أو أي شخص آخر.
		- .7 تجنب نشر الصور غير المائمة.
		- 8. تأكد من أن ما تقوم بنشره احترافي، ويراعي مشاعر الآخرين.

## **تأمين بياناتك السحابية:**

إليـك بعـض النصائـح لحمايـة خصوصيـة بياناتـك؛ لتسـاعدك يف التغلـب علـى قضايـا الخصوصيـة عنـد اسـتخدام الخدمــات الســحابية: فذا الملف من

> .1 احتفط بنسخة احتياطية. يتعيــن عليــك االحتفــاظ بنســخة احتياطيــة مــن بياناتــك الســحابية علــى وحــدة تخزيــن خارجيــة كالأقـراص الصلبـة وغيرهـا حتـى تتمكـن مـن الوصــول إىل بياناتــك عنــد ضعــف االتصــال باإلنترنــت أو فقدانــه.

.2 تجنب تخزين البيانات الحساسة السحابية. احتفظ فقط بالبيانات التى تحتاج إليها بشكل مســتمر وتجنــب تخزيــن المســتندات التــي تحتــوي علـى كلمـات مـرور ألي حسـابات أو المسـتندات التـي تحتــوي علــى بيانــات شــخصية مثــل: رقــم بطاقــة الائتمـان ورقـم الهويـة الإماراتيـة وعنـوان المنـزل وغيرهــا.

إذا كان يتحتــم عليــك تحميــل مثــل هــذه البيانــات، تأكــد مــن تشــفيرها قبــل تحميلهــا علــى حســابك الســحايب.

3. قـم بتشـفير بياناتـك قبـل رفعهـا علـى الخدمـات الســحابية.

اسـتخدم برامـج التشـفير التـي يمكـن الحصـول عليهـا مــن طــرف ثالــث لتشــفير البيانــات وقــم بحمايتهــا بكلمـة مـرور قبـل تحميلهـا علـى السـحابة.

.4 استخدم الخدمات السحابية التي توفر إمكانية تشفير بياناتك.

مــن أســهل الطــرق لحمايــة بياناتــك هــو اســتخدام خدمـة سـحابية تتيـح لـك خاصيـة تشـفير بياناتـك عنـد تخزينها.

5. استخدم كلمة مرور قوية بالاضافة إلى خاصية التحقـق بخطوتين. اســتخدم كلمــة مــرور قويــة وفريــدة وقــم بتغييرهــا باسـتمرار وال تسـتخدمها لحماية حسـاباتك األخرى، وإلضافــة المزيــد مــن الحمايــة، اســتخدم خاصيــة التحقــق بخطوتيــن عنــد تســجيل الدخــول إذا كان مــزود الخدمــة يتيــح هــذه الميــزة.

6. انتبه لتصرفاتك عبر (الإنترنت). يعتمــد أمــن بياناتــك علــى الخدمــات الســحابية علــى مـا تقـوم بـه عبـر (الإنترنت)، وخاصـة عنـد اسـتخدام حواسـيب أو شـبكات (إنترنت) عامـة، وفي هـذه الحالـة يتعيـن عليـك عـدم تخزيـن كلمـات المـرور والتأكـد مـن تســجيل الخــروج مــن حســابك قبــل المغــادرة.

## الاستخدام الآمن والأخلاقي للتقنيات

### **مواقع التواصل االجتماعي:**

تشـير مواقـع التواصـل الاجتماعـي إلى مجموعـات التعـاون علـى (الإنترنت)، والتـي تتيـح مشـاركة الصـور و(الفيديوهات) والمقاطع الصوتية التي يقوم بإنتاجها مسـتخدمون معينـون، والذيـن هـم ليسـوا موظفيـن تابعيـن لهـذه المواقـع.

مع تنامي شـعبية مواقـع التواصـل الاجتماعي تتنامى كذلك المخاطر المترتبـة علـى اسـتخدامها؛ نظـرًا لإمكانيـة اسـتخدامها مـن قبـل المخترقيـن وصانعـي الفيروسـات وسـاريق الهويـات وغيرهـم مـن المجرميـن.

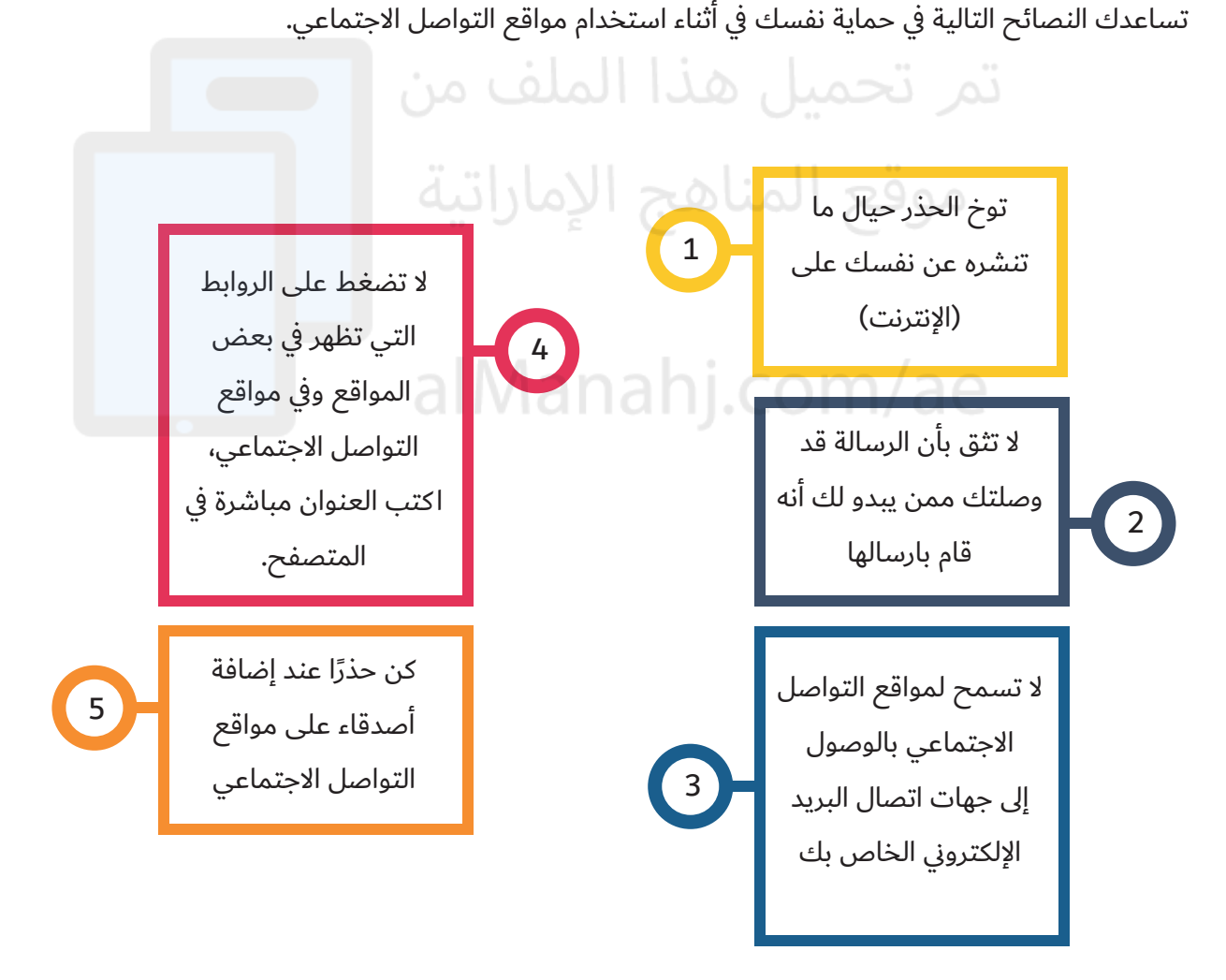

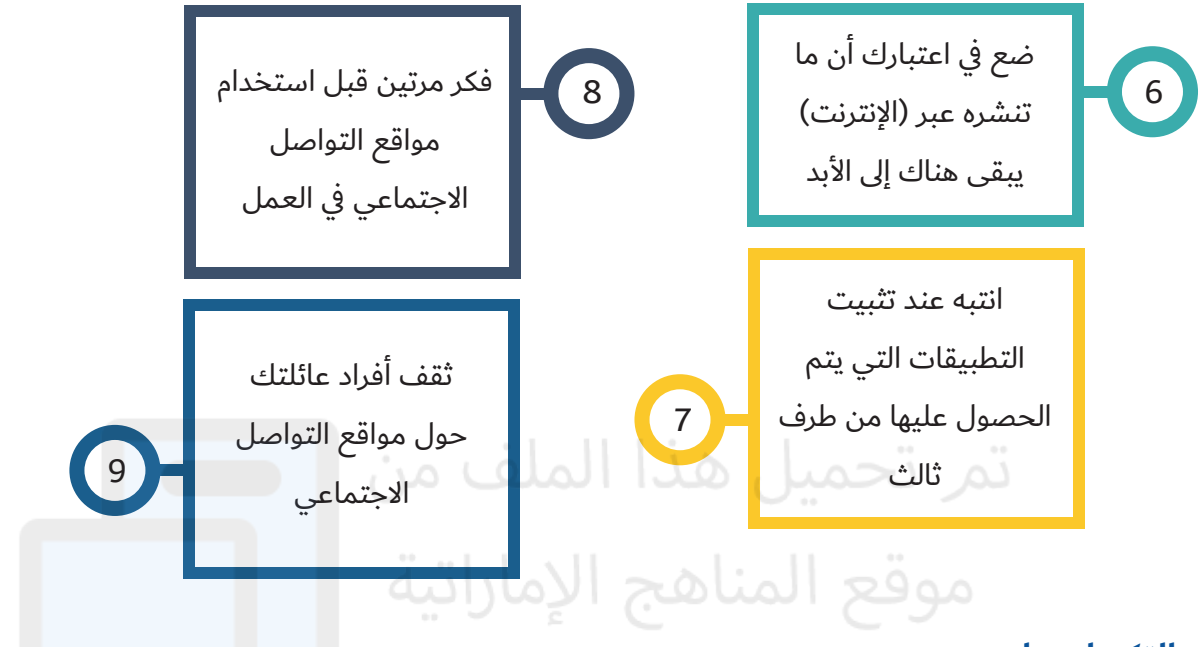

### **التكنولوجيا:**

### **برامج مكافحة الفيروسات:**

اســتخدم فقــط برامــج الحمايــة مــن الفيروســات ذات المصداقيــة والتــي يتــم شــراؤها مباشــرة مــن منتجيهـا أو مـن وكلائهـم المعتمديـن.

تـم تسـجيل حـالات قـام فيهـا بعـض المورديـن ببيـع برامـج ضـارة علـى أنهـا برامـج للحمايـة مـن الفيروسـات، لـذا يتعيـن عليـك اختيـار المورديـن الذيـن يمكـن التحقـق منهـم والوثـوق بهـم. يتـم يوميًّا إطـلاق فيروسـات جديـدة علـى (الإنترنت)، لـذا يجـب عليـك تحديث برامـج مكافحـة الفيروسـات لديك بشـكل دوري لضمـان قدرتهـا علـى حمايتـك مـن الفيروسـات الحديثـة.

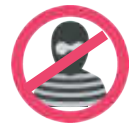

### **برامج مكافحة التجسس:**

يمكـن اسـتخدام برامـج مكافحـة التجسـس اللتقـاط وإزالـة برامـج التجسـس التـي تـم تثبيتهـا بالفعـل علـى جهـازك، ويمكنـك ضبـط عمليـة الفحـص لتتـم بشـكل شـهري أو اسـبوعي أو حتـى يومـي، كمـا يوفـر لـك هـذا النـوع مـن البرامـج قائمـة بالتهديـدات التـي يتـم العثـور عليهـا، ممـا يتيـح لـك القـدرة علـى اختيـار مـا تريـد ازالتـه منهـا.

# الاستخدام الآمن والأخلاقي للتقنيات

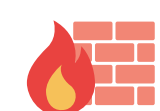

### **جدار الحماية.**

تحتـوي بعـض أنظمـة التشـغيل علـى جـدار حمايـة بشـكل افتراضـى للتصـدي للتهديـدات القادمـة مـن (الإنترنت)، ويجب عليك عـدم تعطيل هـذا الخيـار حتـى تسـتبدله بآخـر تحصـل عليـه مـن طـرف ثالـث، ويمكـن لجـدران الحمايـة منـع التهديـدات سـواء أكانـت واردة إىل جهـازك أم صـادرة عنـه.

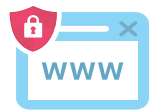

### **تأمين المتصفح:**

من الممارسـات الجيـدة اسـتخدام عـدة متصفحـات (للإنترنت) بـدلًا من الاعتمـاد علـى برنامـج واحـد فقـط، ويمكنـك تعييـن أحـد المتصفحـات لاسـتخدامه في تصفـح المعلومـات الحساسـة مثـل تنفيـذ التعامـلات المصرفيـة عبـر (الإنترنت) واسـتخدام آخـر لأغـراض التصفـح الأخـرى بشـكل عـام. تبـدأ عناويـن العديـد مـن المواقـع بالأحـرف (http)، وبالتـالي فقـد يكـون مـن الصعـب معرفـة إذا مـا كانـت هـذه المواقـع آمنـة أم لا، ولكـن إذا كان عنـوان الموقـع يبـدأ بالأحـرف (https) فهـذا يعنـي أن الموقـع يوفـر حمايـة للمسـتخدمين، ويعـد اسـتخدام بروتوكـول (SSL) كاسـتخدام لغـة خاصـة بيـن المتصفـح والخـادم، ممـا يعنـي أنـه لا أحـد يسـتطيع فهـم البيانـات التـي يتـم تبادلهـا بيـن الخـادم والمتصفـح حتـى لـو اسـتطاع التقـاط هـذه البيانـات.

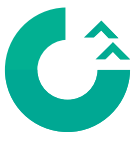

### **التحديثات التلقائية:**

ً مــن أجــل ضمــان أمــان جهــازك يجــب عليــك تثبيــت التحديثــات الجديــدة دائمــا، حيــث تســمح هــذه التحديثـات بتصحيـح الأخطـاء التـي قـد تكتشـف في نظـام التشـغيل، ممـا يـؤدي إلى تحسـين كفـاءة وأداء نظـام التشـغيل ومضـادات الفيروسـات وبرامـج الحمايـة الأخـرى.

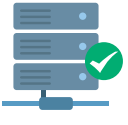

### **النسخ االحتياطي:**

مـن الأمثلـة علـى الحـوادث التـى قـد تتسـبب في فقدانـك البيانـات الموجـودة علـى حواسـيبك الاسـتخدامُ غيـر الملائـم، وفقـدان الأجهـزة أو تعطلهـا بسـبب الكـوارث الطبيعيـة مثـل الصواعـق والفيضانات٬ ولكن إذا كنت تقوم بإجراء نسخ احتياطي للبيانات لديك فسوف تكون قادرًا على

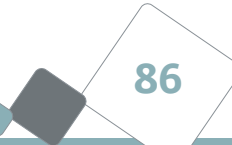

اسـترجاع المعلومـات التـى قـد تفقدهـا بسـبب هـذه الحـوادث غيـر المتوقعـة. الطريقـة المثلـى إلجـراء النسـخ االحتياطـي هـي تخزيـن الملفـات الهامـة والضروريـة علـى وحـدة تخزيـن خارجيـة مثـل: قـرص صلب خارجـي، أو اسـتخدام الأقـراص المدمجـة، أو حتـى إجـراء النسـخ الاحتياطـي عبـر (الإنترنت).

### **إليك بعض أنواع الملفات التي ينصح بإجراء النسخ االحتياطي لها:**

- السجات البنكية والمعلومات المصرفية األخرى.
	- الصور الرقمية.
- ملفات الموسيقى أو البرامج التي قمت بشرائها أو بتحميلها عبر (الإنترنت).
	- ∘ المشاريع الشخصية.⊂عييل هـل∃ الـمـلـف عن
		- رسائل البريد اإللكتروين وجهات االتصال والمفكرة.
			- مواقع (الإنترنت) المحفوظة في المفضلة.<br>-

### **)بروتوكوالت) الحماية المستخدمة يف تأمين الشبكات الالسلكية:**

عنـد اسـتخدامك للشـبكات الاسـلكية فإنـك تقـوم بإرسـال البيانـات مـن جهـازك عبـر نقطـة وصـول، ومـن ثـم عبـر (الإنترنت) إلى خادم ما، ويكمـن حدوث الضعـف في هـذا الاتصـال مـا بيـن جهـازك ونقطـة الوصـول، وبالتالي يسـتطيع أي شــخص ضمــن مــدى شــبكتك الاســلكية وباســتخدام برامــج معينــة التلصــص علــى حركــة البيانــات مــن بيــن جهـازك ونقطـة الوصـول.

### **ًّ هناك نوعان شائعان من )بروتوكوالت) الحماية التي تستخدم حاليا وهما:**

- Wi-Fi Protected Access (WPA or WPA2) o
	- Wired Equivalent Privacy (WEP)  $\circ$

عنـد ضبـط إعـدادات نقطـة الاتصـال لديك يتعيـن عليك اسـتخدام (البروتوكـول): (WPA2) أو (WPA2) لحمايـة البيانـات يف أثنـاء انتقالهـا بيـن جهـازك ونقطـة االتصـال، وتجنـب اسـتخدام ً )البروتوكـول(: )WEP )نظـرا لتـدين مسـتوى الحمايـة التـي يقدمها. للأسف لا يمكن تحديد (البروتوكول) المستخدم في الحماية من

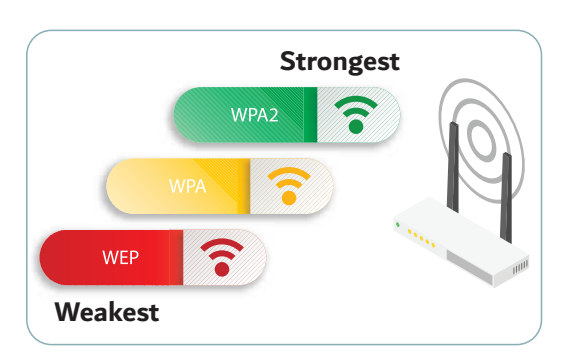

**87**

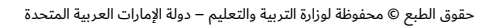

# الاستخدام الآمن والأخلاقى للتقنيات

قبـل المسـتخدمين، وإنمـا مـن قبـل صاحـب نقطـة الوصـول.

#### افعل:

- أطفئ جهاز )الراوتر( الاسلكي يف حال عدم استخدام الشبكة.
- استخدم )البروتوكوالت(: )WPA )أو )2WPA )لحماية شبكتك الاسلكية.
- قـم بتقييـد الوصـول إلى شـبكتك اللاسـلكية (اسـتخدم كلمـة مـرور قويـة، وعطّل خيـارات الإدارة  $\circ$ عـن بُعـد، او مـن خـلال الاتصـال اللاسـلكي).
	- فعّل خاصية التسجيل على جهاز (الراوتر) اللاسلكي لديك.  $\overline{\phantom{0}}$

# **تجن و**وقع المناهج الإماراتية

- ال تترك الشبكة الاسلكية دون حماية.
	- ه لا تستخدم (بروتوكول): (WEP).
- ال تشارك كلمات المرور مع غيرك.

### **األخطاء الشائعة:**

- تعطيل خاصية عرض اسم الشبكة يخفيها، ويحميها من المستخدمين غير المصرح لهم.
- اعتمـاد التصفيـة بنـاء علـى عناويـن )MAC )يمنـع المسـتخدمين غيـر المصـرح لهـم مـن االتصـال بشبكتك.
- خفّض مسـتوى الإشـارة مـن (الراوتـر)، أَوْ ضعـه في مـكان بحيث لا تخـرج الإشـارة خـارج حـدود <u>ٰ</u>  $\circ$ المنــزل أو المؤسســة.
	- ّ إيقاف )DHCP )أو استخدام عناوين )IP )ثابتة يعد طريقة لمنع وصول غير المصرح به.  $\circ$ 
		- تشفير اسم الشبكة أو تغييره باستمرار يزيد من مستوى حماية شبكتك الاسلكية.

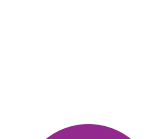

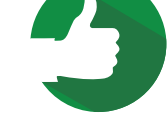

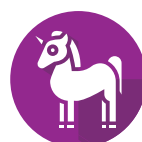

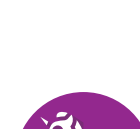

قـام شـقيقك بربـط جهـاز (التابلـت) الخـاص بـه بشـبكة (الـواي فـاي) غيـر الآمنـة الخاصـة بأحـد الجيـران مـن دون أخـذ إذنـه، فمـا نصيحتـك األخاقيـة لشـقيقك؟ ومـا نصيحتـك التـي يمكـن أن تقدمهـا إلى جـارك لجعـل شـبكة (الـواي فـاي) الخاصـة بـه أكثـر أمانًـا؟

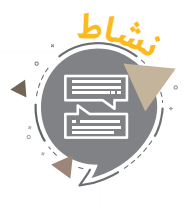

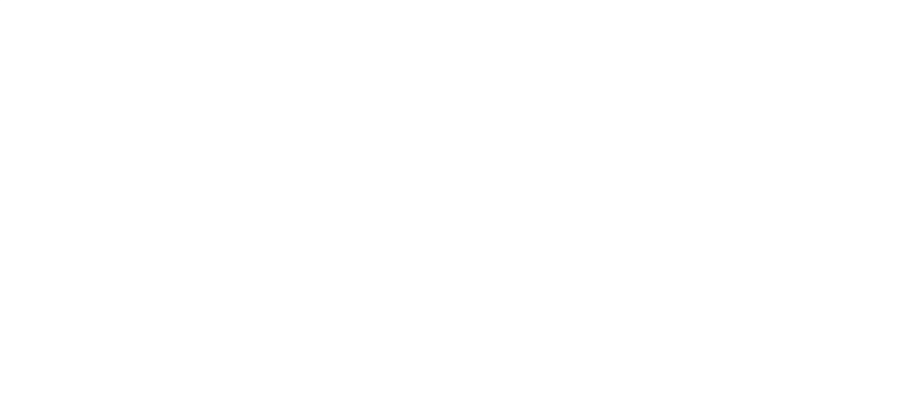

حقوق الطبع © محفوظة لوزارة التربية والتعليم – دولة اإلمارات العربية المتحدة

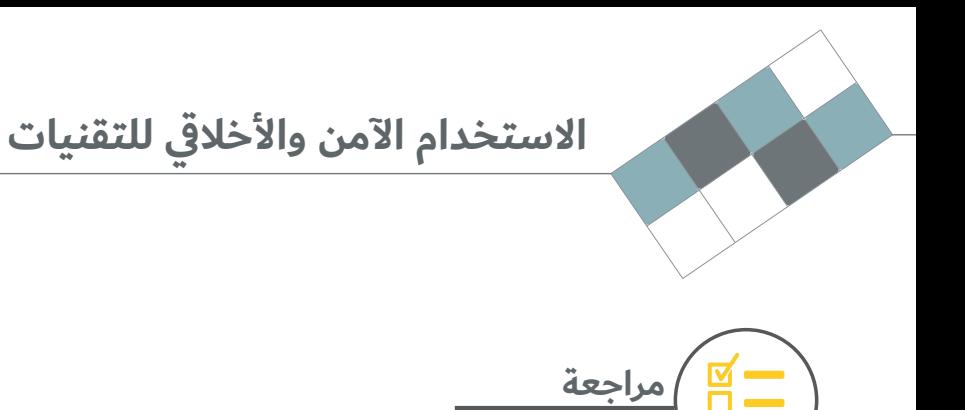

1. وضّح أبرز الفروق بين المُخترق والمُخرِّب؟

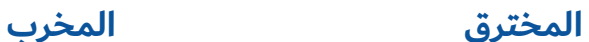

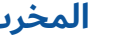

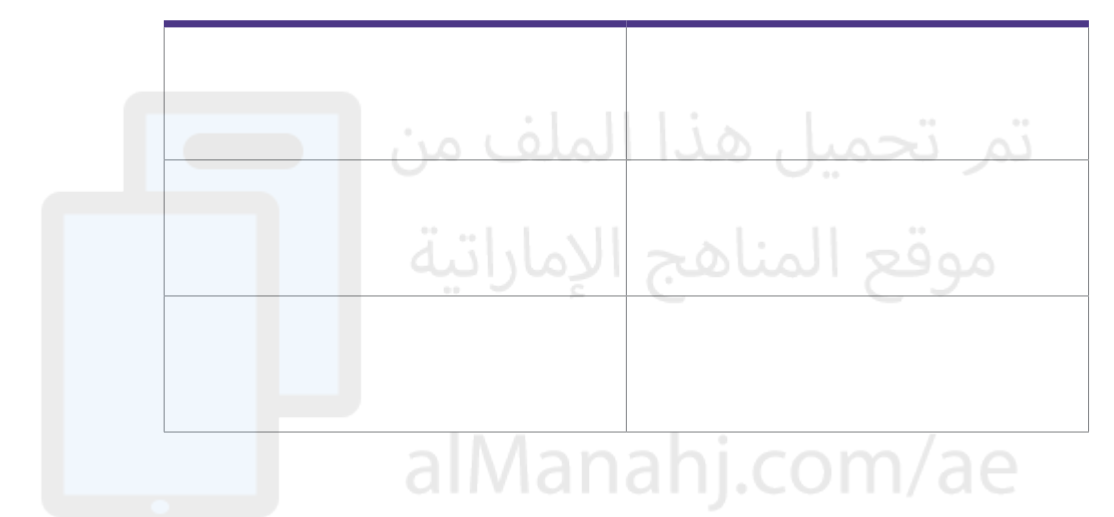

2. الحوسبة السـحابية هي عبـارة عن تقديم الخدمات الحاسـوبية عبـر (الإنترنت)، وضّح الإيجابيات والسـلبيات لهذه التقنية وفق الجدول الآتي:

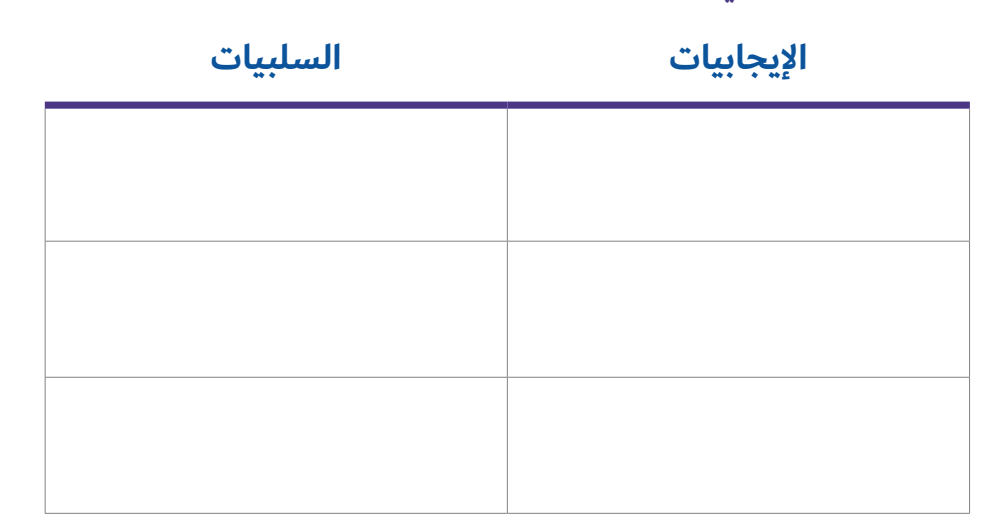

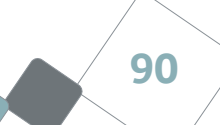

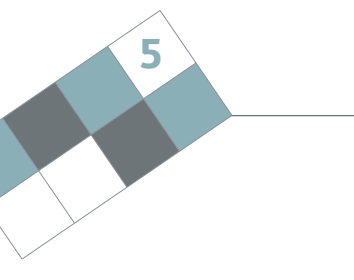

- 3. بيّـن أبـرز الأعـراض التـي قـد تظهـر علـى الشـخص الـذي يتعـرض للتنمـر الإلكتـروني، وكيـف يمكنـك تقديـم المســاعدة لــه؟
- \_\_\_\_\_\_\_\_\_\_\_\_\_\_\_\_\_\_\_\_\_\_\_\_\_\_\_\_\_\_\_\_\_\_\_\_\_\_\_\_\_\_\_\_\_\_\_\_\_\_\_\_\_\_\_\_\_\_\_\_\_\_\_\_\_\_\_\_  $\circ$ \_\_\_\_\_\_\_\_\_\_\_\_\_\_\_\_\_\_\_\_\_\_\_\_\_\_\_\_\_\_\_\_\_\_\_\_\_\_\_\_\_\_\_\_\_\_\_\_\_\_\_\_\_\_\_\_\_\_\_\_\_\_\_\_\_\_\_\_  $\circ$ \_\_\_\_\_\_\_\_\_\_\_\_\_\_\_\_\_\_\_\_\_\_\_\_\_\_\_\_\_\_\_\_\_\_\_\_\_\_\_\_\_\_\_\_\_\_\_\_\_\_\_\_\_\_\_\_\_\_\_\_\_\_\_\_\_\_\_\_
	- 4. سجل ثلاثًا من الملفات التي تنصح بإجراء النسخ الاحتياطي لها:

 $\circ$ 

- $\cup$   $\cup$   $\cup$  $\circ$
- \_\_\_\_\_\_\_\_\_\_\_\_\_\_\_\_\_\_\_\_\_\_\_\_\_\_\_\_\_\_\_\_\_\_\_\_\_\_\_\_\_\_\_\_\_\_\_\_\_\_\_\_\_\_\_\_\_\_\_\_\_\_\_\_\_\_\_\_  $\circ$ \_\_\_\_\_\_\_\_\_\_\_\_\_\_\_\_\_\_\_\_\_\_\_\_\_\_\_\_\_\_\_\_\_\_\_\_\_\_\_\_\_\_\_\_\_\_\_\_\_\_\_\_\_\_\_\_\_\_\_\_\_\_\_\_\_\_\_\_  $\circ$

# alManahj.com/ae

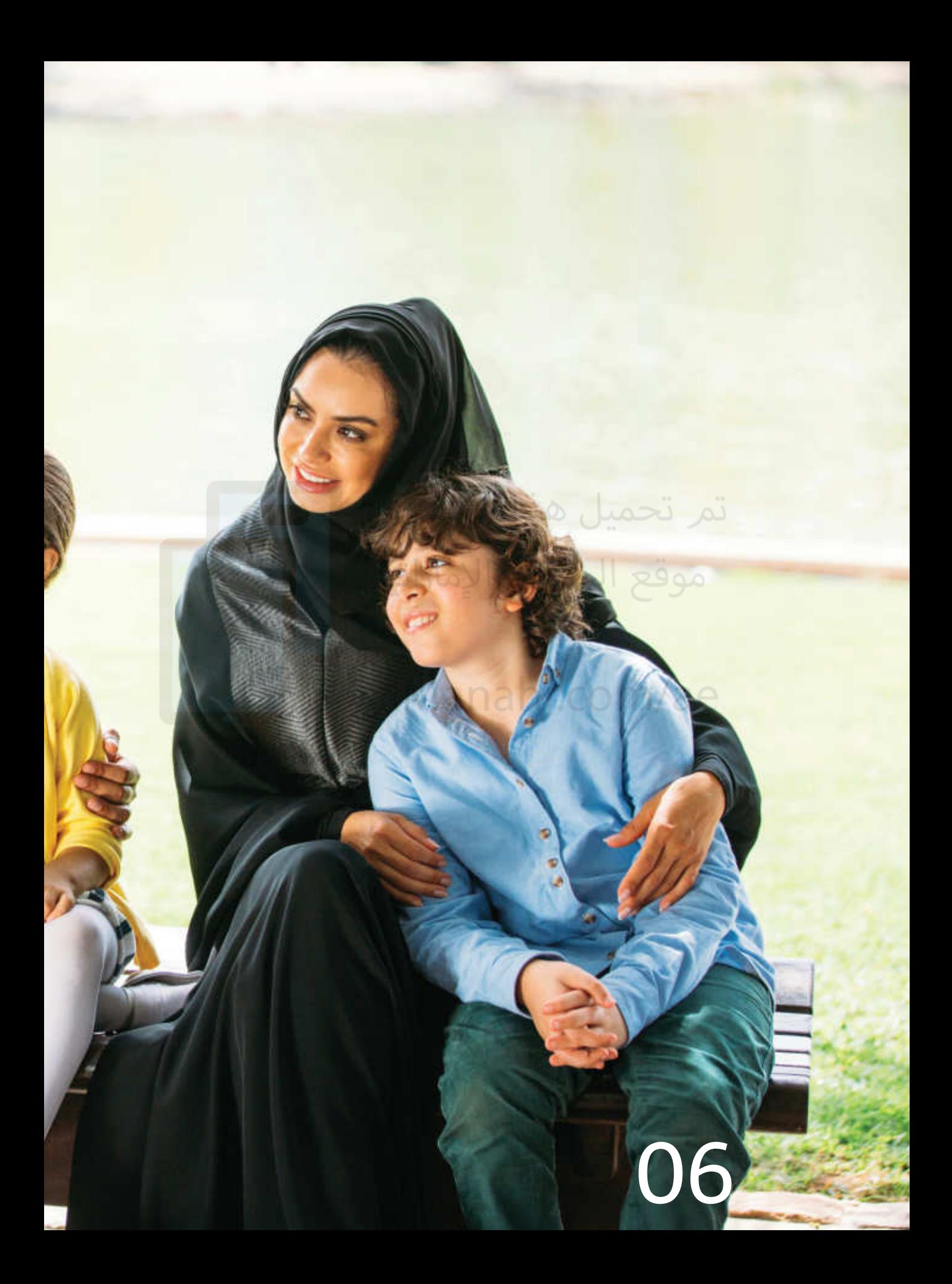

# الصحة والسالمة

# تم تحميل هذا الملف مؤقع المناهج الإماراتية

# alManahj.com/a

### **فهم مبدأ قوانين بيئة العمل الصحية وأهميتها:**

إن قوانين بيئة العمل عبارة عن عِلْمٍ يسـاعد الناس في تكوين وتصميم أجهزة أو أدوات مريحة وسهلة الاسـتخدام، <u>ا</u> وبعبارة أخرى، بدلًا من صنع أجهزة حاسـوب يضطر المستخدمَ للتكيّف مع الطريقة التي تم فيها تصميم هذه الأجهـزة، يتـم تصميـم الأجهـزة والأدوات بطريقـة تتـلاءم مـع أجسـاد المسـتخدمين وطريقـة تحركهـم، وحتـى قدراتهـم العقليـة، ويتضمـن هـذا قِطـعَ الأثـاث المريحـة المسـتخدمة وملحقـات الحاسـوب مثـل: الكراسـي والفـأرة ولوحـة المفاتيـح التـي تقلـل مـن اإلجهـاد الـذي تتعـرض لـه أجسـاد المسـتخدمين.

### **تطبيق قوانين بيئة العمل الصحية يف حياتنا:**

بعد ان اصبحْتَ تعرف ما هي قوانين بيئة العمل الصحية، وما الذي يمكنك القيام به لتطبيقها؟ توفر قوانين بيئـة العمـل الصحيـة للنـاس الطريقـة التـي يمكنهـم مـن خالهـا العمـل والعيـش بتناغـم مـع البيئـة المحيطـة، كمـا تسـاعدهم علـى الاسـتمتاع بمـا حولهم، والشـعور بالراحـة عنـد التكيـف معها، سـواء أكانـ<mark>وا</mark> يعملـون في وظائفهـم أم يسـتريحون في منازلهم، وعنـد شـعور الأشـخاص بالراحـة، فـإن إنتاجيتهم سـوف تتحسـن طالمـا أنهم قـادرون علـى العمـل بسـهولة كبيـرة، والتفكيـر بصفـاء أكثـر.

# **ارتفاع سطح العمل:**

- .1 يف البدايـة، يجـب عليـك ضبـط ارتفـاع سـطح الطاولـة التـي تعمـل عليهـا.
- 2. تأكـد مـن أن مرفقك يرتفـع بمقـدار إصبـع تقريبًـا عـن سـطح ً الطاولــة التــي تعمــل عليهــا، وبالتــايل لــن تضطــر لانحنــاء كثيــرا أو لرفـع نفسـك عاليًـا للوصـول إلى الطاولـة.
- 3. قـم بتعديـل الكرسـى بالشـكل الـذي يلائمك، وقـد تحتـاج إلى تعديــل كل مــن الطاولــة والكرســي أو أحدهمــا.

![](_page_95_Picture_9.jpeg)

![](_page_95_Figure_10.jpeg)

### **الكرسي:**

- .1 من الضروري اختيار كرسي مائم يسند ظهرك، ويسمح لك بالعمل بسهولة.
- 2. اختـر كرسيًّا يمكـن تعديل ارتفاعـه ودرجـة ميلانـه، وتأكـد مـن أن الكرسـي في وضـع افقي تقريبًا مع ميلان خفيف يمكّنك من الوصول إلى لوحة المفاتيح او سطح الطاولـة واسـتخدامها بشـكل مريـح.

اسـتخدم مسـاند للأرجـل لحمايتهـا مـن الإجهـاد، أو في حـال لـم تكـن رجـلاك تصـلان إلى الأرض.

- 3. لا تجلـس بشـكل منخفـض أو منحنـي علـى الكرسـي، وعـدل مسـند الظهـر لإراحـة أسـفل الظهـر وتجنـب الضغـط الزائـد.
- .4 اسـتخدم كـراسٍ ذات مسـاند لـألذرع وتأكـد مـن إمكانيـة ضبطهـا، قـم بتعديـل مسـند الـذراع بحيـث يكـون ذراعـك مرتفعًا قليلًا عند الكتف حيث يسـمح هذا الأمر بتخفيف إجهاد الرقبـة والأكتـاف.

**6**

**95**

### **موضع لوحة المفاتيح:**

- 1. عدّل موضع لوحة المفاتيح بحيث يكون الساعدين على استقامة مع اليدين. يجب أن يكون الساعدان في وضـع أفقـي ويكـون الرسـغان يف وضـع مسـتقيم.
- 2. تأكـد مـن ألا يكـون المرفقـان بعيـدان جـدًا عـن جانبـي الجسـم، وفي هـذه الحالـة قـم بتعديـل ارتفـاع الطاولـة بالشــكل المناســب.

![](_page_96_Picture_9.jpeg)

### **موضع الشاشة:**

- .1 قـم بتعديـل الكرسـي بحيـث تكـون العينـان يف وضـع مريـح أمـام الشاشـة، وتأكــد مــن أن المســافة بيــن عينيــك وبيــن الشاشــة تســمح لــك بالتركيــز الكامـل علـى مـا تـراه.
- 2. عـدّل ارتفـاع الشاشـة بحيـث تكـون عينـاك فـوق الحـد العلـوي لهـا، مـع القـدرة علـى النظـر إىل أسـفل الشاشـة دون الحاجـة إلمالـة رأسـك لألسـفل، في هـذه الحالـة يكـون منتصـف الشاشـة في مسـتوى الكتفيـن تقريبًـا، وبالتـالي لـن تحتـاج سـوى تحريـك عينيـك إلى الأعلـى والأسـفل وليـس رأســك؛ لرؤيــة الشاشــة كاملــة.

![](_page_97_Picture_4.jpeg)

- .1 مـن األفـكار الجيـدة اسـتخدام حامـل للمسـتندات لمسـاعدتك علـى تقليـل حركـة رأسـك عنـد تبديـل النظـر بيـن الشاشـة والمسـتندات.
- 2. ضع حامل المستندات قريبًا من شاشة الحاسوب، واضبطه بحيث لا تضطر للفّ رأسك أو إمالته كثيرًا نحو كل من الشاشـة والمسـتندات التي أمامك.

### **ترتيب سطح المكتب:**

تأكـد مـن أن كافـة المسـتندات والأدوات التـي تحتاجها في متنـاول يديك بحيث لا تضطـر لثنـي أي جـزء مـن جسـمك دون حاجة.

![](_page_97_Picture_9.jpeg)

![](_page_97_Picture_11.jpeg)

![](_page_97_Picture_12.jpeg)

### **وضعية الجسم والبيئة المحيطة يف أثناء استخدام لوحة المفاتيح:**

- .1 مـن الضـروري معرفـة كيفيـة الجلـوس بالوضعيـة الصحيحـة يف أثنـاء العمـل، وقـد يتضمـن هـذا وضعيـة جلـوس مريحة وطبيعية٬ وبحيث تستطيع التحرك بحرية واتخاذ وضعيات جلوس أخرى٬ ولا تجلس بطريقة متزمتة أو قاسـية.
- .2 تجنـب إجهـاد نفسـك مـن خـال تغييـر وضعيتـك بشـكل متكـرر، وتجنـب الوضعيـات الصعبـة التـي يمكـن أن تتسـبب يف إرهـاق المفاصـل، والسـيما الرسـغان.
- 3. خذ فترات قصيرة ومتكررة للاستراحة بدلًا من الفترات الطويلة والمتباعدة، وانتبه لمقدار العمل الذي تقوم بإنجازه، ومن أنك لا تتسبب بأي شـكل في زيادة معـدل العمـل المطلـوب منك بشـكل حـاد أو سـريع، وعوضًـا عن ذلك، تأكـد من أنك تؤدي العمل المطلوب منك بشـكل تدريجـي وبالسـرعة الملائمة لتجنب الإجهاد.
- .4 يمكنـك إطالـة المـدة التـي تعمـل مـن خالهـا باسـتخدام لوحـة المفاتيـح بعـد قضـاء فتـرة راحـة طويلـة، وذلـك فقط في الحـالات التـي تسـمح فيهـا الظـروف بذلـك.

**مستوى اإلضاءة عند استخدام وحدات العرض المضيئة**

- 1. تأكـد مـن أن مسـتوى الإضـاءة حولـك كافٍ للعمـل علـى جهـاز الحاسـوب.
	- .2 تجنب وضع الشاشة بالقرب من النافذة.
- 3. إذا كانت هناك مستويات مختلفة من الإضاءة، اســتخدم - وباعتــدال- إمكانيــة تحديــد مســتوى اإلضــاءة، ومــع ذلــك فقــد تضطــر الســتخدام الشاشــات ذات الجــودة العاليــة والمقاومــة للمعــان.

### **استخدام الفأرة**

- .1 اسـتخدام فـأرة ذات تصميـم جيـد يسـاعدك علـى تجنـب الضغـط علـى سـاعديك أو رسـغيك.
- 2. لا تسـتخدم الأنـواع ذات الحجـم الكبيـر أو الضخـم، والتــي ســتضطرك لثنــي رســغيك بزوايــا غيــر مريحــة باســتمرار.
- .3 اتــرك الفــأرة لفتــرات قصيــرة متكــررة لتجنــب الضغــط علــى الرســغين.
- .4 ضــع الفــأرة علــى بعــد مناســب مــن الحاســوب يف أثنــاء االســتخدام.

### **استخدامات الحاسوب التي تؤثر على الصحة الجسدية:**

دعنـا نُلـقِ نظـرة علـى بعـض الإصابـات الجسـدية التـي يمكـن أن تحـدث نتيجـة اسـتخدام الحاسـوب باسـتهتار ولفتـرات طويلـة، وانتبـه لكيفيـة حـدوث هـذه الإصابـات حتـى تكـون قـادرًا علـى تجنبهـا.

### **إصابات اإلجهاد المتكرر:**

تحدث إصابات الإجهاد المتكرر (RSI) بعد استخدام اليدين لفترات طويلة، وقد يؤدي هذا الأمر إلى أعراض عديدة مثل: الإحسـاس بالألـم والحرقـان والتـورم وتنميـل الأطـراف وفقدان الإحسـاس بهـا بشـكل مؤقت، وفقدان المهـارة المعتـادة في العمـل وحتـى الضعـف، وتعـرف إصابـات الإجهـاد المتكـرر بأسـماء أخـرى مثـل: متلازمـة الاسـتخدام الوظيفى الزائد، أو اضطرابات الإصابات التراكمية ومتلازمة الحركة المتكررة.

ٍ يعـرف االضطـراب الناجـم عـن حركـة اليـد المتكـررة علـى نحـو ّ أكثـر دقـة بمتازمـة النفـق الرسـغي )CTS)، ويحـدث هــذا نتيجــة لحركــة اليديــن بتكــرار معيــن مثــل: اســتخدام لوحــة المفاتيــح يف الطباعــة واســتخدام الفــأرة، ويمكنــك ملاحظة أعراض هذا الاضطراب مثل: تنميل اليدين وآلام الرسـغين، ويحدث كلا العَرضين نتيجةً للضغـط علـى العصب الأوسـط الـذي يمتـد مـن أسـفل الـذراع وحتـى الأصابـع، وقـد يكـون الألـم شـديدًا في هـذه الحالـة، كمـا قـد يمتديسا إلى الرقبق وقع المناهج الإماراتية

### **إجهاد العين:**

هـل تعلـم بـأن أكثـر مـن )50%( مـن مسـتخدمي الحاسـوب يعانـون مـن إجهـاد العيـن! كمـا أنهـم يعانـون مـن نوبـات الصــداع المتكــرر وعــدم وضــوح الرؤيــة، إضافــة إىل مشــاكل بصريــة أخــرى تحــدث بســبب النظــر أو التحديــق المســتمر في شاشـات الأجهـزة. إن الضغـط الواقـع علـى المنظومـة البصريـة يمكـن أن يـؤدي إلى ارهـاق الجسـم كامـلًا وتقليـل قدرتك علـى العمـل.

### **إليك بعض أعراض إجهاد العين:**

- الشعور بالجفاف والحرقان والحكة في العينين.
	- الرؤية غير الواضحة أو المزدوجة.
		- الصداع.
		- الغثيان.
		- الإرهاق.

![](_page_100_Figure_0.jpeg)

**6**

**99**

### **آالم الظهر:**

مـن الممكـن أن تكـون قـد أحسسـت بالألـم في أسـفل الظهـر نتيجـة العمـل باسـتخدام الحاسـوب والجلـوس علـى الكرسـي لفتـرة طويلـة، وربمـا تكـون هـذه الحالـة قـد تسـببت في زيـادة مشـاكل الظهـر أو الرقبـة سـوءًا، فلمـاذا يحـدث هـذا الأمـر؟ يحـدث هـذا الأمـر بسـبب الجلـوس أمـام الحاسـوب، أو في أي مـكان آخـر بوضعيـة ثابتـة ممـا يـؤدي إلى زيـادة الضغـط الواقـع علـى الرقبـة والظهـر والأكتـاف والسـاعدين والسـاقين، ممـا يـؤدي إلى زيـادة الضغـط علـى عضـات الظهـر وفقـرات العمـود الفقـري.

إضافة إلى ذلك، يميل الناس عادة إلى الجلوس بشكل منحنٍ على الكراسي عند الجلوس لفترات طويلة، وقد يؤدي هذا إلى زيادة تمدد الأربطة الشـوكية، كما يؤدي إلى زيادة إجهاد فقرات وبنية العمـود الفقري.

### **المشاكل االجتماعية المرتبطة باستخدام الحاسوب و)اإلنترنت):**

دعنا نَلقِ معًا نظرة على بعض المشاكل الاجتماعية المرتبطة بالاستخدام الزائد للحاسوب و(الإنترنت).

### **نصائح لتجنب آالم الظهر:**

- ًّ اســتخدم كرســيا يمكــن تعديلــه بشــكل كامــل، وعلــى نحــو ســهل، وتأكــد مــن أنــك تســتطيع تعديــل االرتفــاع ووضعيــة الجلــوس.
- ابحـث عـن الكراسـي التـي تـأيت مـع مسـند لألرجـل، أو قـم بشـراء واحـد منفصـل حتـى تتمكـن مـن وضـع رجليـك يف زاويـة مريحـة.
- اسـتخدم شاشـات قابلـة للتعديـل، وضعهـا في مـكان ملائـم بحيـث لا تضطـر إلى ثنـي رقبتـك للنظـر إليهـا.
- تذكــر أن تأخــذ فتــرات اســتراحة قصيــرة ومتكــررة، وانهــض مــن مكانــك، وامــش يف الأرجـاء، ومـارسْ تماريـن التمـدد للذراعيـن والرقبـة والسـاقين للتخفيـف مـن الشـ<mark>ـ</mark>د .<br>ا العضلــي.
- ً حافــظ علــى ظهــرك مســتقيما ورأســك لألعلــى عنــد الجلــوس، وال تقــم باالنحنــاء يف الكرسـى، وإذا قمت بهـذا لاشـعوريًّا فعـدّل وضعيـة جلوسـك فـورًا.

#### **مفترسو )اإلنترنت):**

ً يعتمـد الكثيـر مـن النـاس علـى اسـتخدام مواقـع التواصـل االجتماعـي نظـرا للقـدرة علـى التواصـل مـع الآخرين ومشـاركة المعلومـات وتحسـين العلاقـات الاجتماعيـة بشـكل متبـادل، حيث يمكـن العثـور علـى أصدقاء جدد أو حتـى ملاقـاة الشـريك المسـتقبلي عبـر (الإنترنت)، ولكـن انتبـه، قد تترتب علـى مشـاركتك الكثيـر مـن معلوماتك الشـخصية مـع مـن أصبحـوا أصدقـاءً لك عبـر (الإنترنت) خطـورةٌ بالغـة.

يمكـن أن تتعـرض لخطـر ملاحقتـك مـن قبـل أحدهـم علـى (الإنترنت)، وهـذا نـوع مـن التحـرش باسـتخدام (الإنترنت)، وبوضـوح أكثـر، يعـرف هـذا باسـم المطـاردة الإلكترونيـة، وقـد يبقـى هـذا النـوع من التحرش علـى (الإنترنت)، أو قد يبـدأ من هناك حتـى يمتـد إلى العالـم الحقيقـي، وفي كلا الحالين يبقى هذا الأمر مزعجًا جدًا٬ وعلاوة على ذلك فإن العديد من ضحايا المطاردة الإلكترونية هم من صغـار السـن، ويطلـق علـى مـن يقومـون بهـذا النـوع مـن التصرفـات تسـمية (مفترسـو (الإنترنت). **نصائ<sup>ح</sup>**

### **االنعزال عن العائلة واألصدقاء:**

![](_page_102_Picture_1.jpeg)

**6**

إن الأشـخاص الذين يقضون ساعات طويلة منعزلين عمن حولهم في أثنـاء اسـتخدام (الكمبيوتر) يميلـون إلى إهمـال علاقاتهم مـع الآخريـن، ولاسيما أُسـرهم وأصدقاؤهم٬ كما يؤدي هذا الأمر إلى إهمالهم لتطوير مهاراتهـم الضروريـة الأخـرى أيضًـا، كمـا يعانـون في أغلـب الأحيـان مـن صعوبات ومن عدم الارتياح عند الالتقاء بالآخرين والتحدث معهم.

### **اضطرابات النوم:**

يعـاني مدمنـو (الإنترنت) مـن اضطرابات النـوم، ويتسـبب هـذا الوضـع القهـري في إعاقـة دورة النـوم الطبيعيـة، ممـا يعنـي أن الشـخص الـذي يبقـي مسـتيقظًا في الوقت الـذي يفتـرض أن ينـام فيـه أو العكـس إلى تكويـن عـادات سـلبية، وإلى نقـص في الأداء الدراسـي أو الوظيفـي، وإلى نقـص في الإنتاجيـة والنـوم في أوقـات غيـر مناسـبة.

![](_page_102_Picture_5.jpeg)

![](_page_102_Picture_6.jpeg)

كيف يمكنك معرفة أن صديقك مدمن على (الإنترنت)؟

![](_page_102_Figure_8.jpeg)

### **التسوق القهري عبر )اإلنترنت):**

من العـادات السـلبية الأخـرى التـي تنتـج عـن اسـتخدام (الإنترنت) لفتـرات طويلـة التسـوق القهري عبـر (الإنترنت)، إذْ يقـوم المتسـوقون القهريـون عبـر (الإنترنت) بشـراء أشـياء بشـكل عفـوي أو فـوري، وبتنفيـذ عمليـات شـراء غيـر ْ مخطط لها مسبقًا أو حتى شراء أمور لا يحتاجونها أصلًا.

لذلـك ينبغـي علينـا الحـذر مـن هـذا النـوع مـن التصرفـات حتـى لا يتحـول الأمـر إلى شـكل مـن أشـكال الإدمـان المـؤدي لتبديـد الأمـوال وتضييـع الكثيـر مـن الوقت في البحـث عـن أرخـص المنتجـات، كمـا يكـون مـن الصعوبـة عليك الحصـول علـى راحـة البـال إذا تورطت في تعامـلات مصرفيـة سـيئة عبـر (الإنترنت)، والتـي سـتؤدي بـك إلى فقــدان التركيــز علــى النواحــي األخــرى مــن حياتــك.

### **المقامرة القهرية عبر )اإلنترنت):**

نوع آخر من العـادات السـيئة أو الإدمـان التـي قـد تتعـرض لها عنـد قضـاء وقت طويل علـى (الإنترنت)، مثلها مثـل التسـوق القهري، حيث تتـم المقامـرة عبـر (الإنترنت) بشـكل عفوي وفـوري، وطبعًـا هـذ<mark>ه ا</mark>لمواقـع التـي تمكـن مـن إجراء مقامـرات عبـر (الإنترنت) ليست بالمواقع المرخصة أو المسـموح بها.

تعمـل المقامـرة عبـر (الإنترنت) علـى حرمـان المقامـر مـن التفاعـل الاجتماعـي مـع الآخريـن بالشـكل السـليم، لـذا فإن الناس الذين يقضون أوقاتهم أكثر فأكثر في المقامرة على (الإنترنت) يجدون أنفسهم وقد أصبحوا في منأى عـن عائلاتهم وأصدقائهم، كما يؤدي هذا إلى تدمير العلاقات مع الآخرين نظرًا لأن المقامر يصعب عليه التركيـز علـى أي شـيء سـوى المقامـرة.

وقـد يأخـذ هـذا الأمـر منحـىً آخـر أكثـر حـدة، كسـرقة المـال واالسـتدانة مـن المرابيـن مـن أجـل المقامـرة مـن جديـد، ممـا يعـرض المقامـر وكل مَـن حولـه إلى خطـر بالـغ.

### **إدمان اللعب عبر )اإلنترنت):**

مـن أنـواع الإدمـان الأخـرى كذلك إدمان اللعب عبر (الإنترنت)، وقـد يتعـرض الأطفـال الصغـار لمثـل هـذا النـوع مـن الإدمـان وخاصـة اولئـك الذيـن يُتْرَكـون دون رقابـة مـن ذويهـم علـى أفعالهم أو علـى الأنشـطة التـي يقومـون بهـا.

![](_page_103_Picture_10.jpeg)

ويف الوقت ذاته يجب على الاعبين تعلم كيفية البقاء متأهبين ونشـطين لحل المشـاكل أو التعامل مع المواقف الصعبـة، وعلـى الرغـم مـن هـذه الفوائـد إلا أن الألعـاب الإلكترونيـة لهـا تأثيـر سـلبي أيضًـا قـد يكـون ناتجًا عـن قضـاء أوقات طويلة في ممارسة هـذه الألعـاب، ومـن هـذه السـلبيات:

- الانطواء الاجتماعـي: يقضـي ممارسـو الألعـاب عبـر (الإنترنت) الكثيـر مـن الوقت مُلتصقيـن بألعابهم، ويعانون  $\circ$ مـن صعوبـة التوقـف عـن ممارسـتها نتيجـة الشـغف لمعرفـة مـا سـيحدث أو للفـوز باللعبـة.
- ق ــ وفي أغلـب الأحيـان، يقـوم اللاعبـون حالهـم كحـال مـن يقضـي أوقاتًـا طويلـة علـى (الإنترنت) في الدردشـة والرســائل الفوريــة للتواصــل مــع اآلخريــن.
- يمكـن أن يواجـه اللاعبـون الذيـن يعانـون مـن تـردي المهـارات اللفظيـة بسـبب المشـاكل المذكـورة آنفًا مـن مشـاكل أخرى مثـل: إجـراء مقابلات العمـل أو عنـد إتمـام مهمـة مـا في العمـل تتطلب منهـم التواصـل اللفظـي وقع المناهج الاماراتية مـع المتعامليـن.
- يميـل الكثيـر مـن النـاس الذيـن يقضـون أوقاتًـا طويلـة علـى (الإنترنت) إلى الإسـتعجال والإسـراع في الـرد علـى نظرائهم علـى (الإنترنت)، ممـا يعنـي الاسـتعجال في طباعـة الكلمـات وبالتـا<mark>لي ارتـكاب الأخطـاء الإملائيـة</mark> والنحويـة، قـد يـؤدي اعتيادهـم علـى هـذا الأمـر لامتـداده إلى حياتهـم الواقعيـة ممـ<mark>ا سيسـبب لهـم مشـاك</mark>ل كثيـر عنــد الكتابــة أو اإلجابــة علــى أســئلة االمتحانــات.
- إن ممارسـي األلعـاب اإللكترونيـة عرضـة لفـرط الحساسـية واإلحبـاط االجتماعـي، كمـا قـد يكونـون عرضـة للغـة بذيئـة يف حـال خسـارة اللعبـة أو عندمـا يعلقـون يف موقـف يصعـب حلـه.
- يف النهايـة، إن قضـاء األوقـات الطويلـة علـى )اإلنترنـت( قـد يـؤدي بـك لتدميـر الروابـط بينـك وبيـن أفـراد عائلتـك وأصدقائك، ولن تنتبه إلى حاجتك لتحسين مهاراتك الاجتماعية لأنك فقدت الاهتمام بالحياة الاجتماعية.

### **أعراض اإلدمان على )اإلنترنت):**

هنـاك العديـد مـن الأعـراض والعلامـات الدالـة علـى الإدمـان علـى (الإنترنت)، وقـد تختلـف هـذه الأعـراض مـن شـخص لآخـر، ولا يمكـن تشـخيص الإدمـان علـى (الإنترنت) من خلال معرفـة السـاعات التـى يقضيهـا الشـخص في اسـتخدام الحاسـوب، أو مـن خـال عـدد الكلمـات التـي يطبعهـا؛ ألنـه قـد تكـون ً مــن متطلبــات العمــل، ولكــن يمكــن معرفــة مــا إذا كان أحدهــم مدمنــا علــى (الإنترنت) بشـكل عـام في حـال ملاحظـة العلامـات التحذيريـة الآتيـة:

![](_page_104_Picture_9.jpeg)

**103**

### **ّ الص ّ حة والسالمة**

**قضاء أوقات طويلة على اإلنترنت لدرجة فقدان اإلحساس بالوقت:** هــل اكتشــفت ولعــدة مــرات أن قضيــت أكثــر مــن الوقــت الــذي كنــت تنــوي قضــاءه علــى (الإنترنت)؟ هـل طالت (العشـر دقائـق) لتصـل إلى (سـاعتين)؟ هـل تسـبب قضـاء الوقت الطويـل علـى الإنترنت في تأخيـرك عـن مواعيـدك أو عـن مدرسـتك أو عملـك؟ هـل يضايقـك بشــدة أن يقاطعــك أحدهــم أثنــاء تركيــزك علــى نشــاطاتك علــى اإلنترنــت؟

02

المعاناة من صعوبة إكمال المهام يف العمل أو المنزل: هل اكتشـف فجأة أنه لا يوجد طعـام لوجبـة العشـاء؟ أو أنه يوجد الكثيـر مـن الملابس المتسـخة وليـس لديـك سـوى القليـل مـن الملابـس لترتديهـا؟ ربمـا يحصـل أن تبقـى في العمـل لوقت متأخر - ربما دون أن تحس بذلك - من أجل إنهاء عملك لأنك أضعت وقتك على (الإنترنت)، وقد يكـون تأخرك أحيانًا من أجل تصفح (الإنترنت) بحرية أكبر.

### الابتعاد عن العائلة والأصدقاء:  $\|\bigcap\|\bigcap\|\bigcap$

هــل تهمــل حياتــك االجتماعيــة وينتابــك شــعور بالذنــب نحــو هــذا الفعــل؟ أو ربمــا ال تكــون قــد الحظـت أن عائلتـك وأصدقـاءك قـد بـدأوا باالنسـحاب مـن حياتـك؟ هـل تشـعر بأنـه ال يوجـد أحـد في حياتك الواقعيـة قـادر علـى فهمـك مثـل: أصدقائـك في حياتك علـى (الإنترنت)؟

فقدان الشعور بالذنب والمشاعر الدفاعية حيال استخدامك لالنترنت: هـل سـئمت مـن تذمـر مـن هـم حولـك بسـبب الوقـت الطويـل الـذي تقضيـه علـى (الإنترنت) والوقت القصير الذي تقضيه معهم؟ هل تحاول اخفاء استخدامك (للانترنت) أحيانًا أو تكذب حيـال الوقـت الـذي قضيتـه؟ 03

04

### **التخلص من معدات الحاسوب وتدويرها بالشكل المالئم:**

يتحتـم عليـك معرفـة الطرائـق الملائمـة لإعـادة تدويـر مخلفـات الحواسـيب بالشـكل الملائـم؛ نظـرًا لأن أجهـزة الحاسـوب لهـا تأثيـرات كبيـرة علـى البيئـة، سـواء أكان ذلـك في عمليـة إنتاجهـا أم اسـتخدامها أم التخلـص منهـا. تتضمـن عمليـة تصنيـع الحواسـيب اسـتخدام مقاديـر بسـيطة مـن المعـادن والمـواد ذات المخاطـر الصحيـة مثـل: ً المخلفـات السـامة التـي يمكـن أن تشـكل تهديـدا علـى صحتـك، وعلـى الرغـم مـن أن الحواسـيب المسـتعملة توفـر ً بعــض العناصــر المفيــدة مثــل: النحــاس والرصــاص إال أنهــا تحتــوي أيضــا علــى مــواد مؤذيــة يمكــن أن تتســبب يف إلحـاق الأذى بالبيئـة إذا تـم التخلـص منهـا بطريقـة غيـر ملائمـة، وتشـمل هـذه الأجـزاء إضافـة إلى أجـزاء أخـرى:

- الزئبق الموجود في مصابيح الإنارة. صحف المصادف الصاري
	- (الكادميـوم) والمـواد السـامة الأخـرى المحتملـة، والموجـودة في بطاريات الأجهـزة المحمولـة. لصنا هــر اللاصار اللهـ
		- الرصاص الموجود يف الدوائر الكهربائية.

يمكـن اسـتخدام الحواسـيب يف إيجـاد بيئـة تسـتفيد مـن تقليـل كميات الـورق في مكاتب العمـل، وبالتـالي تقليـل عـدد الأشـجار التـي يتـم قطعهـا للحصـول علـى الـورق، كمـا يسـهم في دراسـة الأنظمـة البيئيـة ً المعقــدة وإتاحــة العلــوم البيئيــة بشــكل أكثــر توســعا، ولكــن أجهــزة الحاسـوب في نهايـة عمرهـا تصبـح خطـرًا علـى البيئـة نظـرًا للعناصـر الضـارة التـي تحتويهـا، لـذا يجـب عليـك معرفـة مـا الـذي يمكنـك فعلـه

للتقليـل مـن آثـار مخلفـات الحواسـيب علـى البيئـة؟ وإليـك بعـض األمـور التـي يمكنـك القيـام بهـا.

![](_page_106_Picture_8.jpeg)

### **االستخدام عند الضرورة:**

- 1. قم بشراء الشاشات التي لا تستهلك كميات كبيرة من الطاقة في أثناء عدم استخدامها.
- .2 اطبـع فقـط عنـد الضـرورة، واقـرأ المسـتندات مـن الشاشـة إذا أمكـن، وأعطهـا لغيـرك يف نسـختها اإللكترونيـة.
	- 3. أطفئ جهاز الحاسوب بدلًا من تركه في وضع الاستعداد إذا كنت ستتركه لفترة من الوقت.

![](_page_106_Figure_13.jpeg)

### **ّ الص ّ حة والسالمة**

![](_page_107_Picture_1.jpeg)

### **التبرع:**

- 1. إذا احتجت لشـراء جهـاز جديـد، لا تحتفـظ بجهـازك القديـم مـا لـم تكـن تنـوي الاسـتمرار في اســتخدامه.
- 2. بالمقابـل، يمكنـك إعطـاء جهـازك القديـم لشـخص يسـتفيد منـه، أو تبـرّع بـه للجهـات الخيريـة، وتذكـر أن تقـوم بإزالـة القـرص الصلـب حتـى ال يتمكـن المسـتخدم الجديـد مـن اسـترجاع بياناتـك المهمـة.

![](_page_107_Picture_5.jpeg)

### **إعادة التدوير:**

- .1 يمكنـك جمـع األوراق المسـتخدمة التـي لـم تعـد بحاجـة إليهـا وإرسـالها إىل مراكـز إعـادة التدويـر، وعندما ترغب في طباعة صفحة تجريبية اسـتخدم الوجه الفارغ مـن صفحـة سـبق اسـتعمالها.
	- .2 قم بإعادة تدوير حواسيبك القديمة وتعبئة أحبار الطابعات.
- 3. في حال تعطل جهازك بشكل لا يمكن إصلاحه أو لم يعد صالحًا للاستخدام لأي سبب ما، يجب عليك أخـذه إلى أقـرب مركـز لإعـادة التدويـر، وتأكـد مـن إعطائـه لقسـم إعـادة تدويـر الحواسـيب alManahj.com/ان أمكن

![](_page_107_Picture_10.jpeg)

 ناقـش مـع زمائـك اإلجـراءات التـي يمكنـك اتخاذهـا مـن أجـل مراعـاة البيئـة عنـد اسـتخدام التقنيـات الحديثـة.

### **ًّ كيف يمكنك مسح البيانات نهائيا من حاسوبك القديم:**

يقـوم النـاس باسـتبدال أجهزتهـم يف الوقـت الحاضـر يف كل ثـاث أو أربـع سـنوات، ولكـن لألسـف ال يعـرف الكثيـر منهـم كيفيـة التخلـص مـن هـذه األجهـزة بالشـكل السـليم. هل تعلم انه حتى لو قمت بمسح البيانات جميعها فعليَّا من جهازك فإنه يمكن للآخرين العثور على طريقة تمكّنهـم مـن اسـترجاعها!
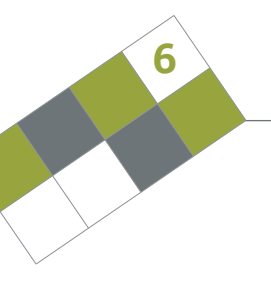

**107**

**اتبع الخطوات الثالث البسيطة هذه حتى تتخلص وبشكل نهايئ من البيانات الموجودة على جهازك القديم:**

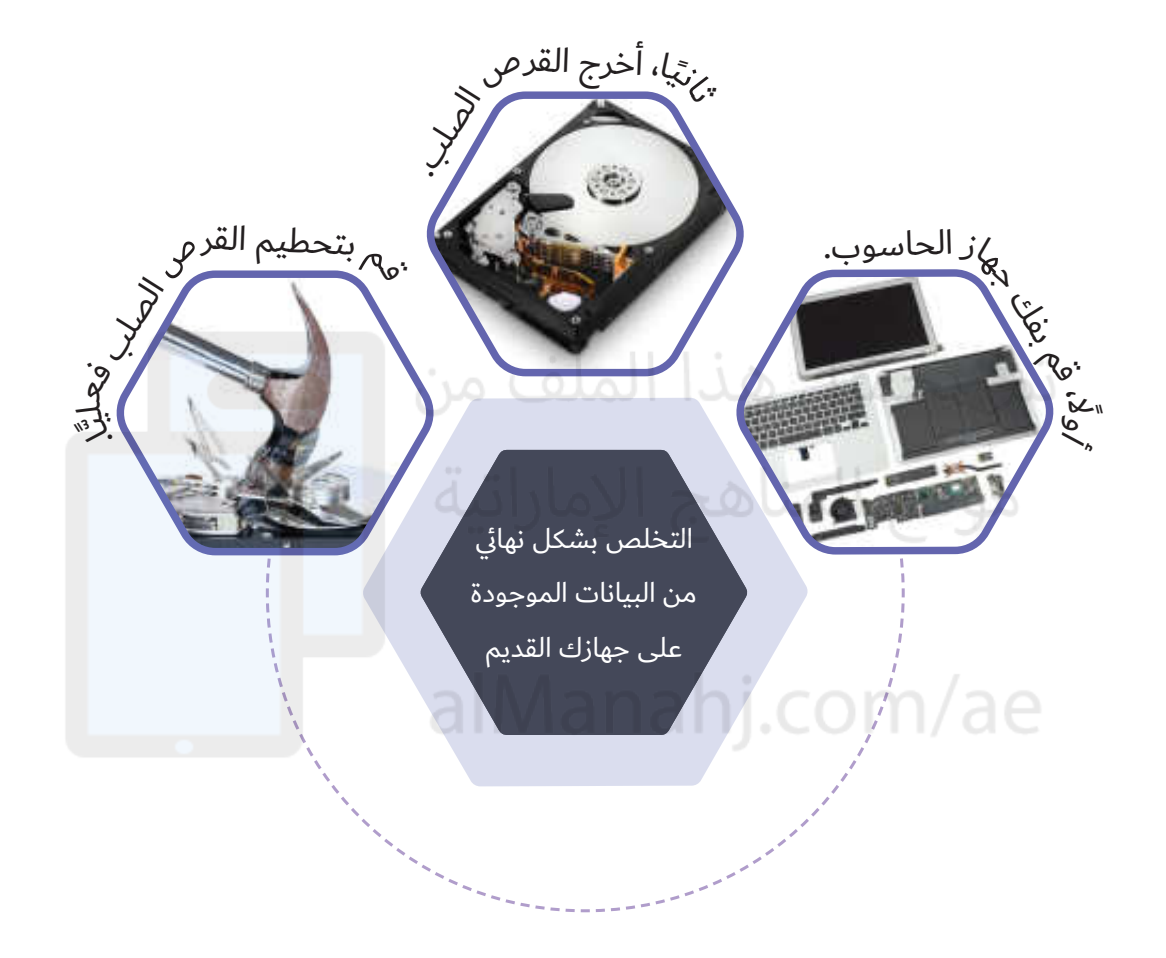

إذا كنــت تنــوي التبــرع بجهــازك القديــم للجهــات الخيريــة، أو حتــى لــو كنــت ترغــب يف بيعــه فيجــب عليــك يف هــذه الحالــة شــراء البرامــج المائمــة التــي تســمح لــك بالتخلــص مــن البيانــات الموجــودة علــى القــرص الصلــب.

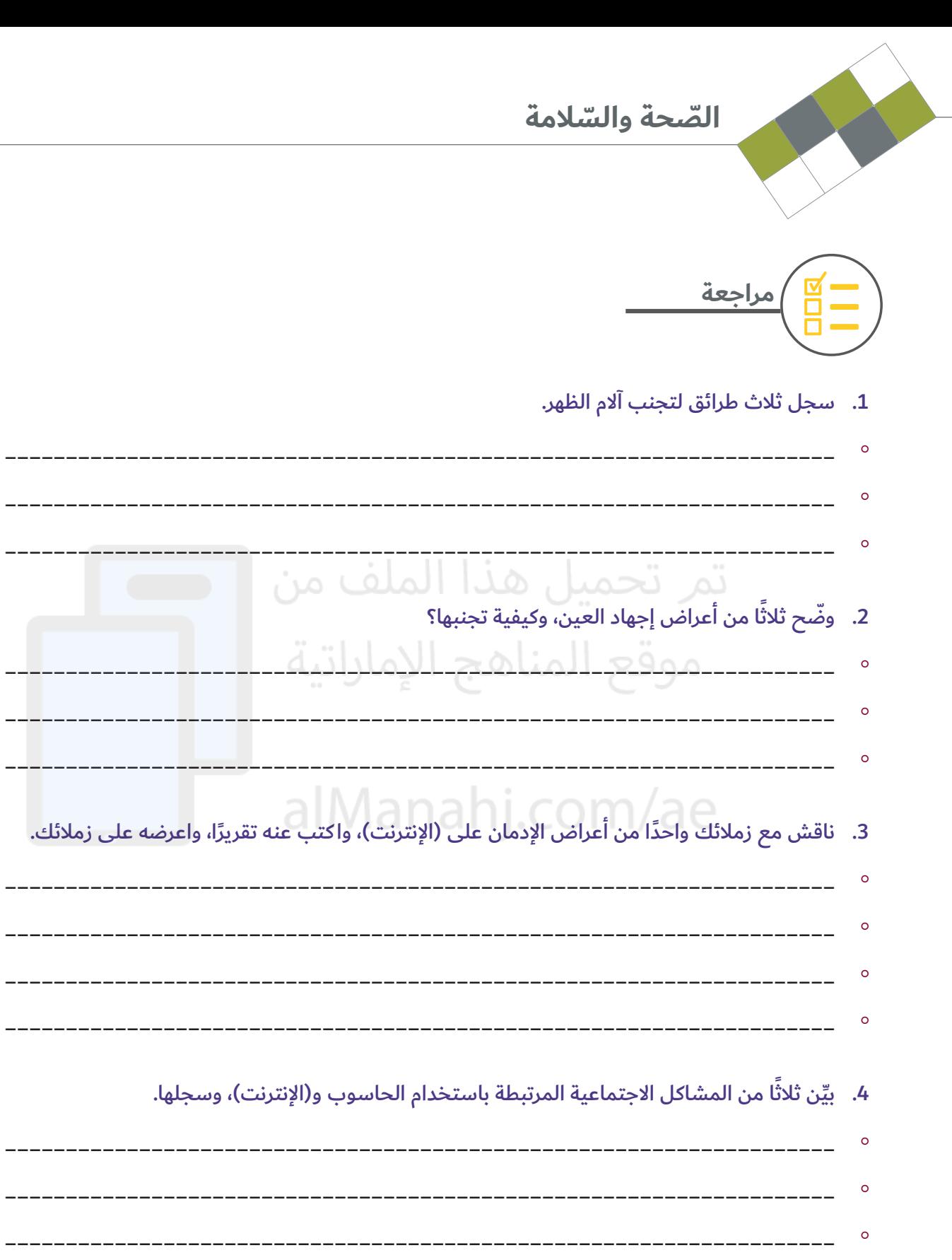

------

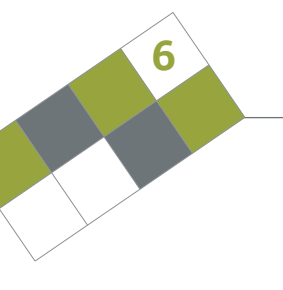

#### 5. اكتب أربعًا من سلبيات إدمان اللعب عبر (الإنترنت).

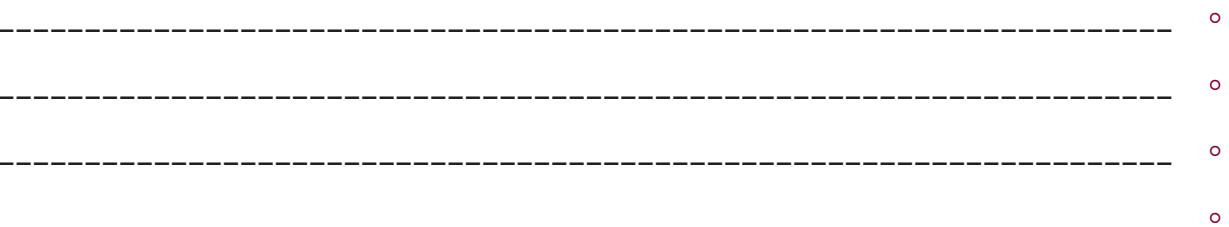

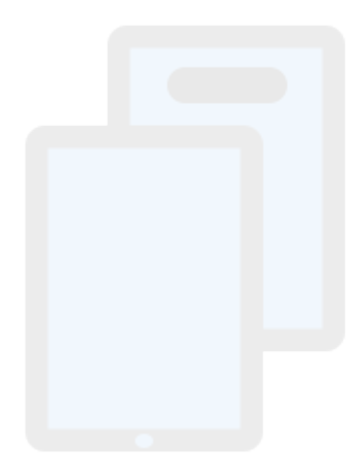

# تمر تحميل هذا الملف من موقع المناهج الإماراتية

## alManahj.com/ae

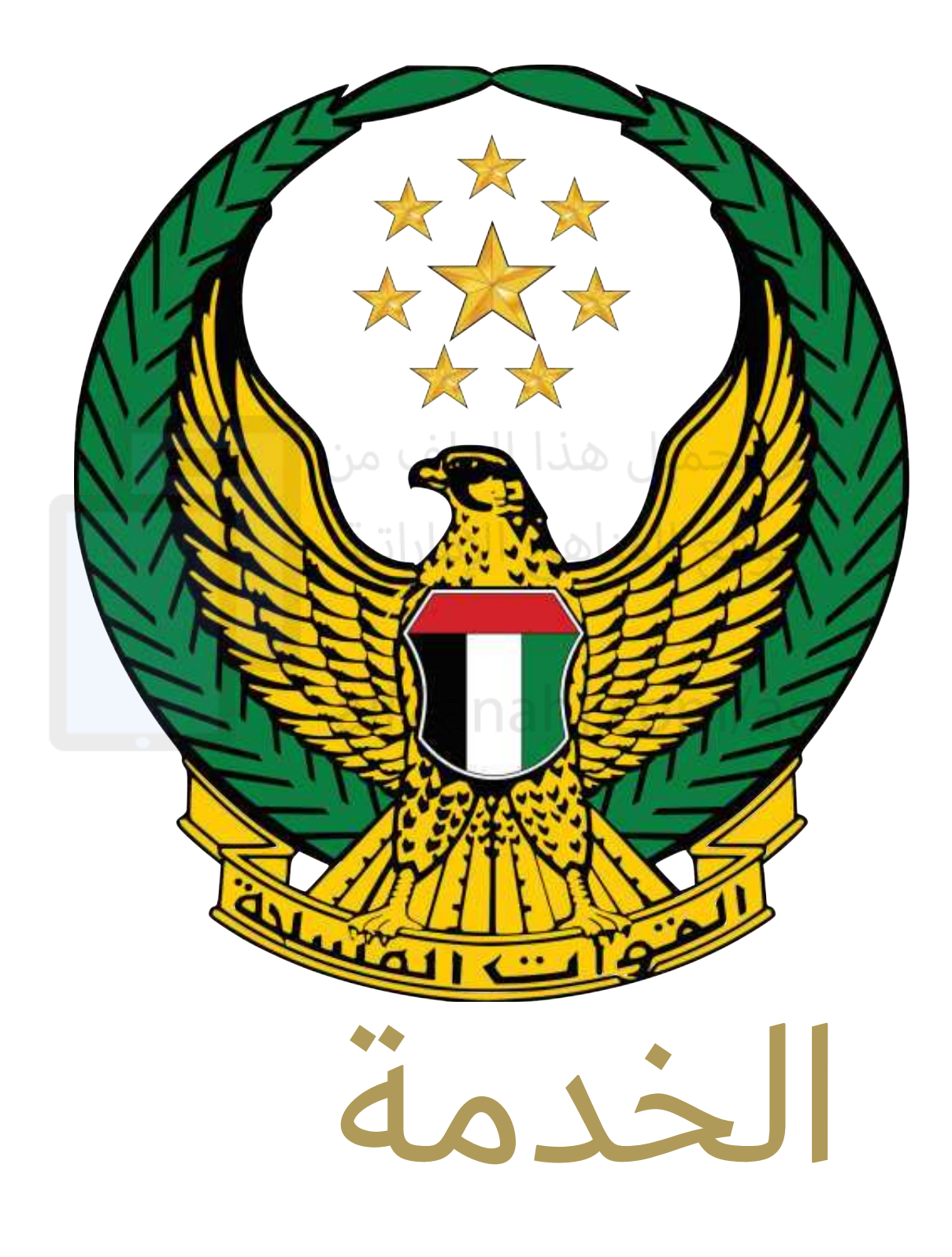

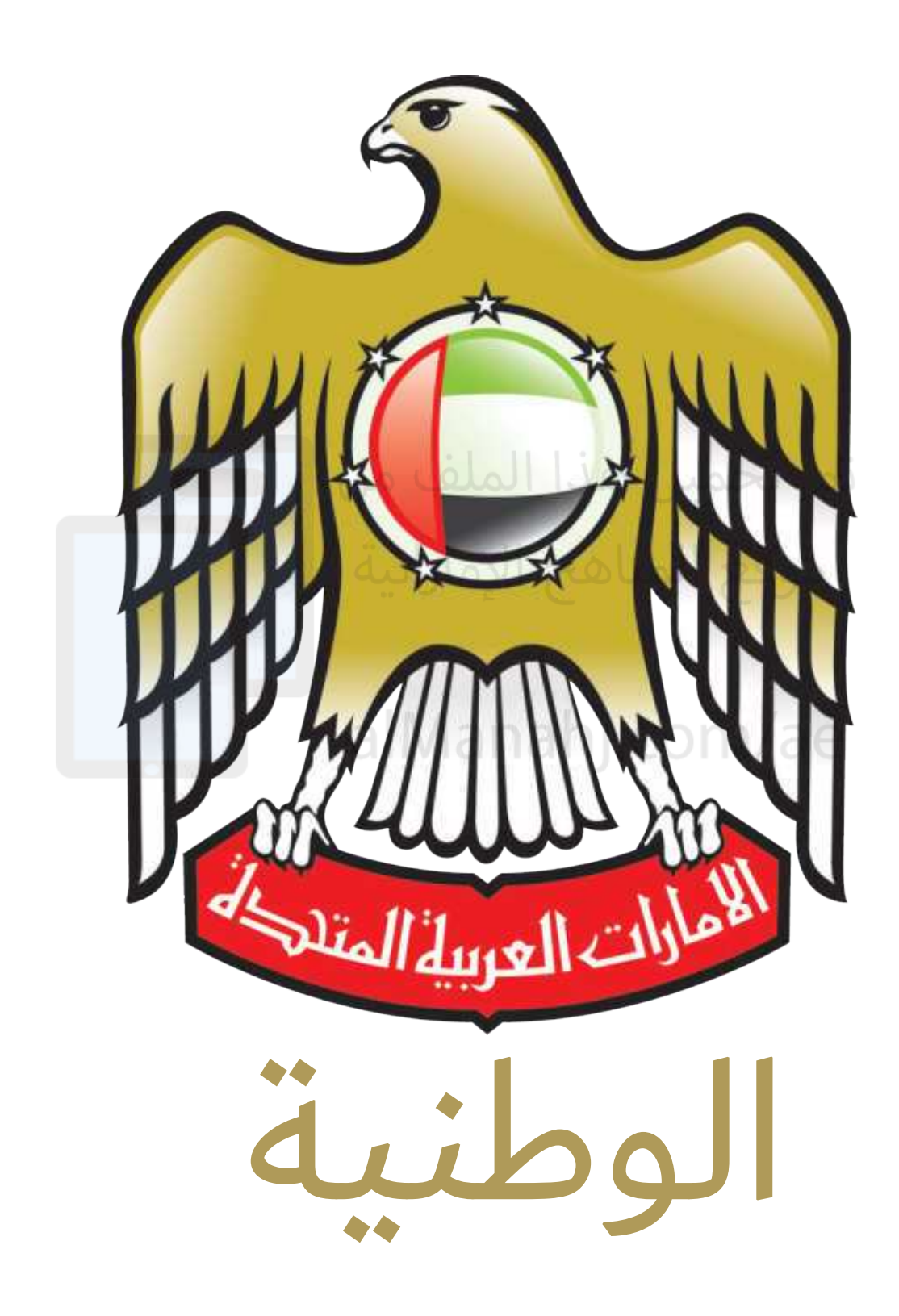

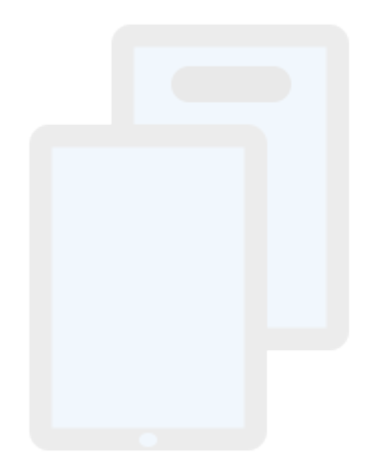

## تمر تحميل هذا الملف من موقع المناهج الإماراتية

### alManahj.com/ae

#### **التعليم الهجين يف المدرسة اإلماراتية**

في إطـار البعـد الإسـتراتيجي لخطط التطويـر في وزارة التربيــة والتعليــم، وســعيها لتنويــع قنــوات التعليــم وتجــاوز كل التحديــات التــي قــد تحــول دونـه، وضمـان اسـتمراره في جميـع الظـروف، فقـد طبقــت الــوزارة خطــة التعليــم الهجيــن للطلبــة جميعهم في المراحـل الدراسـيّة كافـة.

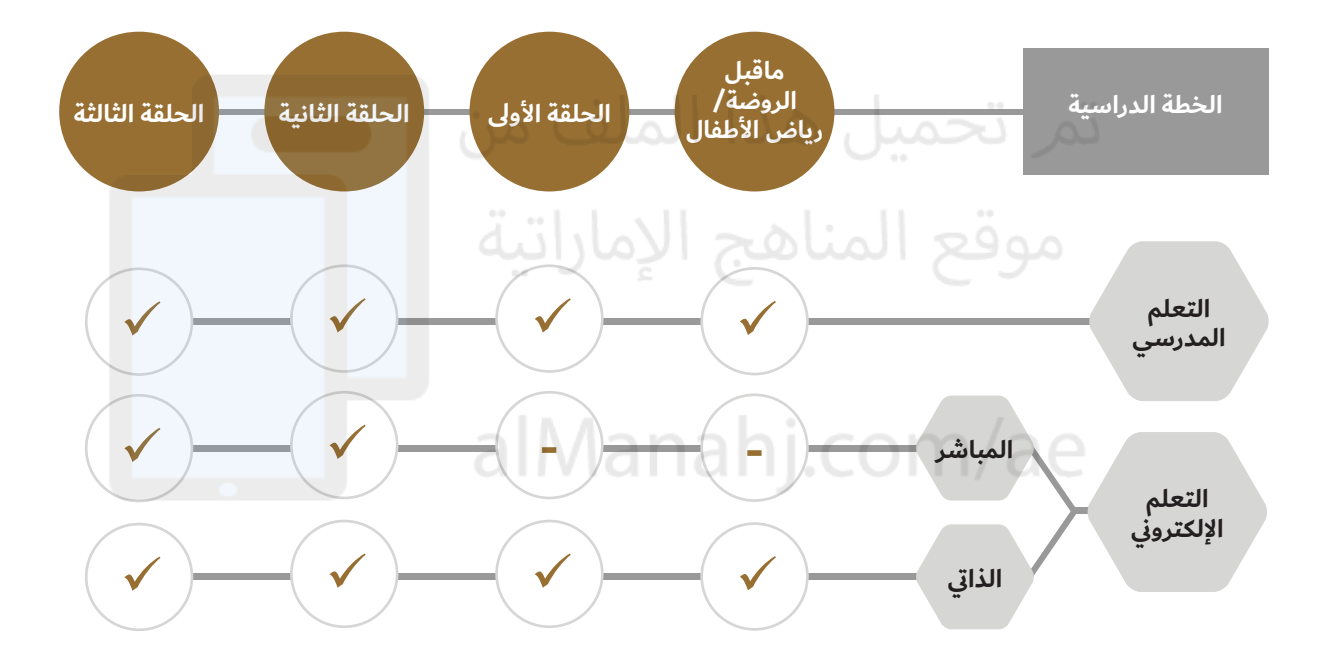

**قنوات الحصول على الكتاب المدرسي:**

 $\bullet$ 

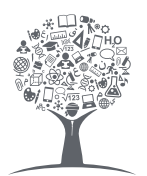

**ّ الوحدات اإللكترونية**

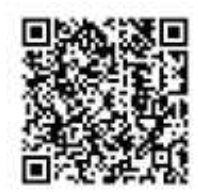

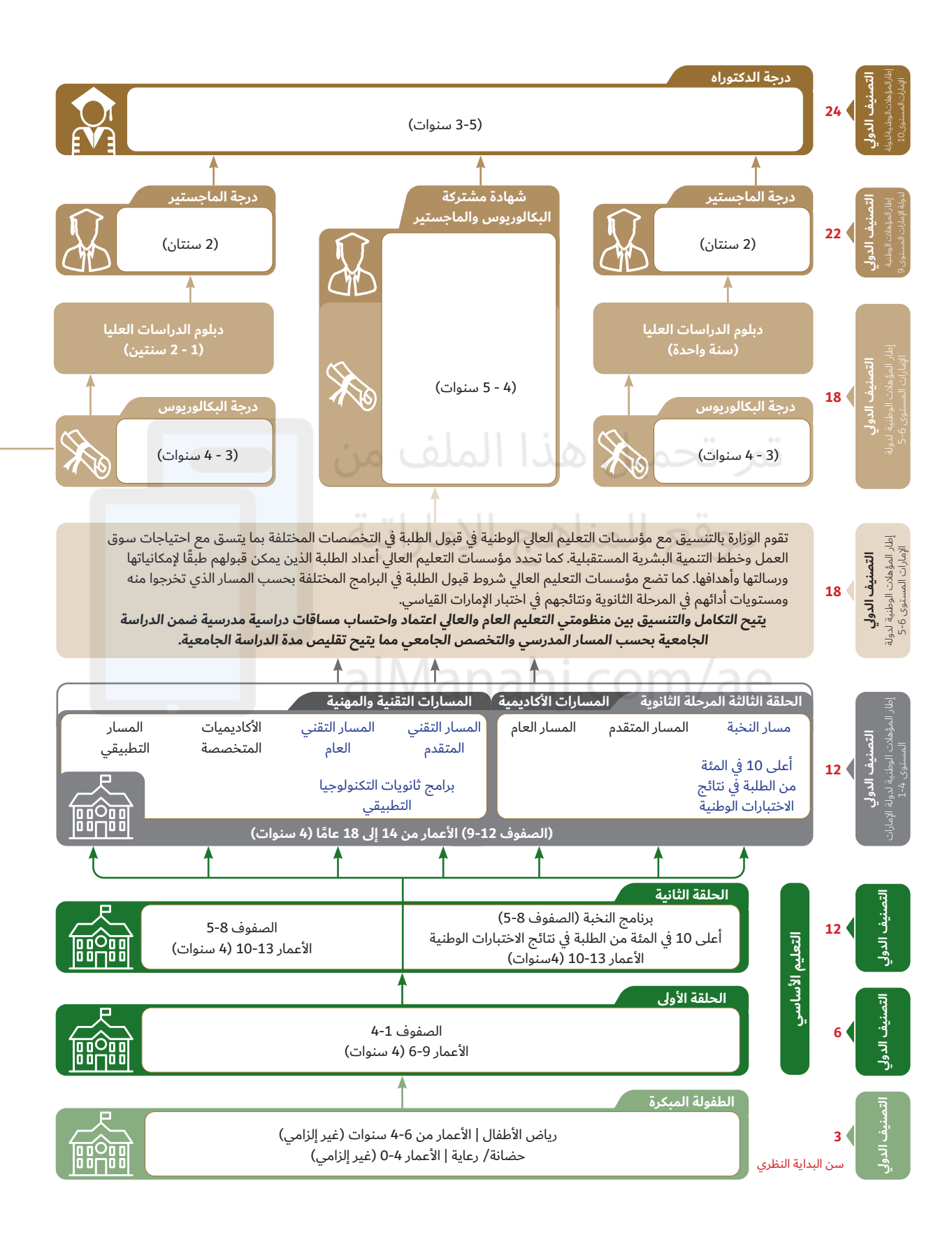

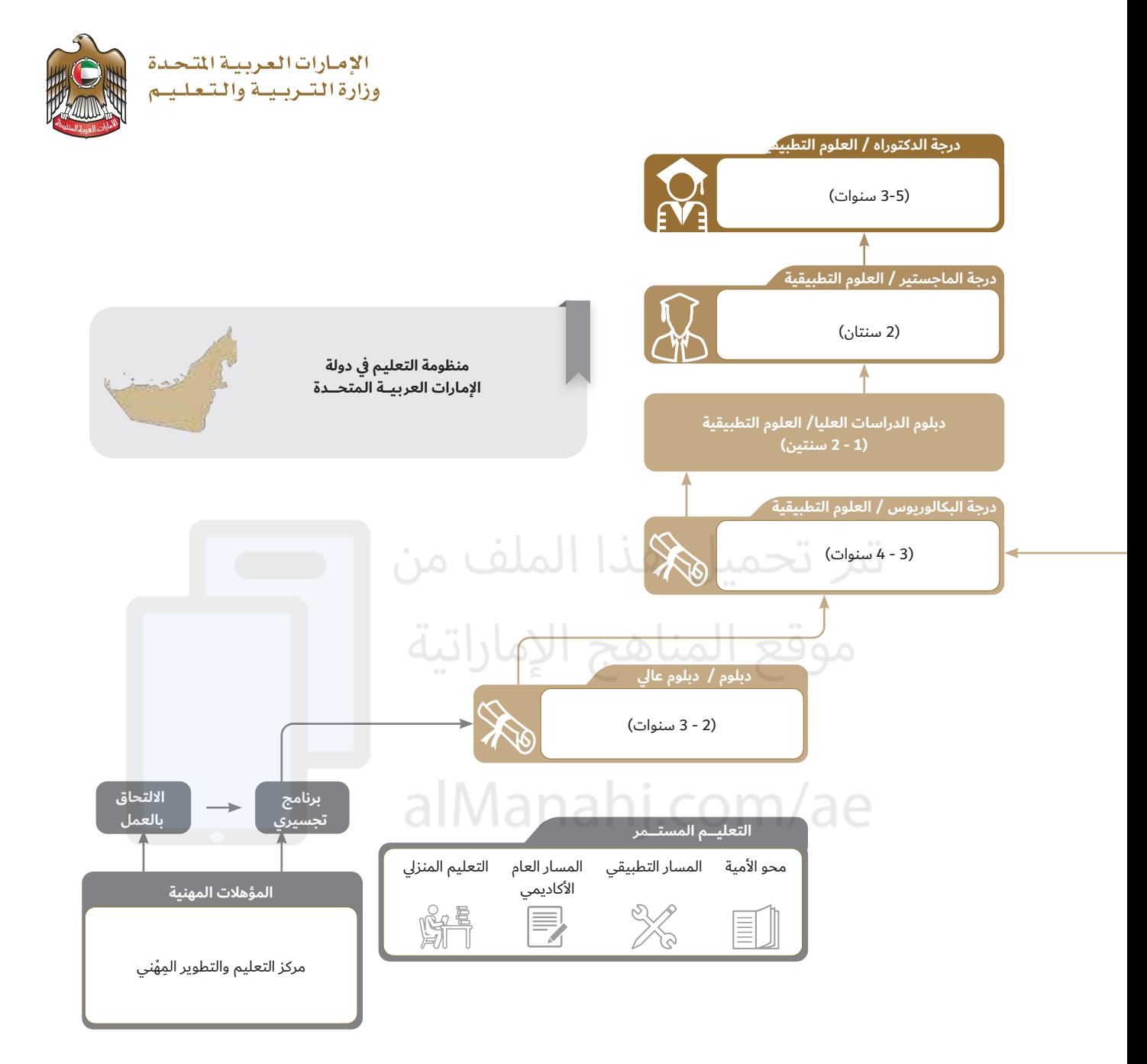

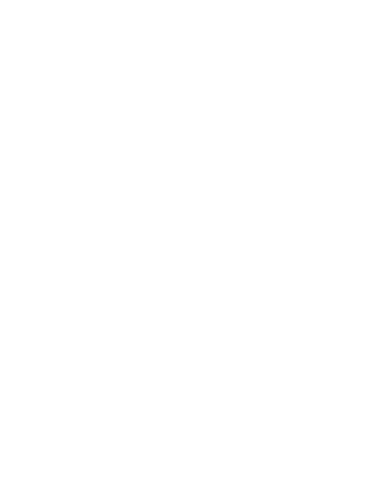

## تمر تحميل هذا الملف من موقع المناهج الإماراتية

#### alManahj.com/ae

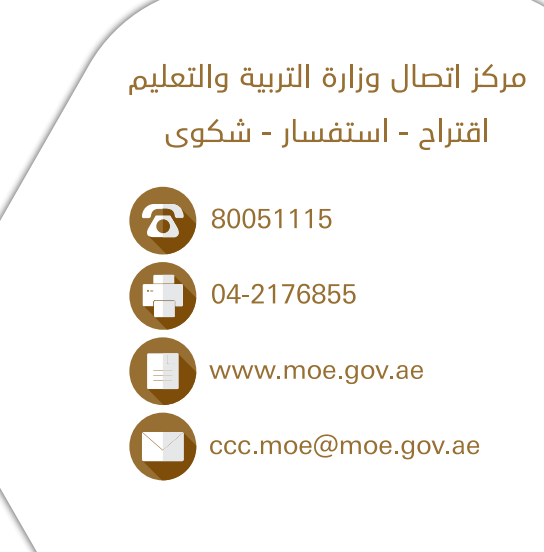